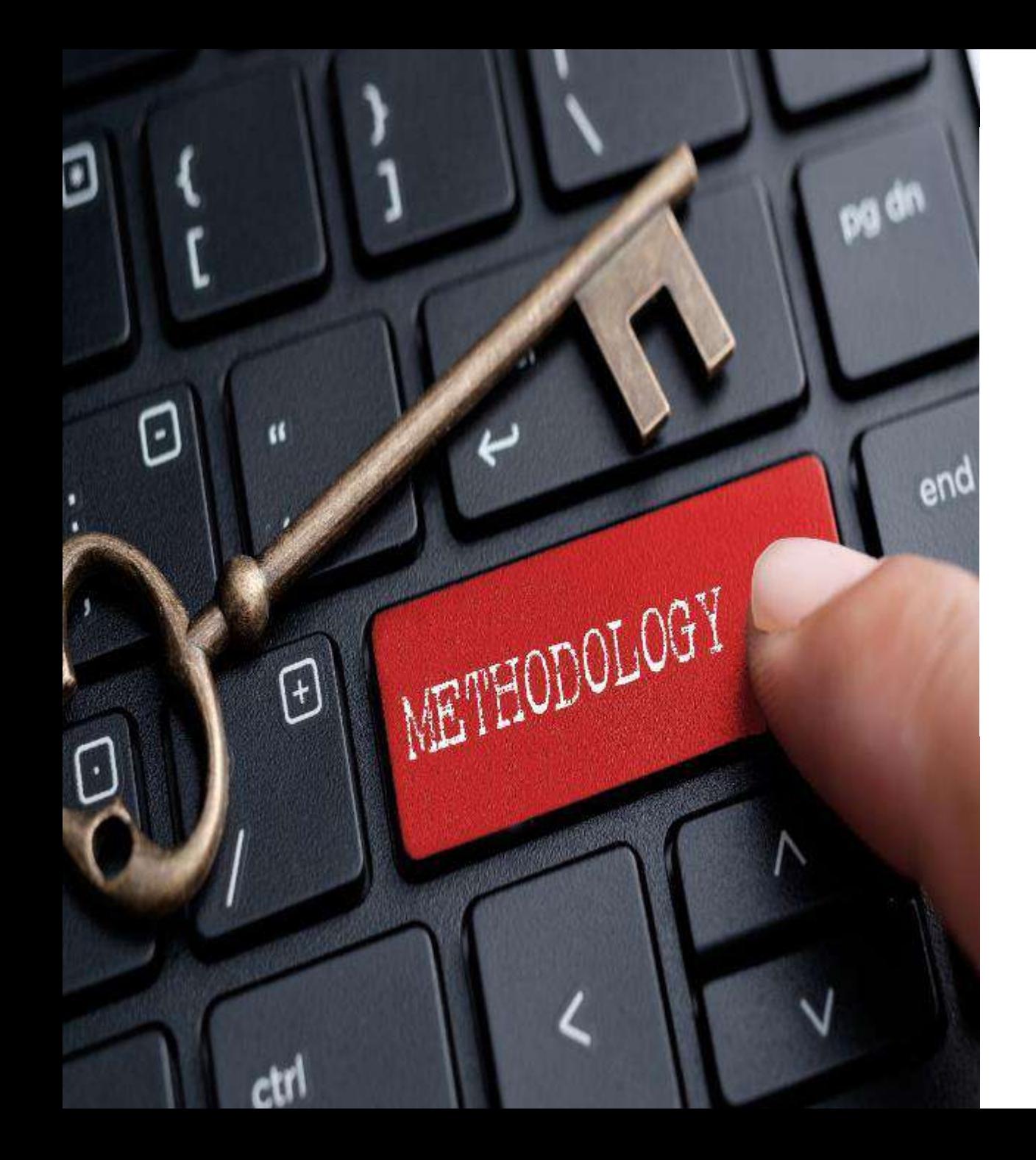

Σεμινάριο Μεθοδολογίας για την Εκπόνηση Διπλωματικής Εργασίας

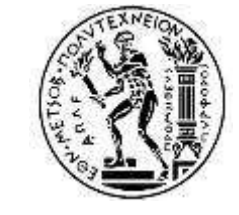

Γιώργος Γιαννής Φεβρουάριος 2024

## Eθνικό Μετσόβιο Πολυτεχνείο **Παρουσίασης** Σχολή Πολιτικών Μηχανικών **Περιεχόμενο Παρουσίασης** Σχολή Πολιτικών Μηχανικών

- Α. Σκοπός και Στάδια Διπλωματικής Εργασίας
- Β. Στατιστική Ανάλυση
- Γ. Συγγραφή
- Δ. Παρουσίαση
- Ε. Ψηφιακή Συμπεριφορά Μηχανικού

*Μια συνολική εμπειρία*

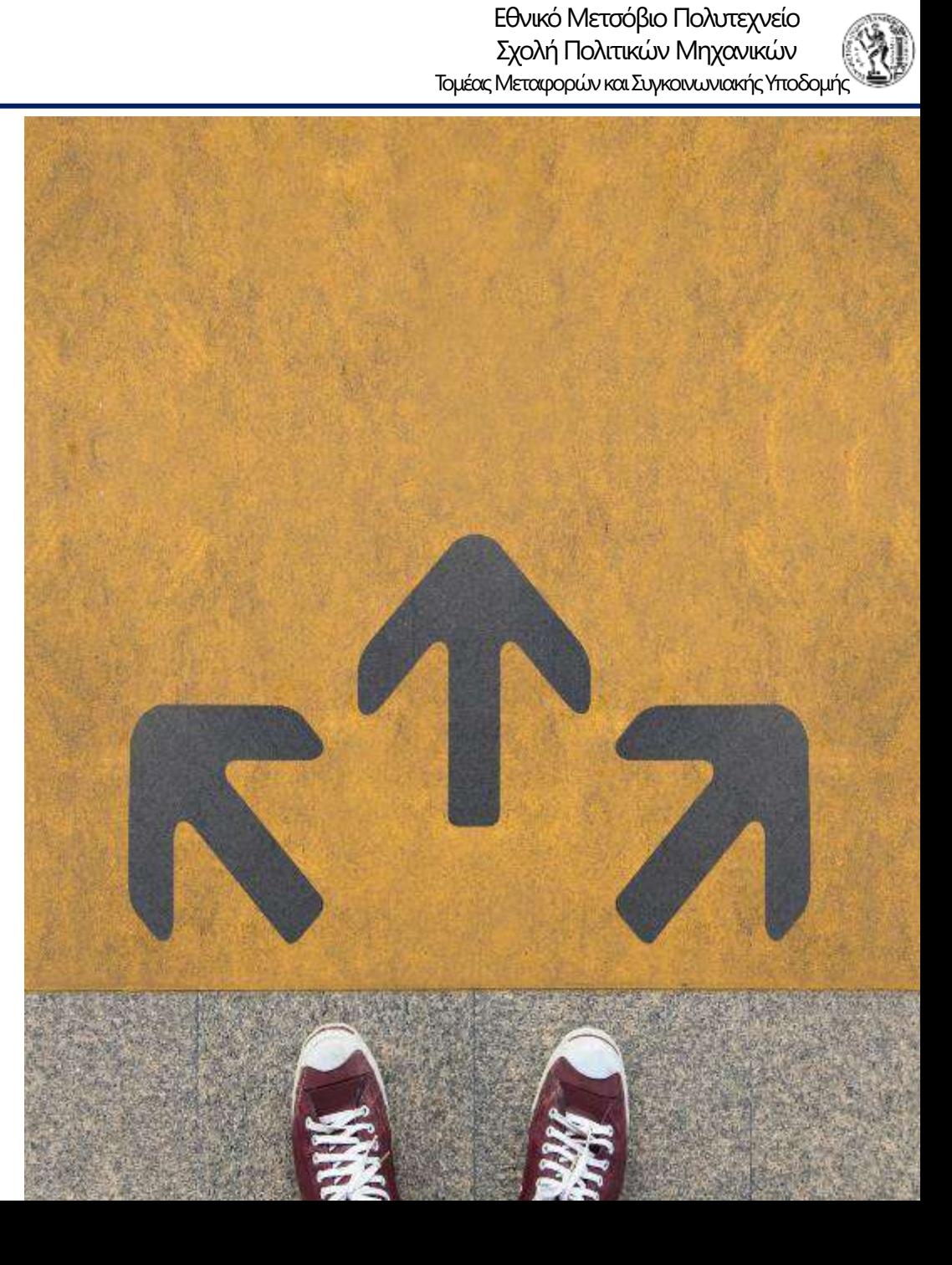

# Α. Σκοπός και Στάδια Διπλωματικής Εργασίας

Ull gay

OVERVIEW

*Aonthly Sales* 

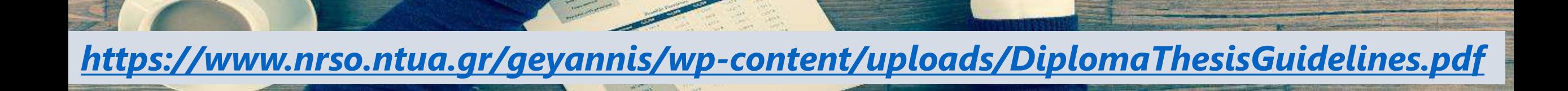

#### **Βασικά στάδια Εργασίας** Σχολή Πολιτικών Μηχανικών

Τομέας Μεταφορών και Συγκοινωνιακής Υποδομής

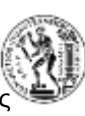

#### Ανάλυση

- βιβλιογραφική ανασκόπηση
- καθορισμός αντικειμένου Διπλωματικής Εργασίας
- επιλογή μεθοδολογίας
- συλλογή και κωδικοποίηση στοιχείων

#### Σύνθεση

- εφαρμογή μεθοδολογίας
- διατύπωση συμπερασμάτων
- συγγραφή Διπλωματικής Εργασίας
- παρουσίαση

*Στη φάση της Ανάλυσης τίθεται το ερώτημα στη φάση της Σύνθεσης επιχειρείται η απάντησή του*

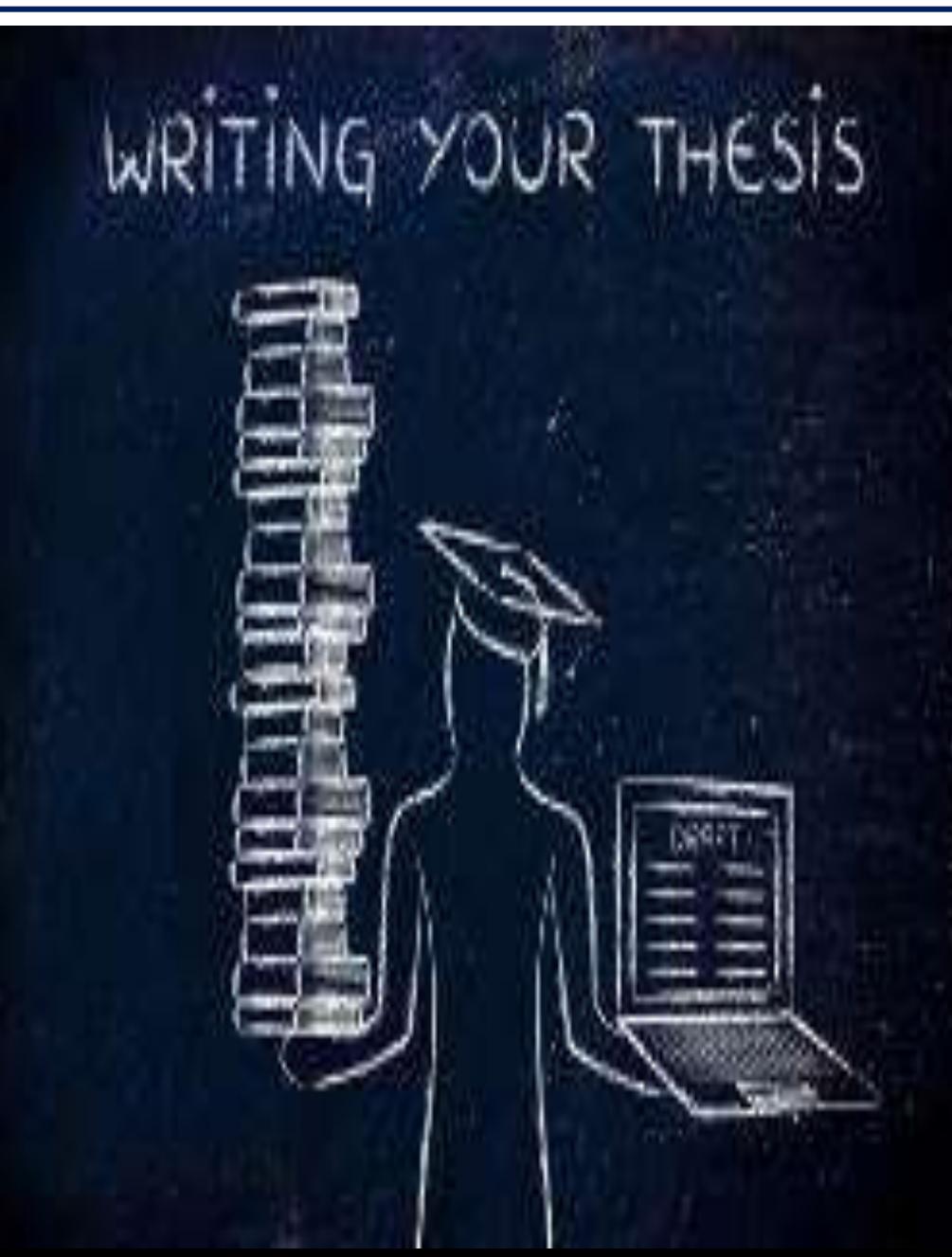

### Βιβλιογραφική Ανασκόπηση (Κεφάλαιο 2) Σχολή Πολπεχνείο Πολυτεχνείο

- Οι φάσεις:
	- Αναζήτηση
	- Ανάκτηση (vpn)
	- Σύνθεση
- Πηγές αναζήτησης βιβλιογραφίας:
	- science direct (εργασίες σε επιστημονικά περιοδικά)
	- google (γενική αναζήτηση)
	- ηλεκτρονική βιβλιοθήκη Εργαστηρίου
- Λέξεις κλειδιά (κατάλληλη επιλογή π.χ. crash / road accident)

*Πρέπει να βρίσκω ότι ψάχνω και όχι να ψάχνω ότι βρίσκω*

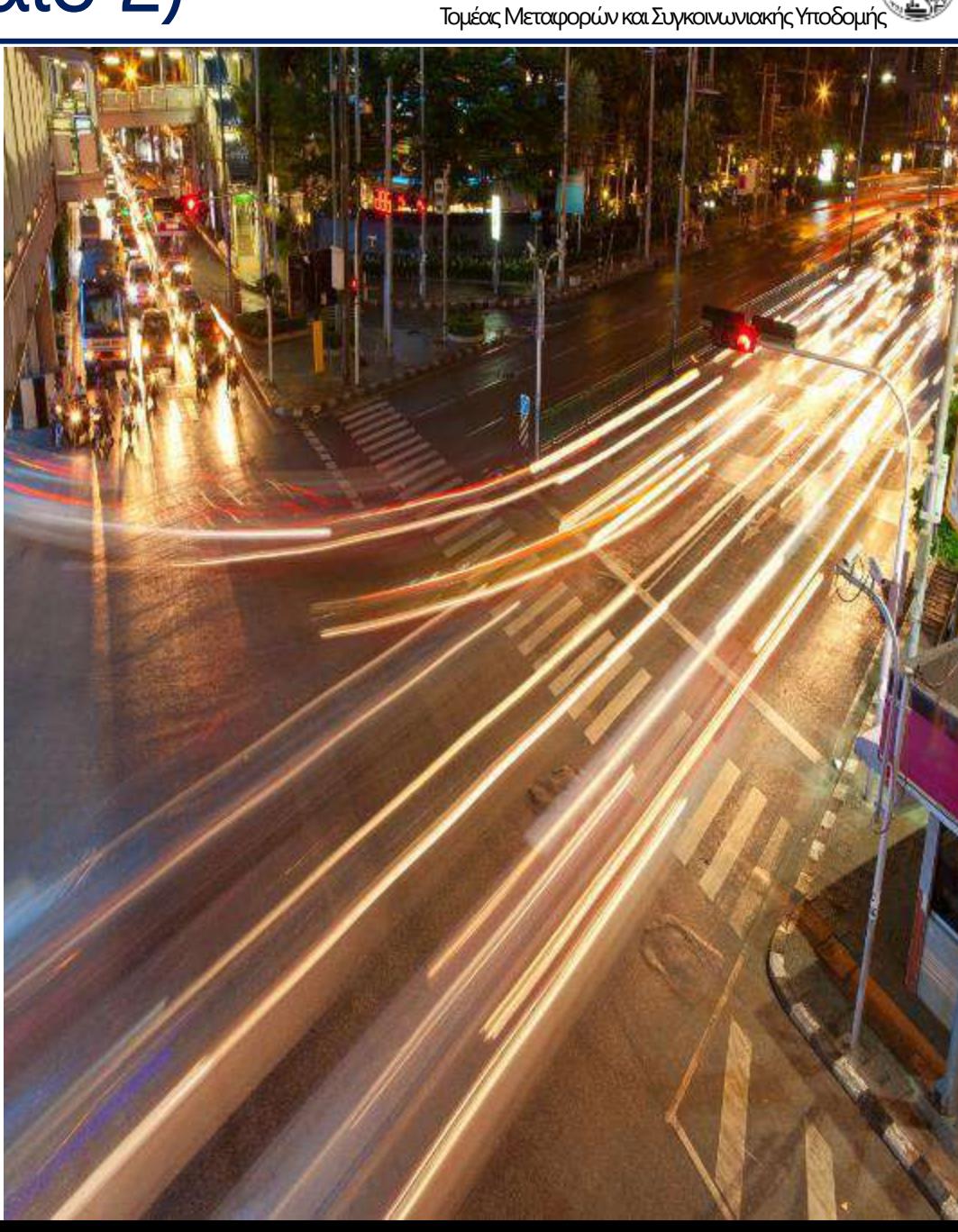

#### Καθορισμός Αντικειμένου Μεθοδολογίας (Κεφάλαιο 1) <sup>Εθνικό Μετσόβιο Πολυτεχνείο</sup>

Τομέας Μεταφορών και Συγκοινωνιακής Υποδομής

Από τα αποτελέσματα της βιβλιογραφικής ανασκόπησης καθορίζεται:

- το αντικείμενο
- ο ακριβής στόχος
- η κατάλληλη μεθοδολογία για την επίτευξη του στόχου

Ο στόχος και η μεθοδολογία εξειδικεύονται και επανακαθορίζονται με βάση την πρόοδο των εργασιών και οριστικοποιούνται στο τέλος της Εργασίας.

*Καθαρός στόχος καθαρά αποτελέσματα*

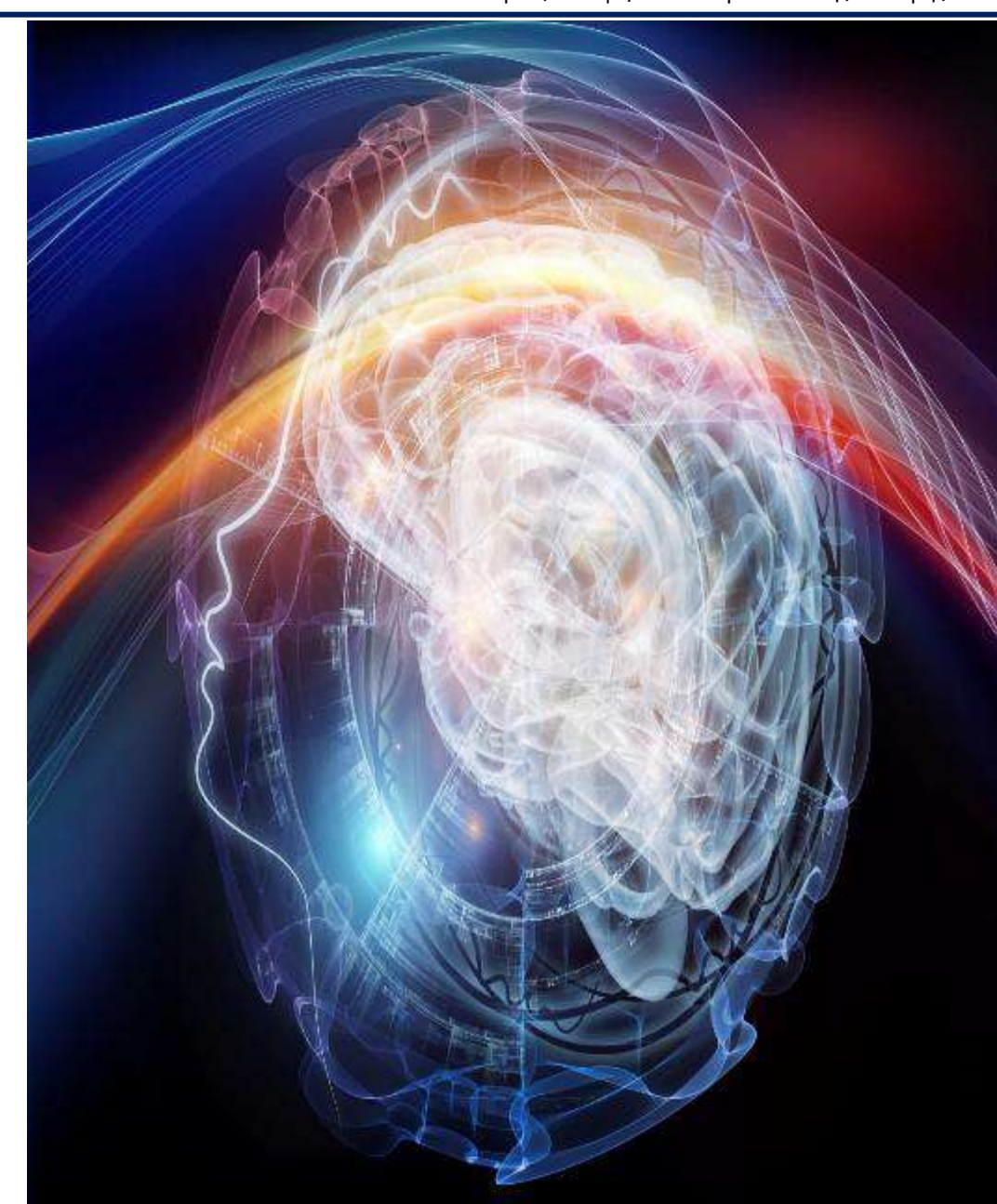

#### Συλλογή και επεξεργασία στοιχείων (Κεφάλαιο 4) Σχολή Πολυτεχνείο

Τομέας Μεταφορών και Συγκοινωνιακής Υποδομής

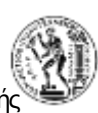

Τα στοιχεία αυτά μπορεί να αφορούν σε διαθέσιμα στοιχεία:

- από βάσεις δεδομένων του Εργαστηρίου ή και άλλων δημόσιων ή ιδιωτικών φορέων και υπηρεσιών
- σε αποτελέσματα πειραμάτων (προσομοιωτής, στην οδό) και ερευνών πεδίου (με ερωτηματολόγια)
- Έλεγχος ποιότητας
- Κωδικοποίηση (σε πίνακες)
- Δημιουργία Βασικού Πίνακα (Master File)
- Προκαταρκτική στατιστική ανάλυση

*Ο Βασικός Πίνακας θέλει δουλειά και τέχνη*

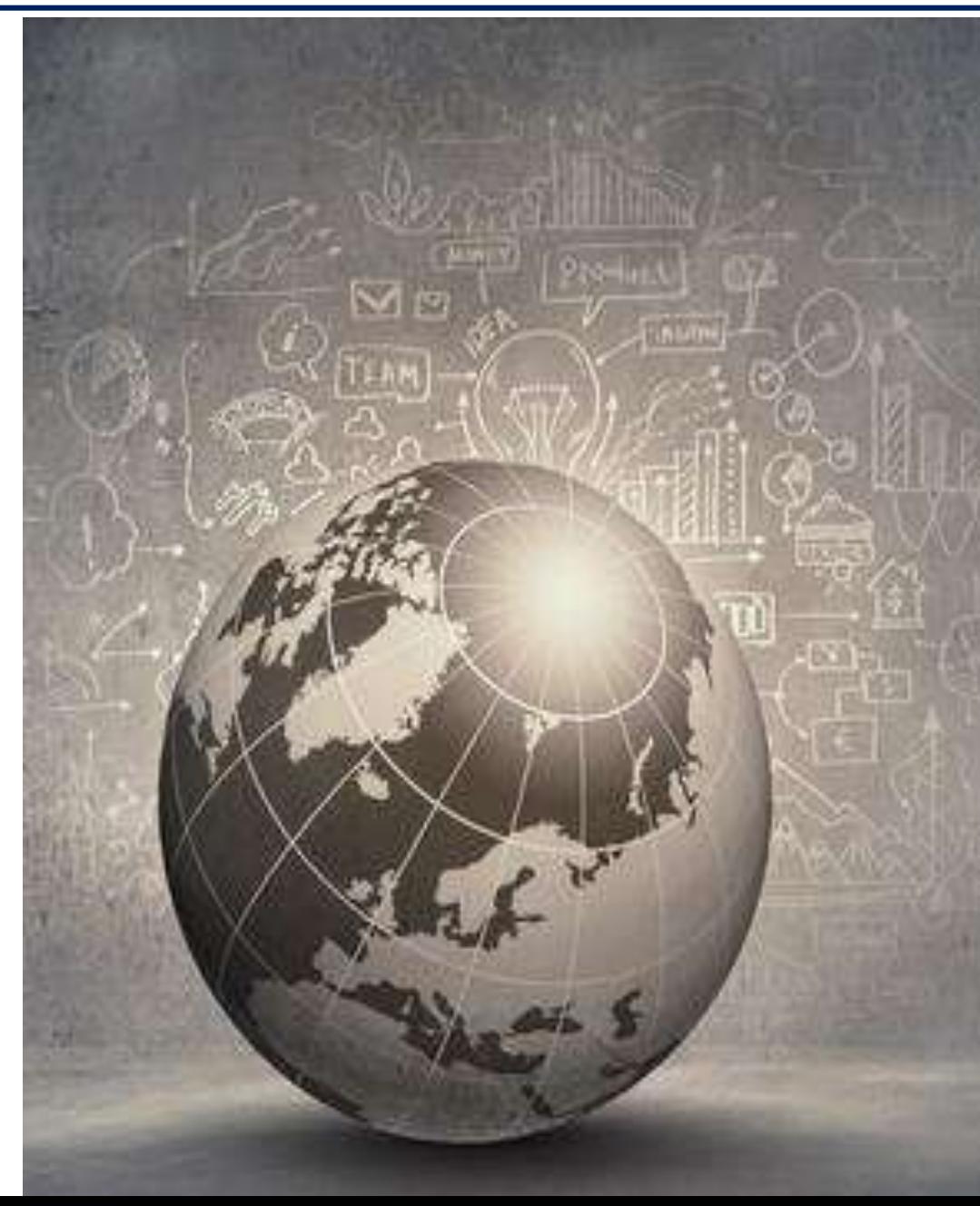

#### Εφαρμογή Μεθοδολογίας (Κεφάλαιο 5) Edvice Metoopio Πολυτεχνείο

Τομέας Μεταφορών και Συγκοινωνιακής Υποδομής

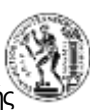

Η επιλεγείσα μεθοδολογία εφαρμόζεται στα στοιχεία που συλλέχθηκαν και πραγματοποιείται σειρά δοκιμών ώστε να βρεθούν τα περισσότερο ενδιαφέροντα αποτελέσματα.

*Οι δοκιμές θέλουν τέχνη και υπομονή*

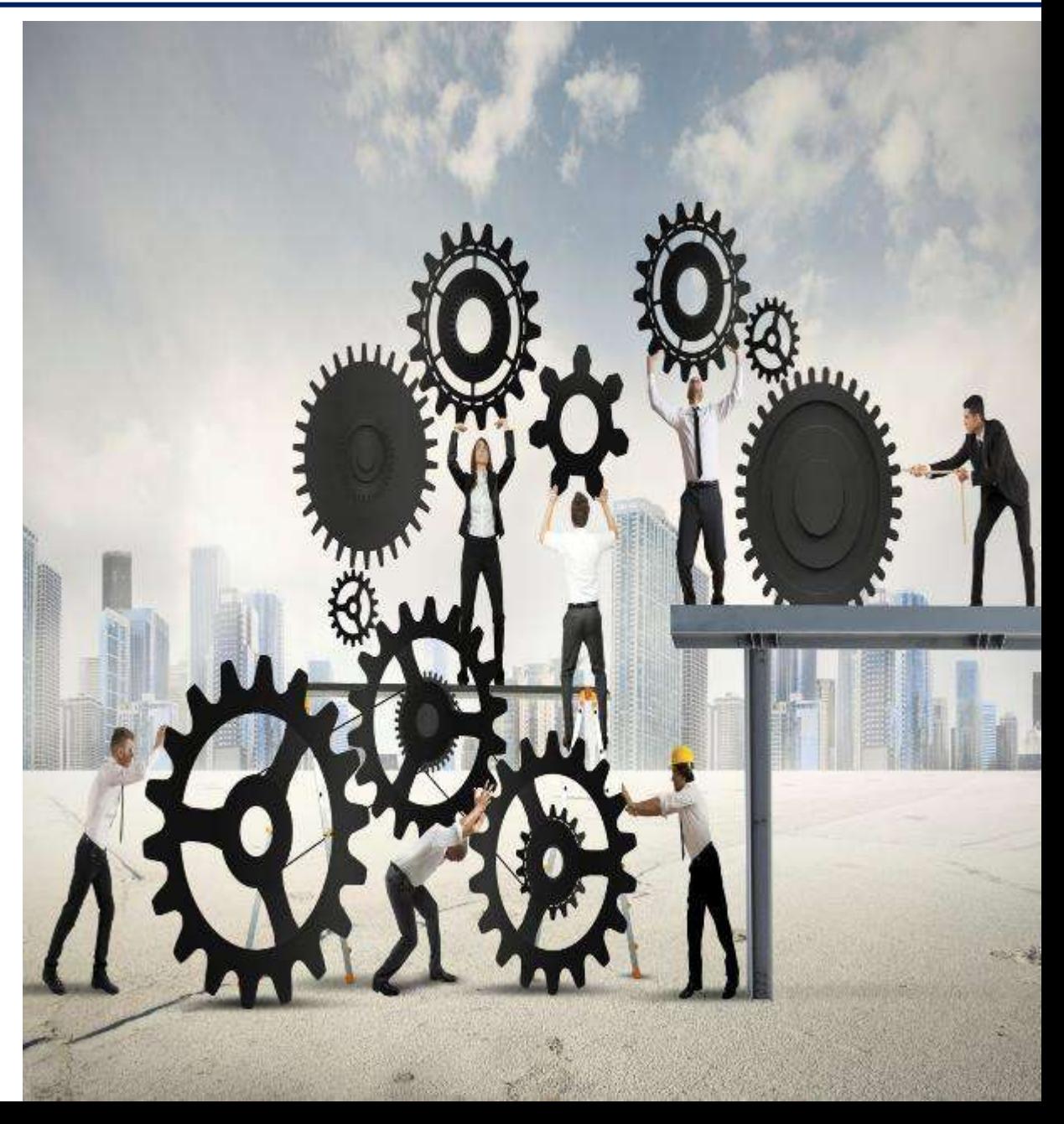

#### Εφαρμογή Μεθοδολογίας (Κεφάλαιο 5) Edvice Metoopho Πολυτεχνείο

Τομέας Μεταφορών και Συγκοινωνιακής Υποδομής

- Αναλυτική περιγραφή και ερμηνεία των αποτελεσμάτων της εφαρμογής της μεθοδολογίας, συχνά με τη χρήση Πινάκων και Διαγραμμάτων.
- Παρουσίαση Αποτελεσμάτων:
	- Παρουσίαση (πως)
	- Περιγραφή (τι)
	- Εξήγηση (γιατί)

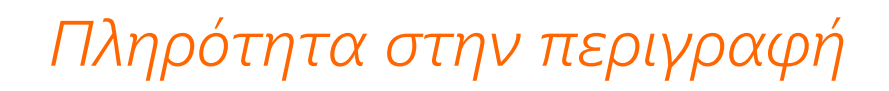

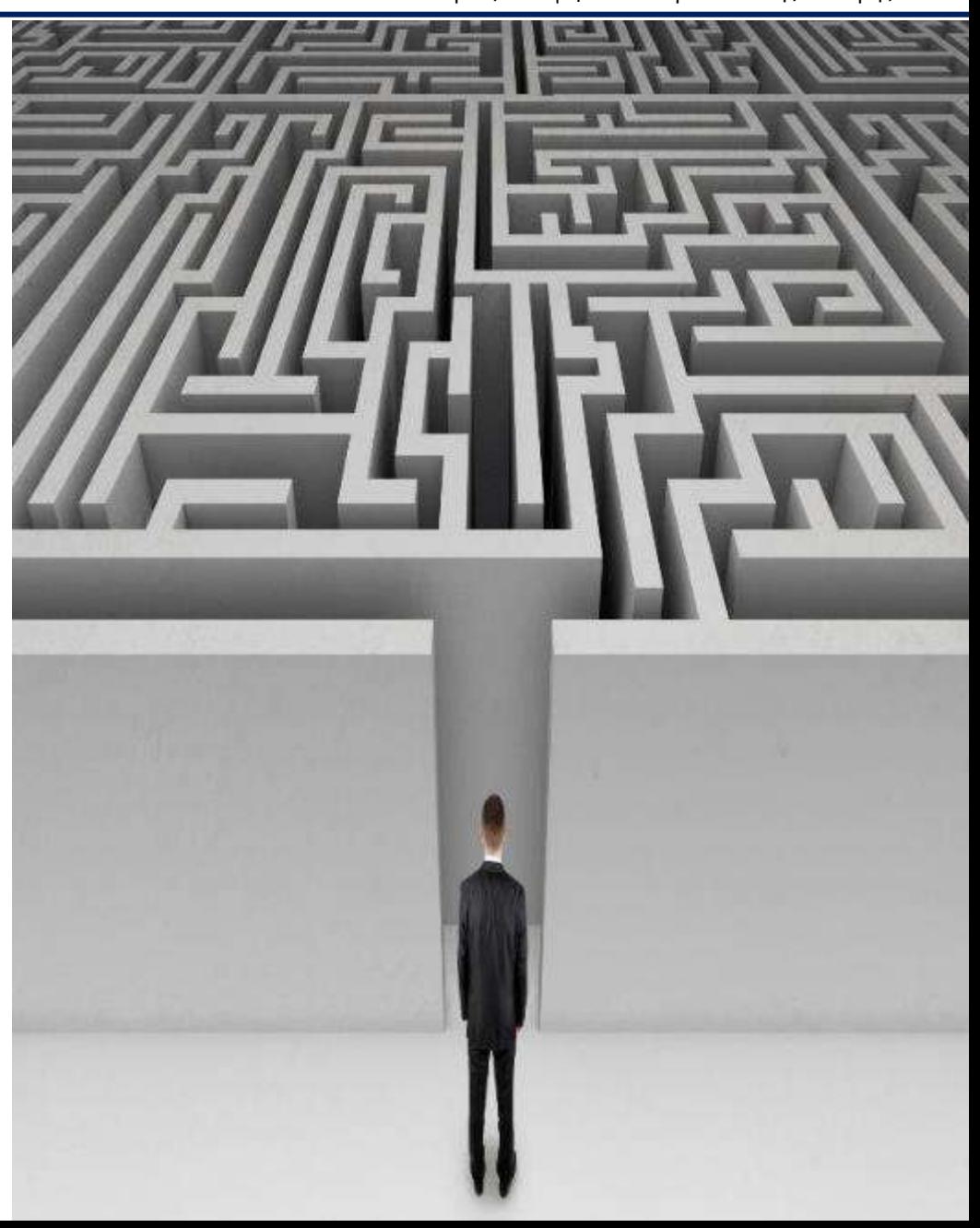

#### Διατύπωση Συμπερασμάτων (Κεφάλαιο 6) Σχολή Πολυτεχνείο

Τομέας Μεταφορών και Συγκοινωνιακής Υποδομής

Με βάση τα αποτελέσματα της μεθοδολογίας εξάγονται τα συμπεράσματα και διατυπώνονται προτάσεις

Τα συμπεράσματα

δίνουν απαντήσεις στα ερωτήματα (στόχους) της Διπλωματικής Εργασίας

*Η αξία του Μηχανικού φαίνεται στη σύνθεση*

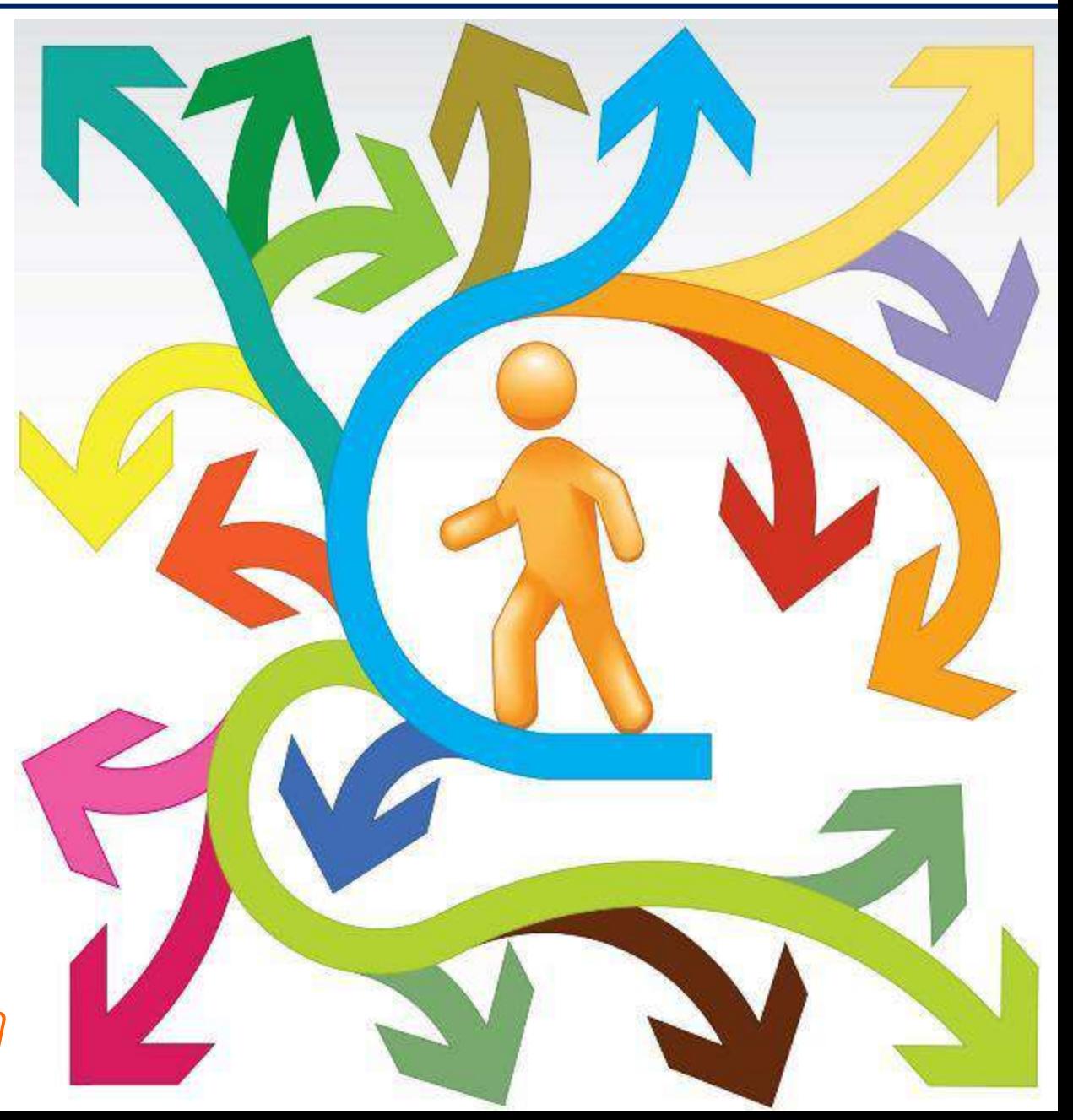

## Eθνικό Μετσόβιο Πολυτεχνείο

Τομέας Μεταφορών και Συγκοινωνιακής Υποδομής

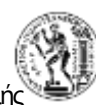

- Με την ολοκλήρωση όλων των σταδίων ξεκινά η συγγραφή της Διπλωματικής Εργασίας
- Οριστικοποίηση στόχου και μεθοδολογίας
- Συγγραφή κεφαλαίων με τη σειρά, από το πρώτο προς το τελευταίο

*Η συγγραφή θέλει τέχνη και αφοσίωση*

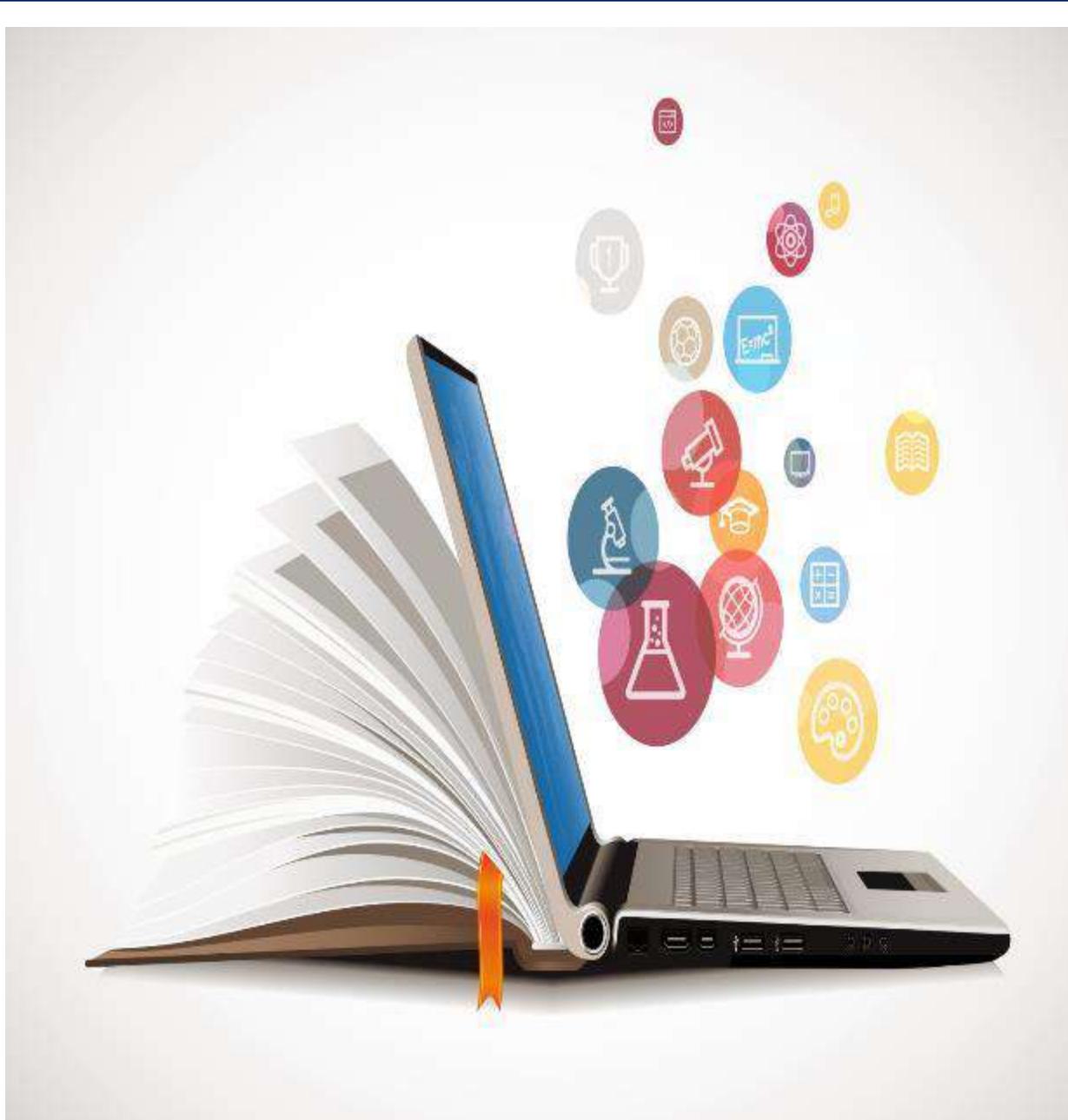

### Eθνικό Μετσόβιο Πολυτεχνείο

Τομέας Μεταφορών και Συγκοινωνιακής Υποδομής

- Μετά τη συγγραφή και υποβολή της Διπλωματικής Εργασίας, ακολουθεί η δημόσια παρουσίαση και υποστήριξή της στην Τριμελή Επιτροπή Εξέτασης
- Πλήρης και κατάλληλη παρουσίαση (powerpoint) στην οποία συνοψίζονται όλα τα στάδια και τα βασικά αποτελέσματα της Διπλωματικής Εργασίας

*Ανάπτυξη των «θεατρικών» ικανοτήτων*

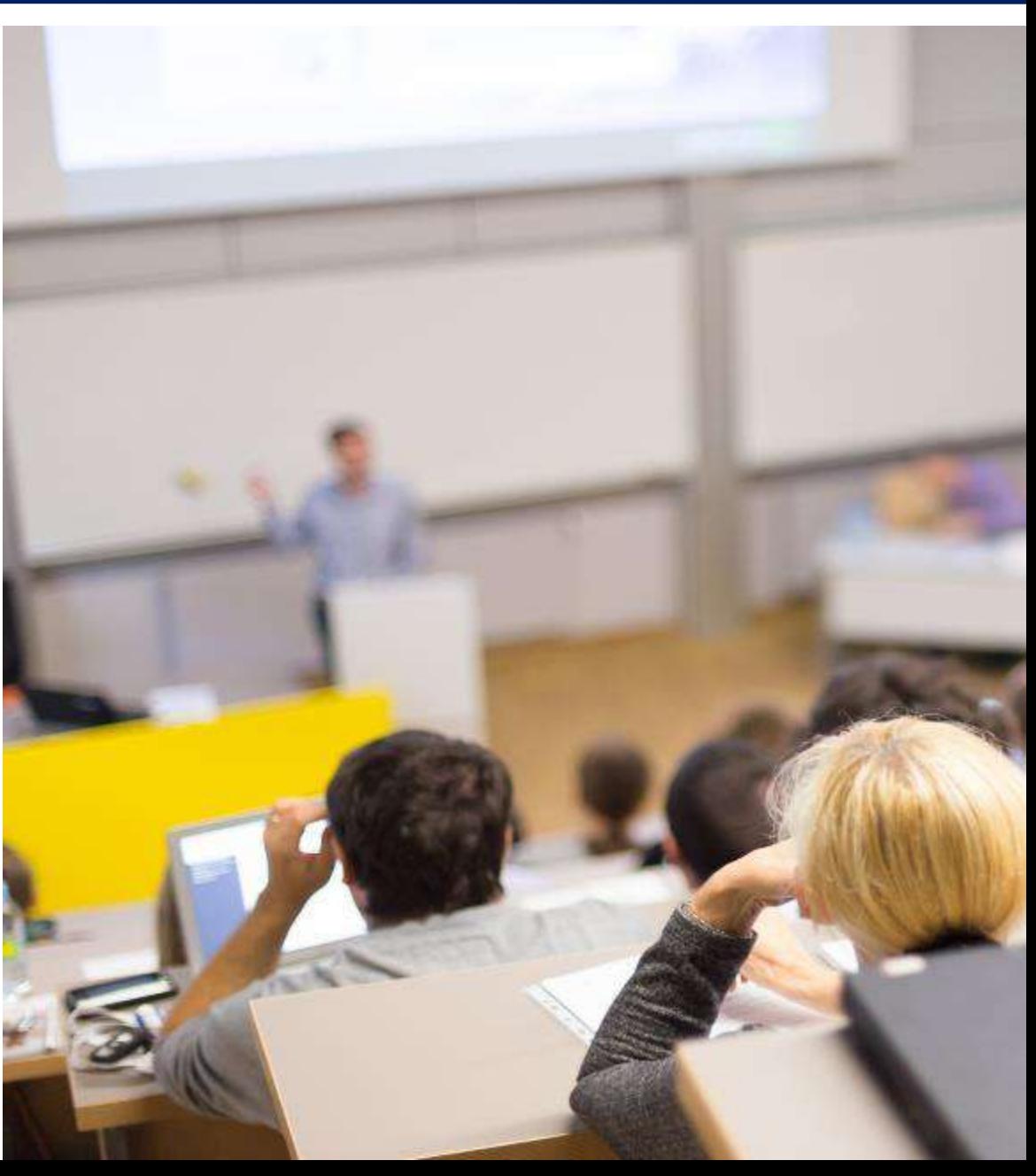

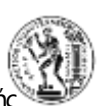

## Eθνικό Μετσόβιο Πολυτεχνείο **Σχολή Πολυτεχνείο**<br>Σχολή Πολιτικών Μηχανικών<br>Τομέσε Μετσάρομων και Συγκοινωνιακής Υποί

Τομέας Μεταφορών και Συγκοινωνιακής Υποδομής

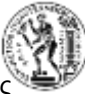

Έως 29 Φεβρουαρίου 2024 Οριστικοποίηση θέματος

Έως 31 Μαρτίου 2024 Ολοκλήρωση συλλογής και επεξεργασίας στοιχείων

Έως 30 Απριλίου 2024 Ολοκλήρωση μοντέλων (στατιστική ανάλυση)

Έως 31 Μαΐου 2024 Ολοκλήρωση συγγραφής

Έως 10 Ιουλίου 2024 Ολοκλήρωση Δημοσίευσης

20 Ιουλίου 2024 Παρουσίαση-Εξέταση Διπλωματικής Εργασίας

> *Η αξία του Μηχανικού φαίνεται στην τήρηση των χρονοδιαγραμμάτων*

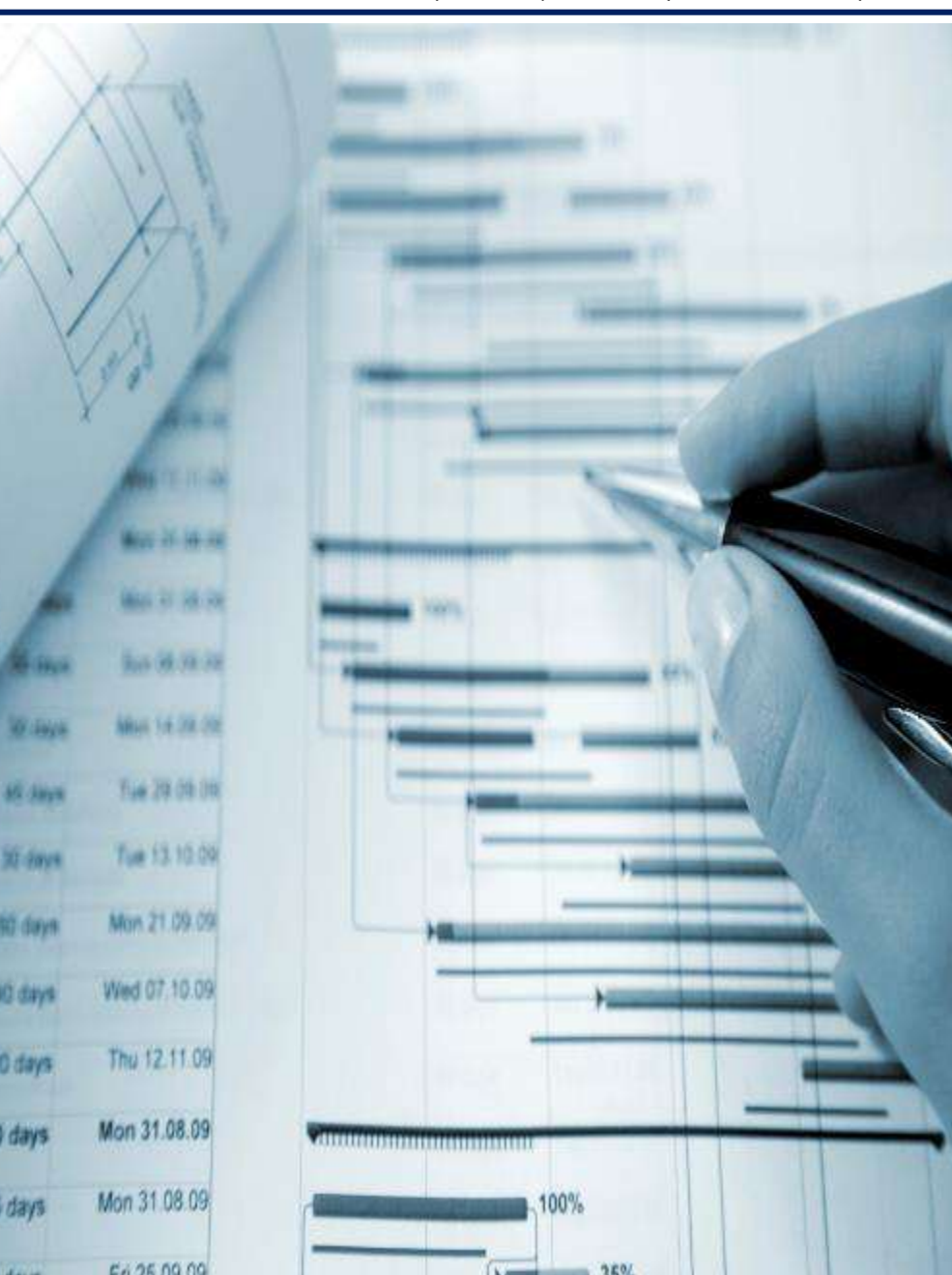

**BO GRYB** 

40 days

20 days

 $25 \text{ days}$ 

#### Έντυπο σπουδαστή για την ανάληψη εκπόνησης Δ.Ε. <sup>Εθνικό Μετσόβιο Πολυτεχνείο</sup>

Τομέας Μεταφορών και Συγκοινωνιακής Υποδομής

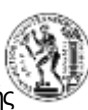

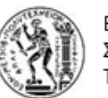

ΕΘΝΙΚΟ ΜΕΤΣΟΒΙΟ ΠΟΛΥΤΕΧΝΕΙΟ ΣΧΟΛΗ ΠΟΛΙΤΙΚΩΝ ΜΗΧΑΝΙΚΩΝ ΤΟΜΕΑΣ ΜΕΤΑΦΟΡΩΝ ΚΑΙ ΣΥΓΚΟΙΝΩΝΙΑΚΗΣ ΥΠΟΔΟΜΗΣ

#### Αρχικός Τίτλος Διπλωματικής Εργασίας

Ονοματεπώνυμο Σπουδαστή/Σπουδάστριας Μήνας Έτος

Σύνοψη πρότασης για την εκπόνηση Διπλωματικής Εργασίας

#### Μάθημα - Επιστημονική Περιοχή

Αναφέρεται το μάθημα στο οποίο εμπίπτει η επιστημονική περιοχή της προτεινόμενης Διπλωματικής Εργασίας.

#### Ανασκόπηση Αντικειμένου

Αναφέρονται τα βασικά επιστημονικά ζητήματα που αφορούν στο αντικείμενο της προτεινόμενης Διπλωματικής Εργασίας (π.χ. μέγεθος προβλήματος, αναγκαιότητα επίλυσής του, χρησιμότητα, κλπ.).

#### Τα ερευνητικά ερωτήματα

Αναφέρονται συνοπτικά τα 3 - 4 βασικά ερωτήματα, στα οποία στρχεύεται να δοθεί απάντηση από τα αποτελέσματα της προτεινόμενης Διπλωματικής Εργασίας.

#### Πιθανές πηνές στοιχείων

Αναφέρονται οι πιθανές πηγές και τα βασικά χαρακτηριστικά των στοιχείων που θα χρησιμοποιηθούν (π.χ. υφιστάμενες βάσεις δεδομένων, εκτέλεση πειράματος, κλπ.

#### Μέθοδοι Ανάλυσης

Αναφέρονται οι βασικές μέθοδοι ανάλυσης των στοιχείων που θα συλλεχθούν (π.χ. μέθοδοι στατιστικής ανάλυσης, εφαρμογή υφιστάμενων μοντέλων, σύνθεση αποτελεσμάτων βιβλιογραφίας, κλπ.).

#### Πρόγραμμα Εργασίας

Αναφέρεται συνοπτικά το χρονοδιάγραμμα εκτέλεσης κάθε σταδίου της προτεινόμενης Διπλωματικής Εργασίας.

Στην αρχή ο σπουδαστής συμπληρώνει το έντυπο για την ανάληψη της εκπόνησης Διπλωματικής Εργασίας

Οι συνοπτικές πληροφορίες που θα συμπληρώνει ο σπουδαστής στο έντυπο αυτό δεν πρέπει να ξεπερνούν τις δύο σελίδες.

*Ένα preview του έργου*

# B. Στατιστική Ανάλυση

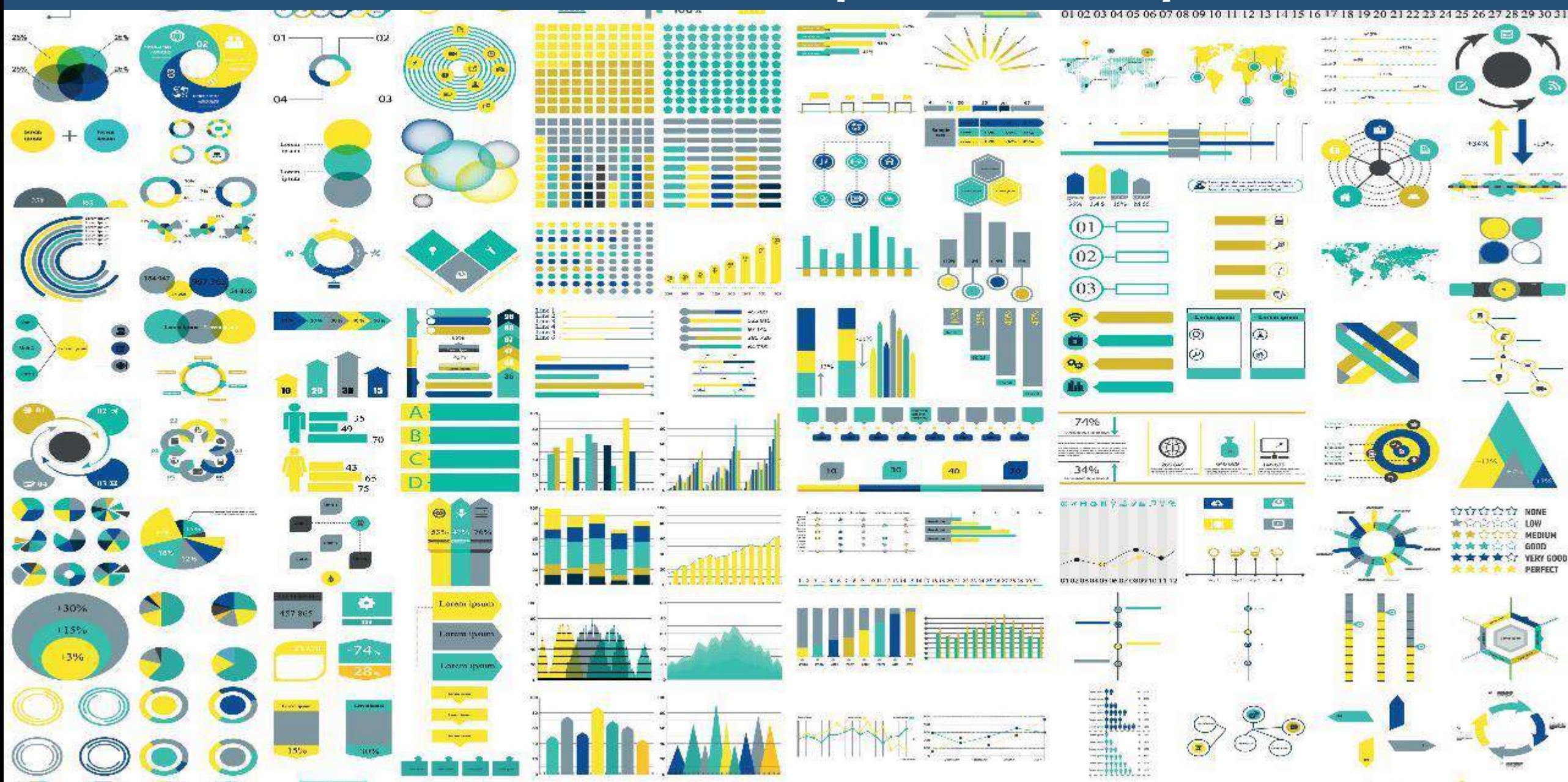

## Eθνικό Μεθοδολογικά Βήματα Στατιστικής Ανάλυσης Σχολή Πολιτικών Μηχανικών

Τομέας Μεταφορών και Συγκοινωνιακής Υποδομής

- 1. Επεξεργασία και Ανάλυση Δεδομένων
- 2. Επιλογή Μοντέλων Στατιστικής Ανάλυσης
- 3. Επιλογή Λογισμικού Στατιστικής Ανάλυσης
- 4. Ανάπτυξη και Εφαρμογή Μαθηματικών Μοντέλων (Δοκιμές)
- 5. Εξήγηση Αποτελεσμάτων

*Τα σωστά βήματα*

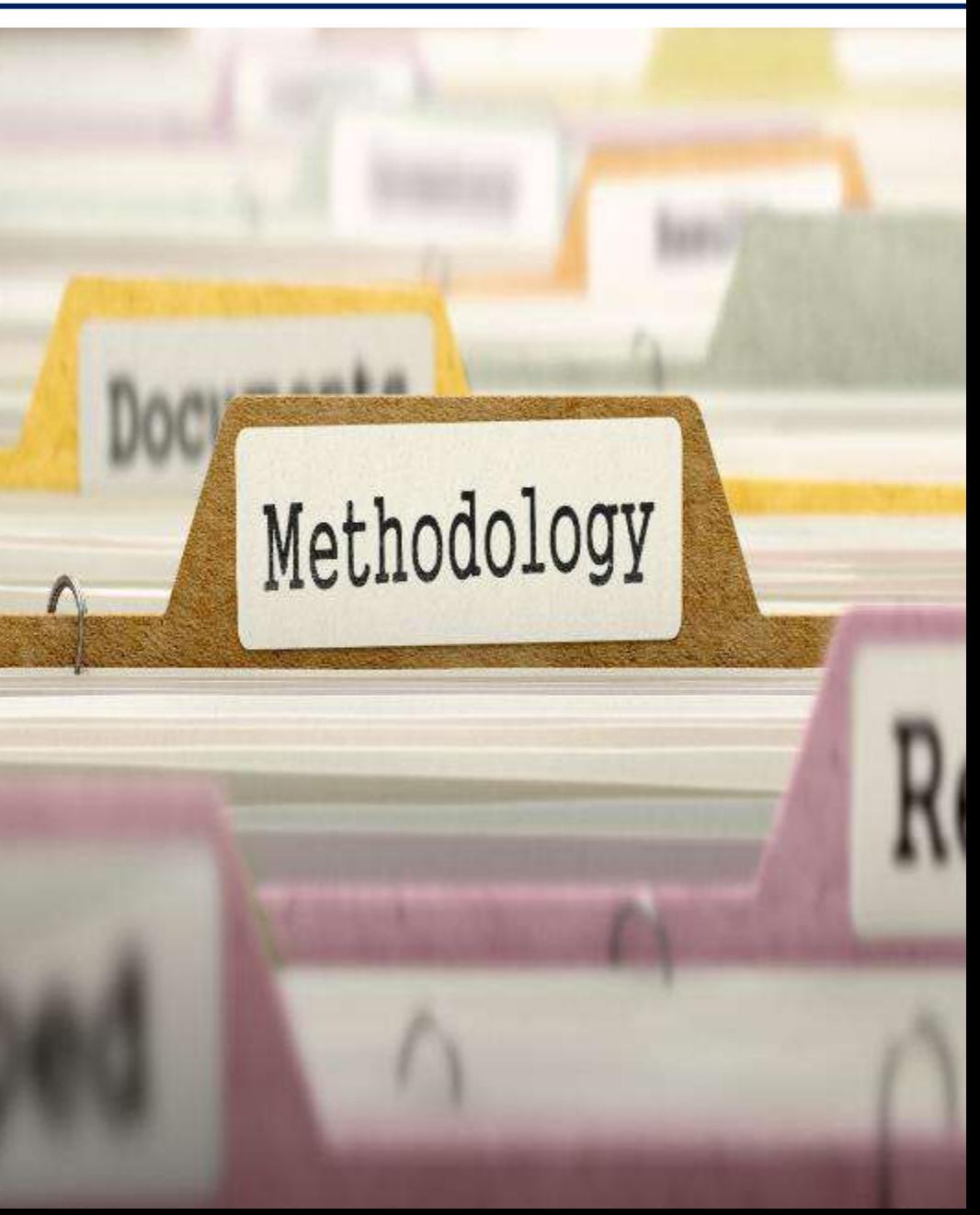

### Εθνικό Μετσόβιο Πολυτεχνείο

Τομέας Μεταφορών και Συγκοινωνιακής Υποδομής

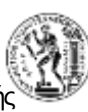

- Κατάρτιση Βασικού Πίνακα (Master Table)
	- ‒ Τελική βάση δεδομένων
- Περιγραφική Στατιστική Ανάλυση
	- ‒ Μέτρα θέσης: Μέση τιμή, σταθμικός μέσος, διάμεσος, επικρατούσα τιμή
	- ‒ Μέτρα διασποράς: Εύρος, Διακύμανση, Τυπική απόκλιση
	- ‒ Γραφήματα, Ιστογράμματα
- Έλεγχος Συσχέτισης Μεταβλητών
	- ‒ Μέγιστη δυνατή συσχέτιση μεταξύ εξαρτημένης και ανεξάρτητων μεταβλητών
	- ‒ Μηδενική συσχέτιση μεταξύ των ανεξάρτητων μεταβλητών

*Αρχίζουμε να αντιλαμβανόμαστε τα μεγέθη*

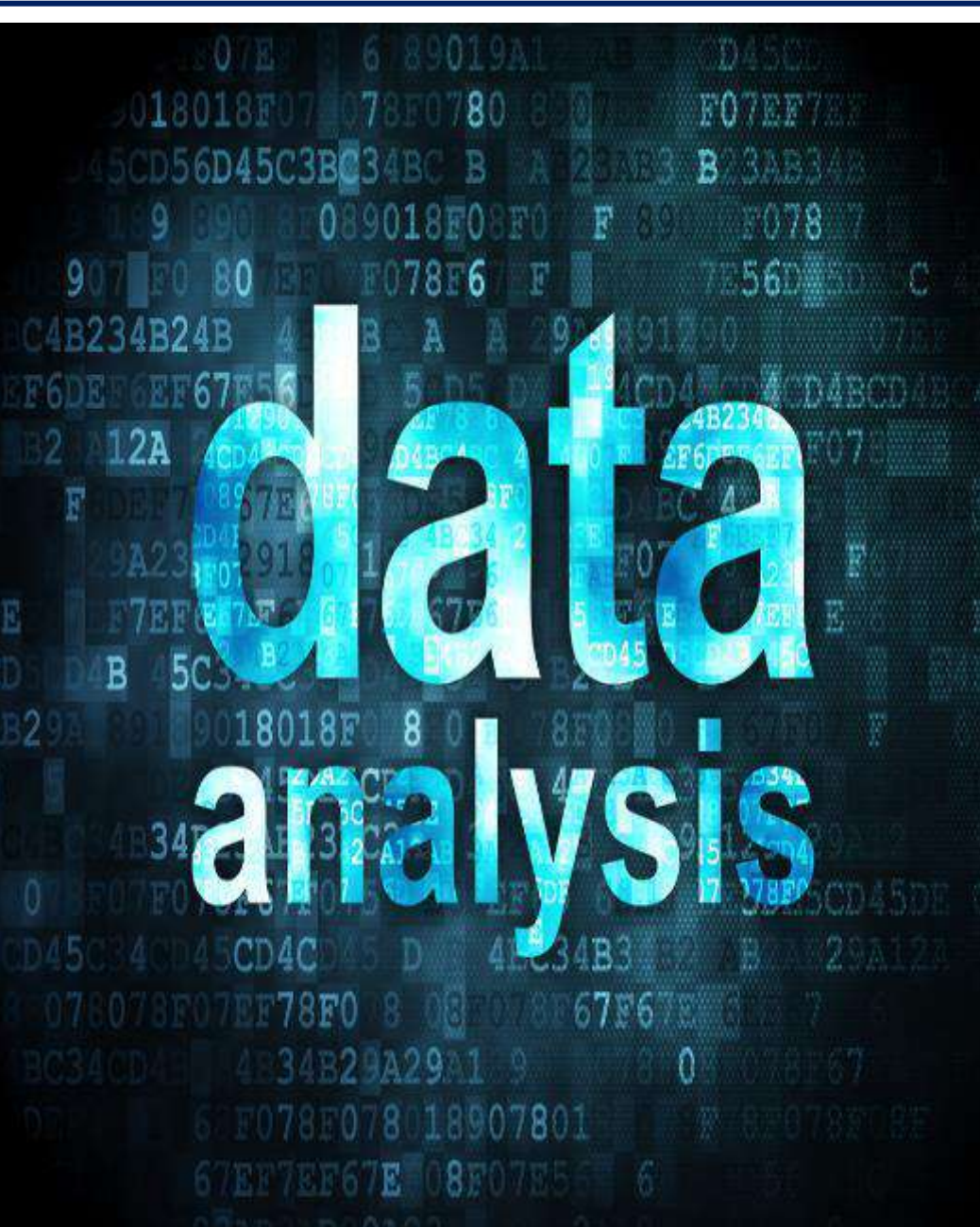

## Επιλογή Μοντέλων Στατιστικής Ανάλυσης (1/3) Σχολή Πολπεχνείο

- Γραμμική Παλινδρόμηση Διερεύνηση σχέσης μεταξύ μιας συνεχούς εξαρτημένης μεταβλητής (που ακολουθεί κανονική κατανομή) και μίας ή περισσότερων ανεξάρτητων μεταβλητών
- Λογαριθμοκανονική Παλινδρόμηση Ο φυσικός λογάριθμος της εξαρτημένης συνεχούς μεταβλητής
- Λογιστική Ανάλυση Παλινδρόμησης Διερεύνηση της σχέσης μεταξύ μιας διακριτής εξαρτημένης μεταβλητής και μίας ή περισσότερων ανεξάρτητων μεταβλητών

*Ανάλυση παλινδρόμησης - σταθερή αξία*

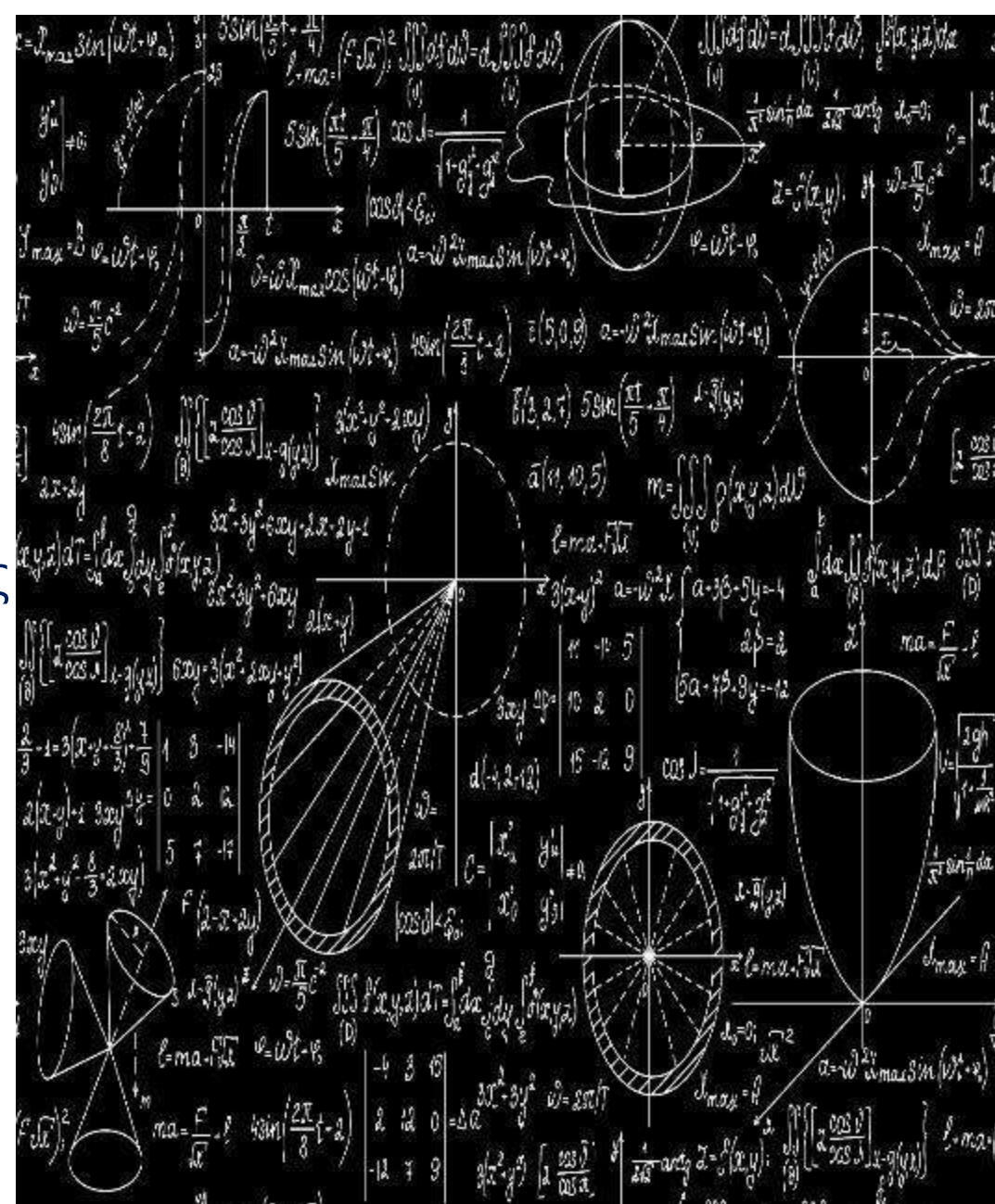

Τομέας Μεταφορών και Συγκοινωνιακής Υποδομής

## Επιλογή Μοντέλων Στατιστικής Ανάλυσης (2/3) Σχολή Πολυτεχνείο

- Μοντέλα Μικτών Επιδράσεων αποτελεί επέκταση των μοντέλων παλινδρόμησης όπου οι ανεξάρτητες μεταβλητές θεωρείται ότι επιδρούν με σταθερό και τυχαίο τρόπο
- Πολυ-επίπεδη Ανάλυση αποτελεί επέκταση των μοντέλων παλινδρόμησης όπου τα δεδομένα αναλύονται σε δύο διαφορετικά επίπεδα ανάλυσης
- Μοντέλα λανθανουσών μεταβλητών πολυμεταβλητή ανάλυση που στόχο έχει να μετρήσει αφηρημένες έννοιες (μη παρατηρούμενες / λανθάνουσες μεταβλητές ή παράγοντες)

*Περισσότερα βήματα και επίπεδα*

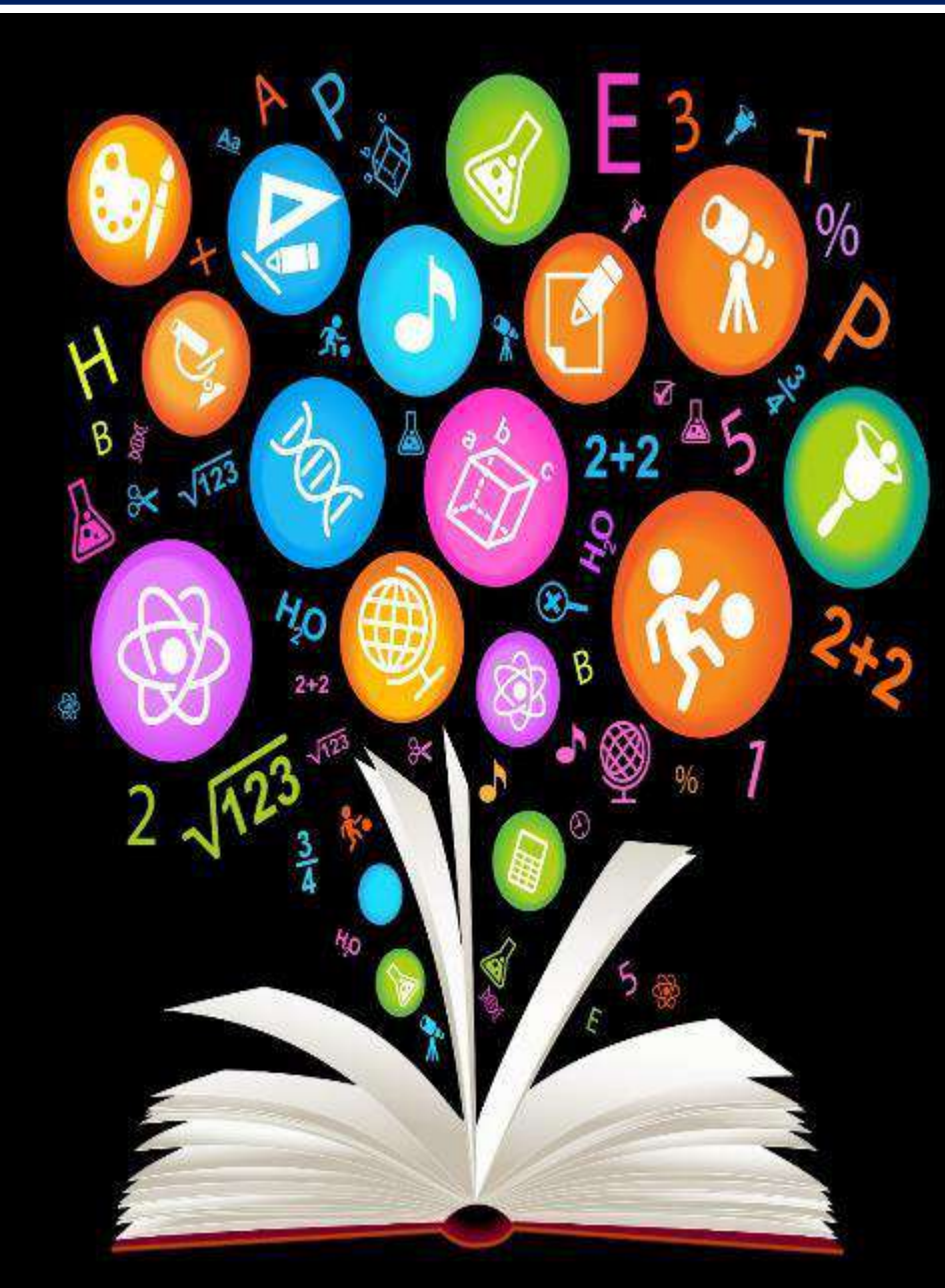

Τομέας Μεταφορών και Συγκοινωνιακής Υποδομής

Επιλογή Μοντέλων Στατιστικής Ανάλυσης (3/3) Σχολή Πολυτεχνείο

Τομέας Μεταφορών και Συγκοινωνιακής Υποδομής

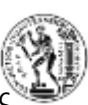

• Αναλύσεις Ομαδοποίησης ένα σύνολο από «αντικείμενα», διαχωρίζονται σε ένα σύνολο από λογικές ομάδες

• Παραγοντική Ανάλυση έχει στόχο να βρει την ύπαρξη κοινών παραγόντων ανάμεσα σε μια ομάδα μεταβλητών

• Ανάλυση διακριτών επιλογών έχει στόχο τον υπολογισμό του συνολικού αριθμού ή του ποσοστού ενός πλήθους που κάνει μια επιλογή

*Επιπλέον διαστάσεις ανάλυσης*

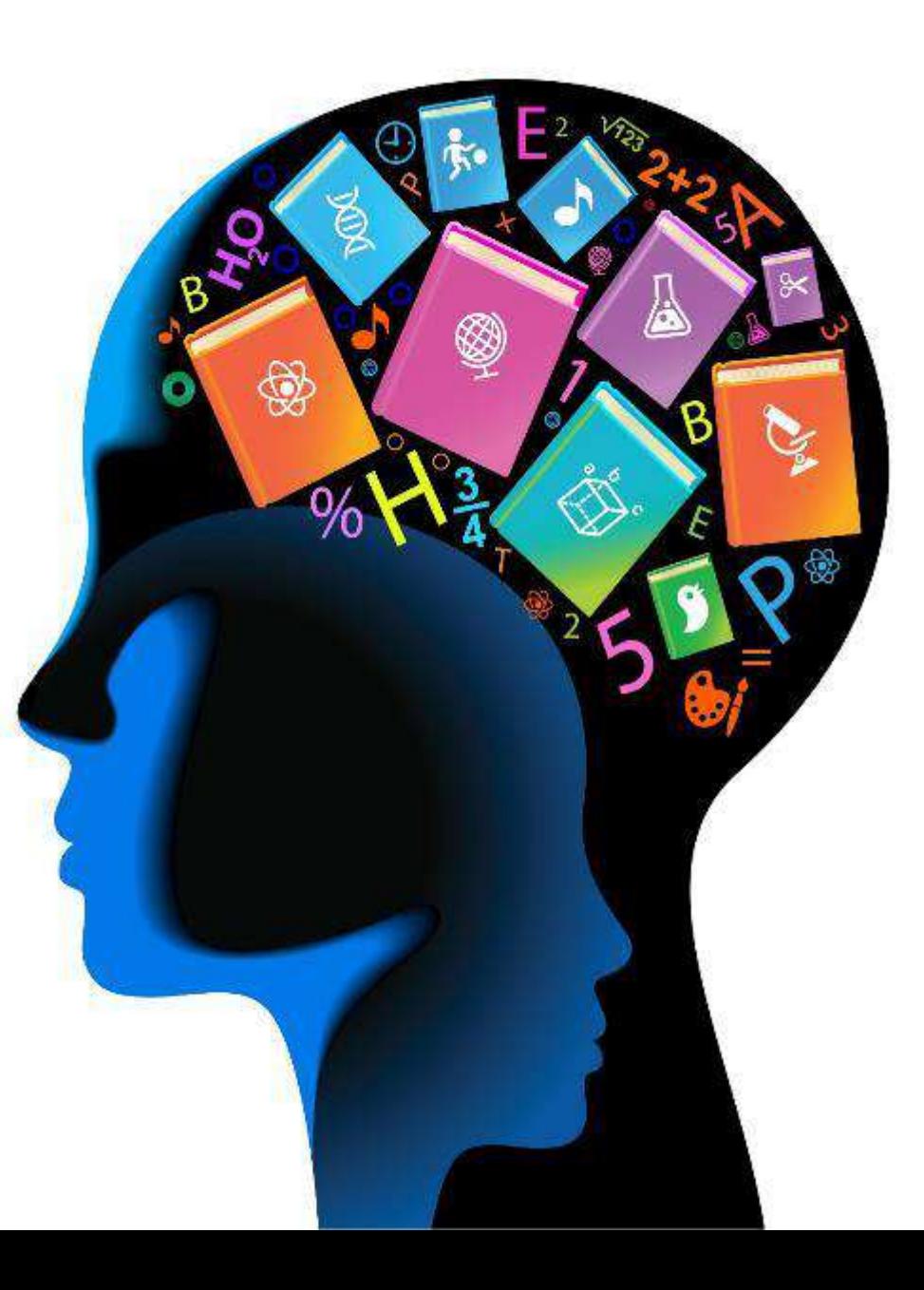

### Επιλογή Λογισμικού Στατιστικής Ανάλυσης Σχολή Πολυτεχνείο

Τομέας Μεταφορών και Συγκοινωνιακής Υποδομής

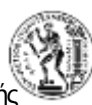

- SPSS (Statistical Package for the Social Sciences)
- R (Programming language for statistical computing and graphics)
- Python (Programming language for statistical computing and graphics)

*Σταθμίζουμε οφέλη και δυσκολίες*

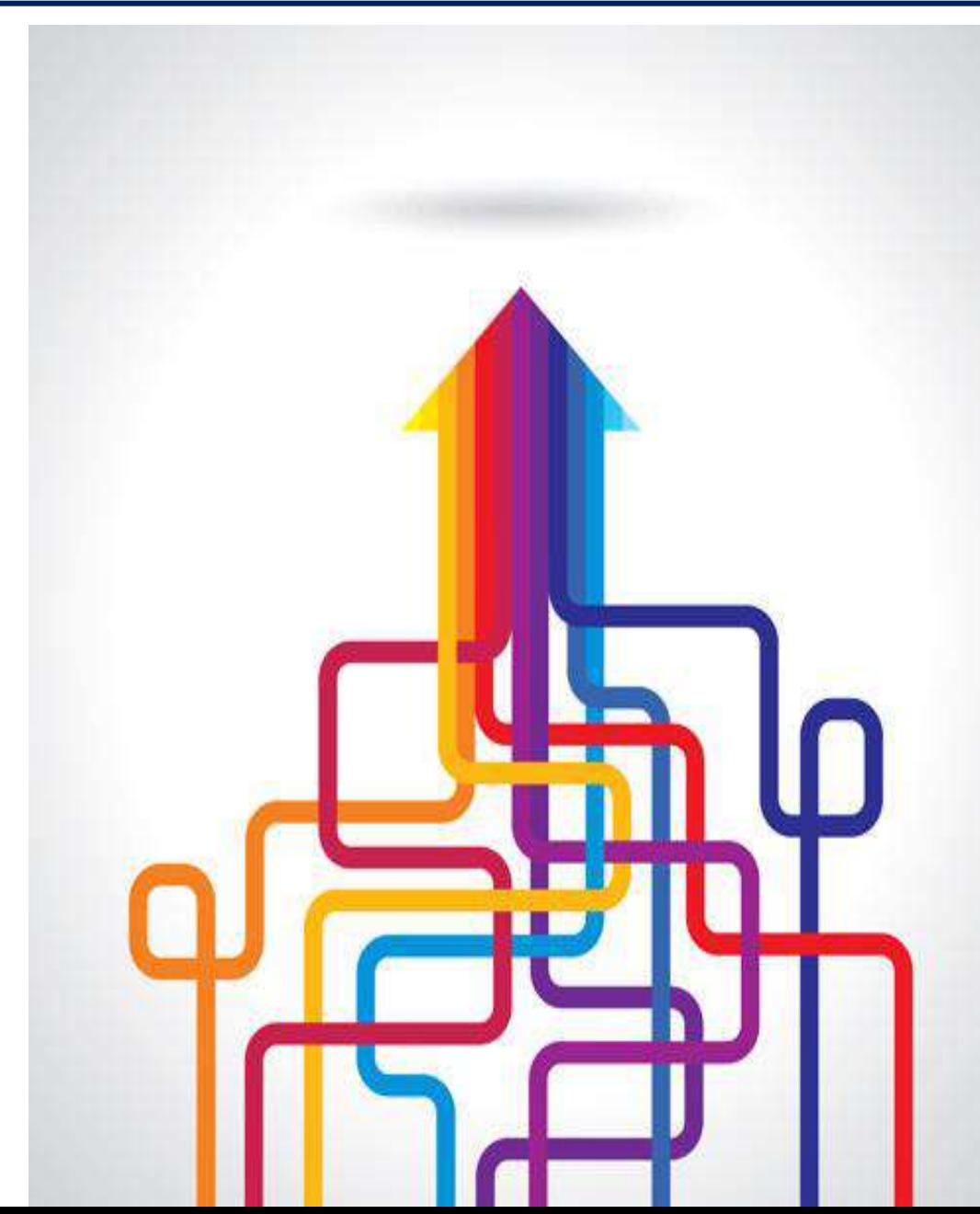

#### Aνάπτυξη και Εφαρμογή Μαθηματικών Μοντέλων Σχολή Πολιπεχνείο

Τομέας Μεταφορών και Συγκοινωνιακής Υποδομής

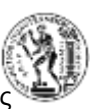

- Δοκιμές
	- Ξεκινάμε με μοντέλο με πολλές μεταβλητές και αφαιρούμε
	- Ξεκινάμε με μοντέλο με λίγες μεταβλητές και προσθέτουμε
- Κριτήρια αποδοχής του μοντέλου
	- Στατιστική σημαντικότητα (t-test, Wald)
	- Λογική εξήγηση των συντελεστών βi της εξίσωσης
	- Ποιότητα του μοντέλου (R<sup>2</sup>, Likelihood Ratio Test)
	- Σφάλμα

*Οι δοκιμές θέλουν σύστημα και υπομονή*

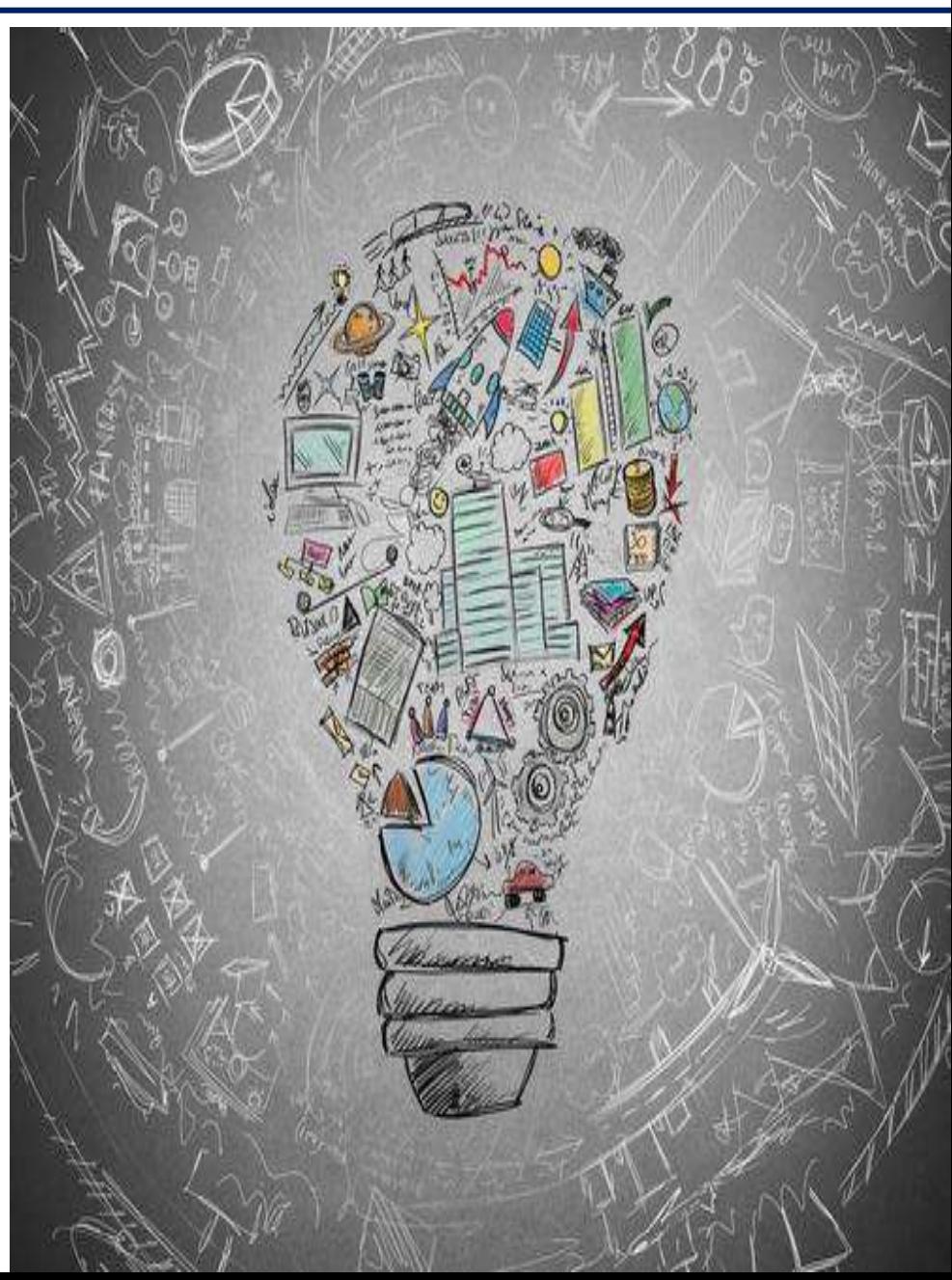

Τομέας Μεταφορών και Συγκοινωνιακής Υποδομής

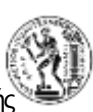

#### • Εξήγηση αποτελεσμάτων

- Εξήγηση σχέσεων εξαρτημένης και ανεξάρτητων μεταβλητών (πρόσημα)
- Επιβεβαίωση (ή όχι) διεθνούς βιβλιογραφίας
- Ελαστικότητα
	- Σχετική επιρροή των ανεξάρτητων μεταβλητών στο μαθηματικό μοντέλο
- Ανάλυση Ευαισθησίας Ευαισθησία της εξεταζόμενης εξαρτημένης μεταβλητής στην μεταβολή των ανεξάρτητων μεταβλητών

*Ρεαλισμός και φαντασία*

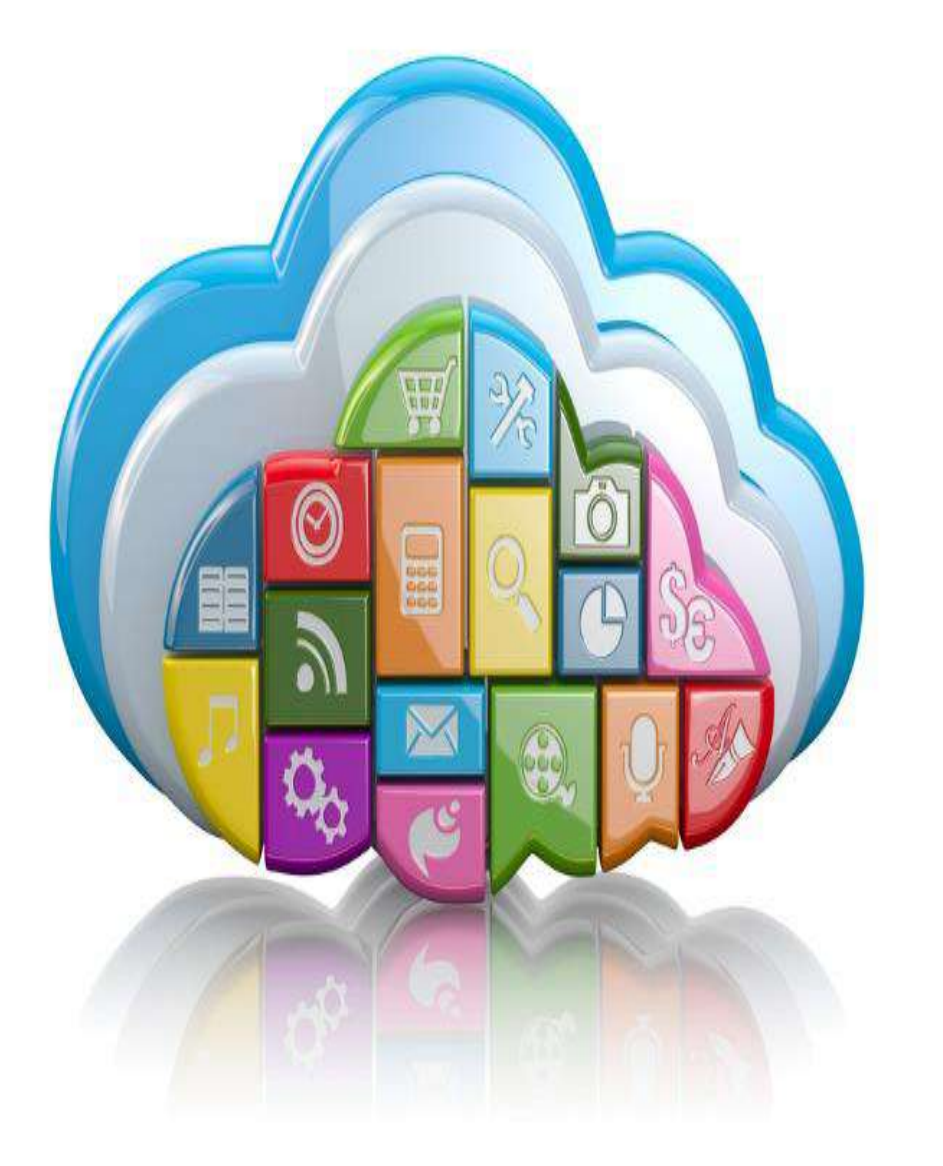

# Γ. Συγγραφή Διπλωματικής Εργασίας

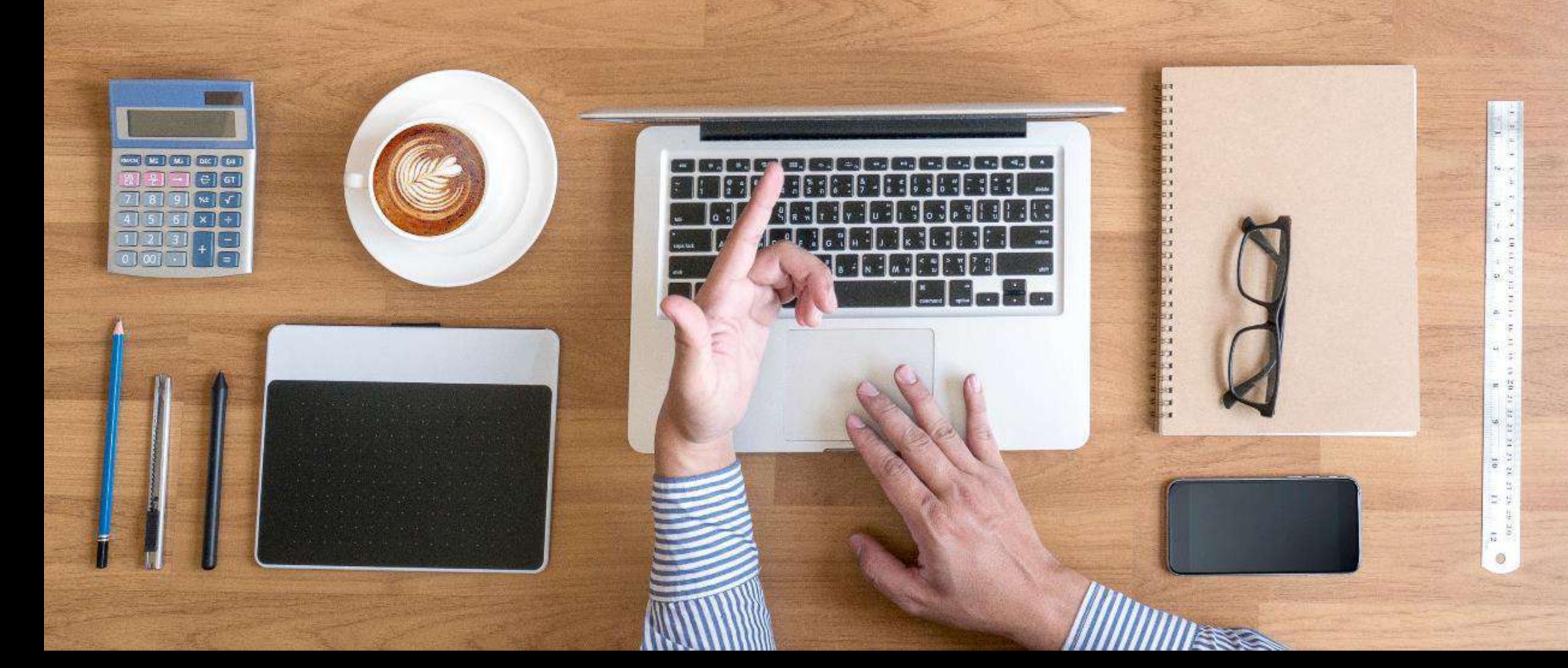

## Γενικές Οδηγίες Συγγραφής Εργασίας (1/3) Explication Maximum Maximum

Τομέας Μεταφορών και Συγκοινωνιακής Υποδομής Εθνικό Μετσόβιο Πολυτεχνείο

- Συνιστάται η Εργασία να μην ξεπερνά τις 60 σελίδες (κατά μέγιστο 80 σελίδες), χωρίς τα Παραρτήματα (ελάχιστα περιθώρια T2-B2-L2,2-R2,2 ελάχιστο μέγεθος χαρακτήρων 11pt – προτιμώμενο 12pt)
- Ομαλή ροή του κειμένου
- Συγγραφή κεφαλαίων με τη σειρά, από το πρώτο προς το τελευταίο
- Περιεκτική Εργασία με σωστή κατανομή και βέλτιστη τοποθέτηση κειμένων, πινάκων και διαγραμμάτων

*Καλή ροή κειμένου δυναμώνει τις έννοιες*

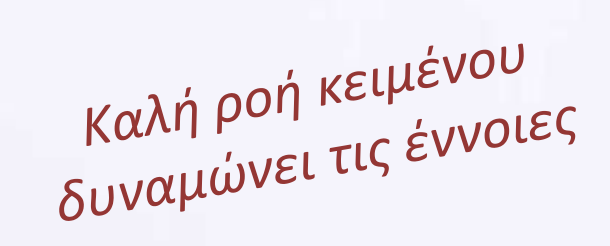

## Γενικές Οδηγίες Συγγραφής Εργασίας (2/3) Explant Retal Maturitive Minxavirusive

Τομέας Μεταφορών και Συγκοινωνιακής Υποδομής Εθνικό Μετσόβιο Πολυτεχνείο

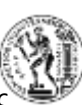

- Είναι πολύ χρήσιμο σε κάθε παράγραφο να υπάρχει μία φράση δύο - τριών λέξεων που σημειώνεται με έντονους χαρακτήρες (bold), η οποία θα περιλαμβάνει τη βασική έννοια (τίτλο) της παραγράφου
- Η χρήση αγγλικών όρων αποφεύγεται. Μπορούν να αναφέρονται μέσα σε παρένθεση μετά τον ελληνικό όρο (συνήθως την πρώτη φορά που αναφέρεται ο όρος)
- Ακρίβεια στις αναφορές σε δημόσιους και ιδιωτικούς φορείς και προγράμματα
- Τα ακρωνύμια πρέπει την πρώτη φορά να αναφέρονται ολογράφως (με το ακρωνύμιο σε παρένθεση)

*Το προσεγμένο κείμενο ξεχωρίζει*

### Γενικές Οδηγίες Συγγραφής Εργασίας (3/3) Environmentople Πολιτικών Μηχανικών

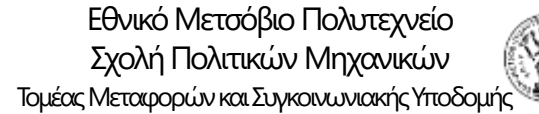

- Αποφεύγεται το πρώτο πρόσωπο και προτιμάται το τρίτο πρόσωπο
- Οι βασικές έννοιες και όροι πρέπει να χρησιμοποιούνται με τον ίδιο όρο στο σύνολο του κειμένου, αποφεύγοντας έτσι πιθανές παρανοήσεις
- Αποφυγή της χρήσης κεφαλαίων χαρακτήρων με εξαίρεση ακρωνύμια και πιθανώς τους τίτλους των Κεφαλαίων
- Τα Κεφάλαια και υπο-κεφάλαια να είναι αριθμημένα

*Το προσεγμένο κείμενο ξεχωρίζει*

## EDUSEIKTIKή TUTIIKή Δομή Διπλωματικής Εργασίας Σχολή Πολυτεχνείο

- 1. Εισαγωγή (~ 5-8 σελίδες)
- Γενική Ανασκόπηση
- Στόχοι, Μεθοδολογία
- Δομή Διπλωματικής Εργασίας
- 2. Βιβλιογραφική Ανασκόπηση (~ 6-10 σελίδες)
- Συναφείς έρευνες
- Συναφείς μεθοδολογίες
- 3. Θεωρητικό Υπόβαθρο (~ 3-6 σελίδες)
- Μέθοδοι ανάλυσης
- Επιλεγείσα μέθοδος
- 4. Συλλογή και Επεξεργασία Στοιχείων (~ 8-14 σ.)
- Συλλογή στοιχείων
- Επεξεργασία στοιχείων
- 5. Εφαρμογή Μεθοδολογίας Αποτελέσματα (~ 20-30 σελίδες)
- Εφαρμογή Μεθοδολογίας
- Αποτελέσματα
- 6. Συμπεράσματα (~ 6-8 σελίδες)
- Σύνοψη αποτελεσμάτων
- Συνολικά συμπεράσματα
- Προτάσεις
- Περαιτέρω έρευνα

Βιβλιογραφία (~ 2-4 σελιδες) 20-50 αναφορές

Παραρτήματα (~ 0-20 σελίδες)

*Καθαρή δομή καθαρή σκέψη*

Εθνικό Μετσόβιο Πολυτεχνείο **Είσαγωγή (Κεφάλαιο 1)**<br>Σχολή Πολιτικών Μηχανικών

Γενική ανασκόπηση Γενικότερο πλαίσιο, επιστημονική περιοχή, στατιστικά

Στόχος (όμοιος με τίτλο Διπλωματικής Εργασίας) Επιμέρους στόχοι, αναμενόμενη χρησιμότητα

Μεθοδολογία Βασικά στάδια, στοιχεία, μεθοδολογία, διάγραμμα ροής

Δομή Κεφάλαια και περιεχόμενα Εργασίας

Ευχαριστίες Προς όλους που συνεισέφεραν στη Διπλωματική Εργασία

*Σύντομη συνολική εικόνα*

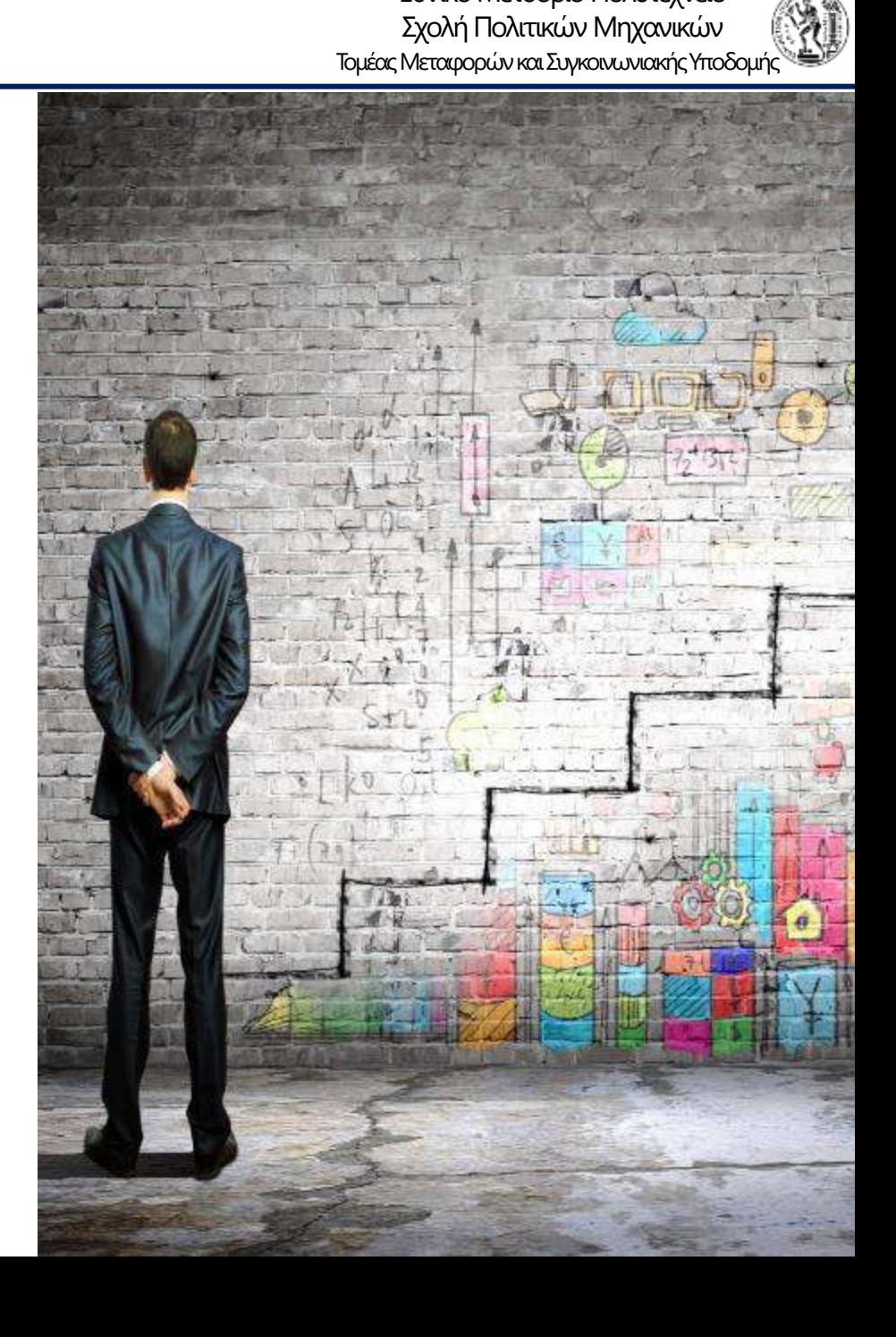

## Βιβλιογραφική Ανασκόπηση (Κεφάλαιο 2)

Τομέας Μεταφορών και Συγκοινωνιακής Υποδομής

Ανασκόπηση επιστημονικών εργασιών

- συναφείς έρευνες
- μεθοδολογίες

#### Κριτική Ανάλυση

- επισκόπηση πεδίων εφαρμογής
- σύγκριση αποτελεσμάτων
- αντιπαράθεση μεθοδολογιών

Σύνοψη ανασκόπησης

- σύνθεση βασικών σημείων
- αναγκαιότητα εξέτασης του αντικειμένου της ΔΕ
- αιτιολόγηση επιλογής μεθοδολογίας

*Συμπληρώνοντας το puzzle*

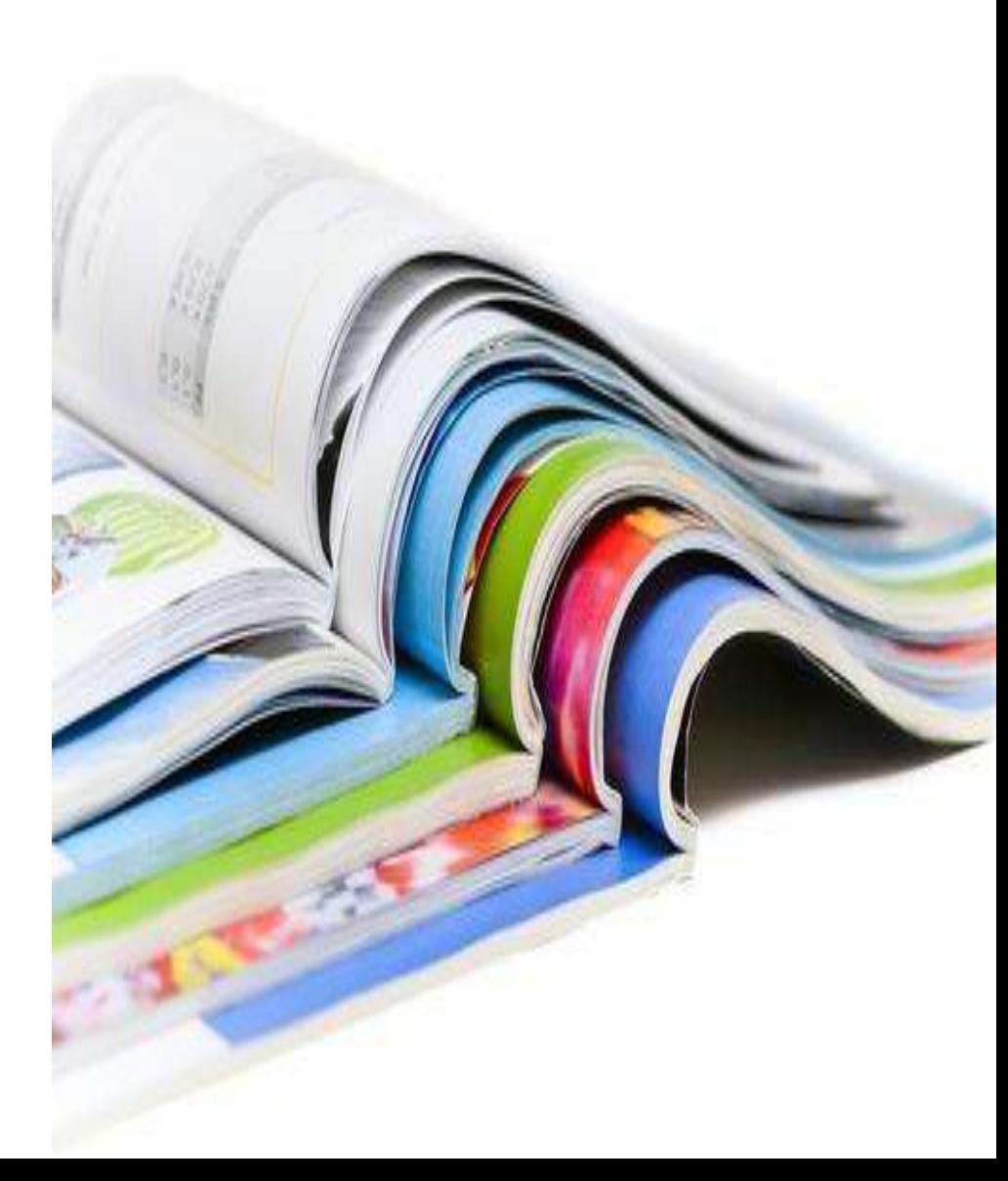

#### Εθνικό Μετσόβιο Πολυτεχνείο **Θεωρητικό Υπόβαθρο (Κεφάλαιο 3)**

- Στατιστική οικογένεια και επιμέρους χαρακτηριστικά μεθοδολογιών που επελέγησαν
- Μαθηματικές και στατιστικές θεωρίες, στις οποίες βασίζονται οι επιλεγείσες μεθοδολογίες
- Αναφορά σε εναλλακτικές μεθοδολογίες
- Αιτιολόγηση καταλληλότητας μεθοδολογιών

*Από τη θεωρία στην πράξη*

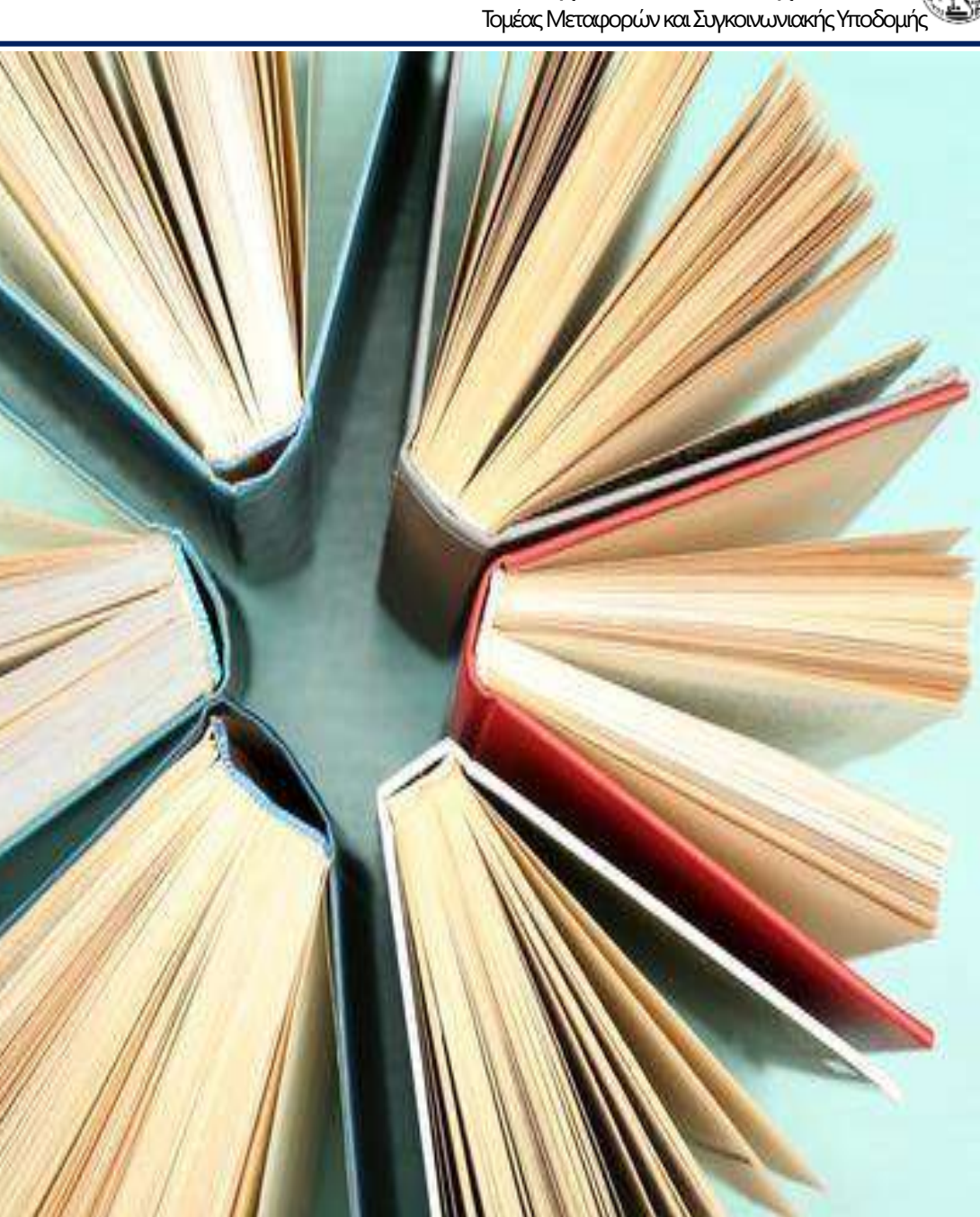

#### Συλλογή και Επεξεργασία Στοιχείων (Κεφάλαιο 4) Σχολή Πολιτικών Μηχανικών

Συλλογή στοιχείων

- Πηγές
- Διαδικασία συλλογής

#### Επεξεργασία στοιχείων

- Έλεγχος ποιότητας
- Κωδικοποίηση (σε πίνακες)
- Προκαταρκτική στατιστική ανάλυση
- Δημιουργία Βασικού Πίνακα (Master File)

*Η ποιότητα της Εργασίας στηρίζεται στην ποιότητα των στοιχείων*

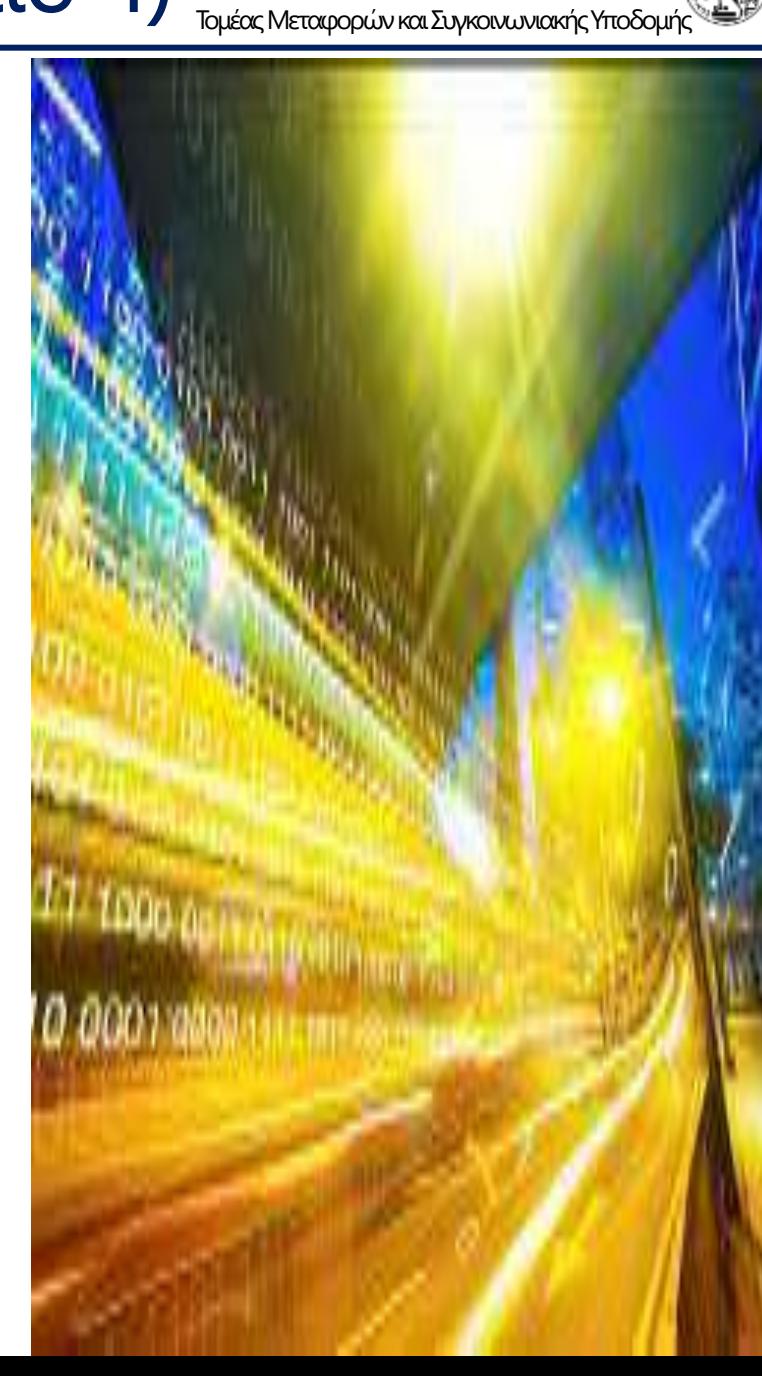

#### Εφαρμογή Μεθοδολογίας-Αποτελέσματα (Κεφάλαιο 5) Σχολή Πολυτεχνείο

- Διαδοχικές δοκιμές και στατιστικοί έλεγχοι αξιοπιστίας αποτελεσμάτων
- Αναλυτική παρουσίαση αποτελεσμάτων (σχέσεις, πίνακες και διαγράμματα)
- Εξήγηση σχέσεων εξαρτημένης και ανεξάρτητων μεταβλητών (πρόσημα) και επιβεβαίωση (ή όχι) διεθνούς βιβλιογραφίας
- Ελαστικότητα Σχετική επιρροή των ανεξάρτητων μεταβλητών στο μαθηματικό μοντέλο
- Ανάλυση Ευαισθησίας εξεταζόμενης εξαρτημένης μεταβλητής στη μεταβολή των ανεξάρτητων μεταβλητών

*Περιεκτική παρουσίαση αποτελεσμάτων*

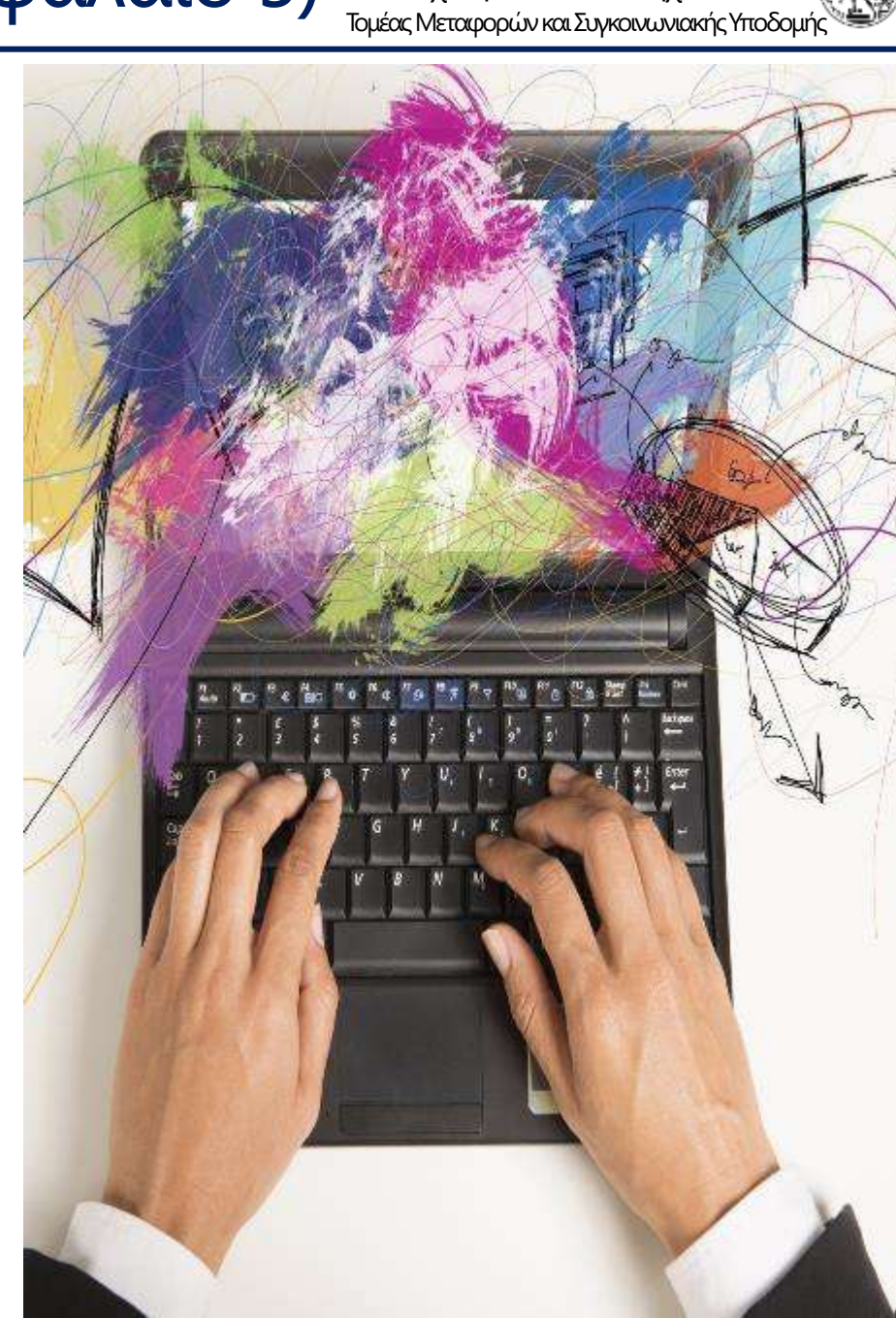

Τομέας Μεταφορών και Συγκοινωνιακής Υποδομής

#### Eθνικό Μετσόβιο Πολυτεχνείο **Συμπεράσματα (Κεφάλαιο 6)**<br>Συμπεράσματα (Κεφάλαιο 6)

Σύνοψη αποτελεσμάτων Στόχοι, μεθοδολογία, ανασκόπηση αποτελεσμάτων (συγκεντρωτικός πίνακας)

Συνολικά συμπεράσματα Σύνθεση επιλεγμένων πρωτότυπων και χρήσιμων συμπερασμάτων

Προτάσεις Προτάσεις για αξιοποίηση των αποτελεσμάτων και για περαιτέρω έρευνα

*Σύνθεση και πρωτοτυπία*

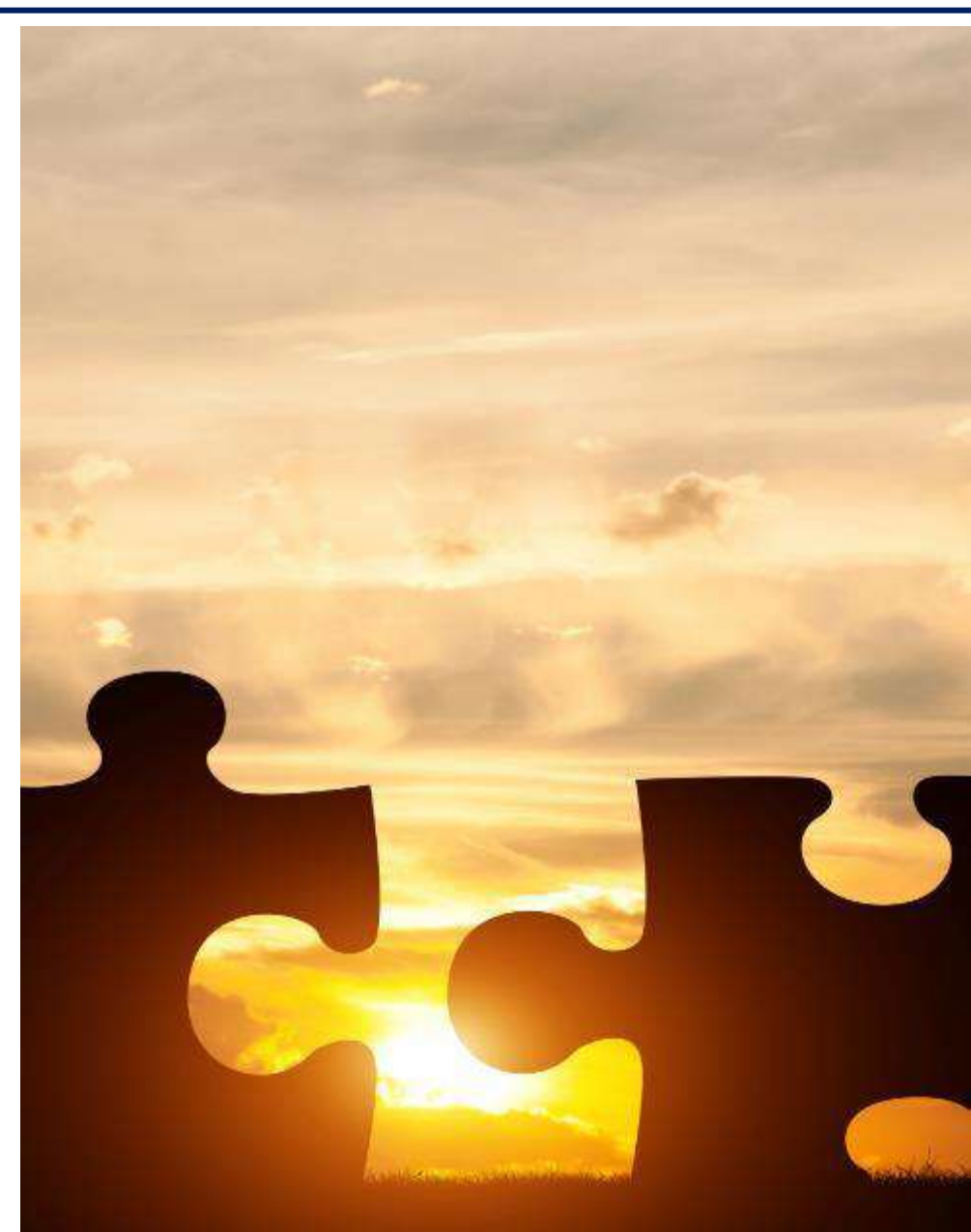

### Εθνικό Μετσόβιο Πολυτεχνείο<br>Σχολή Πολιτικών Μηχανικών<br>Τομέσε Μετσάρορών και Συγκοινωνιακής Υποί

Τομέας Μεταφορών και Συγκοινωνιακής Υποδομής

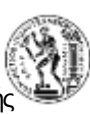

- Κατάλογος βιβλιογραφικών αναφορών (20 -50 αναφορές ), ελληνικών και ξένων, είτε χρησιμοποιήθηκαν στο κείμενο της Διπλωματικής Εργασίας είτε όχι
- Πλήρης και ομοιόμορφη παρουσίαση

*Ανάδειξη των πηγών*

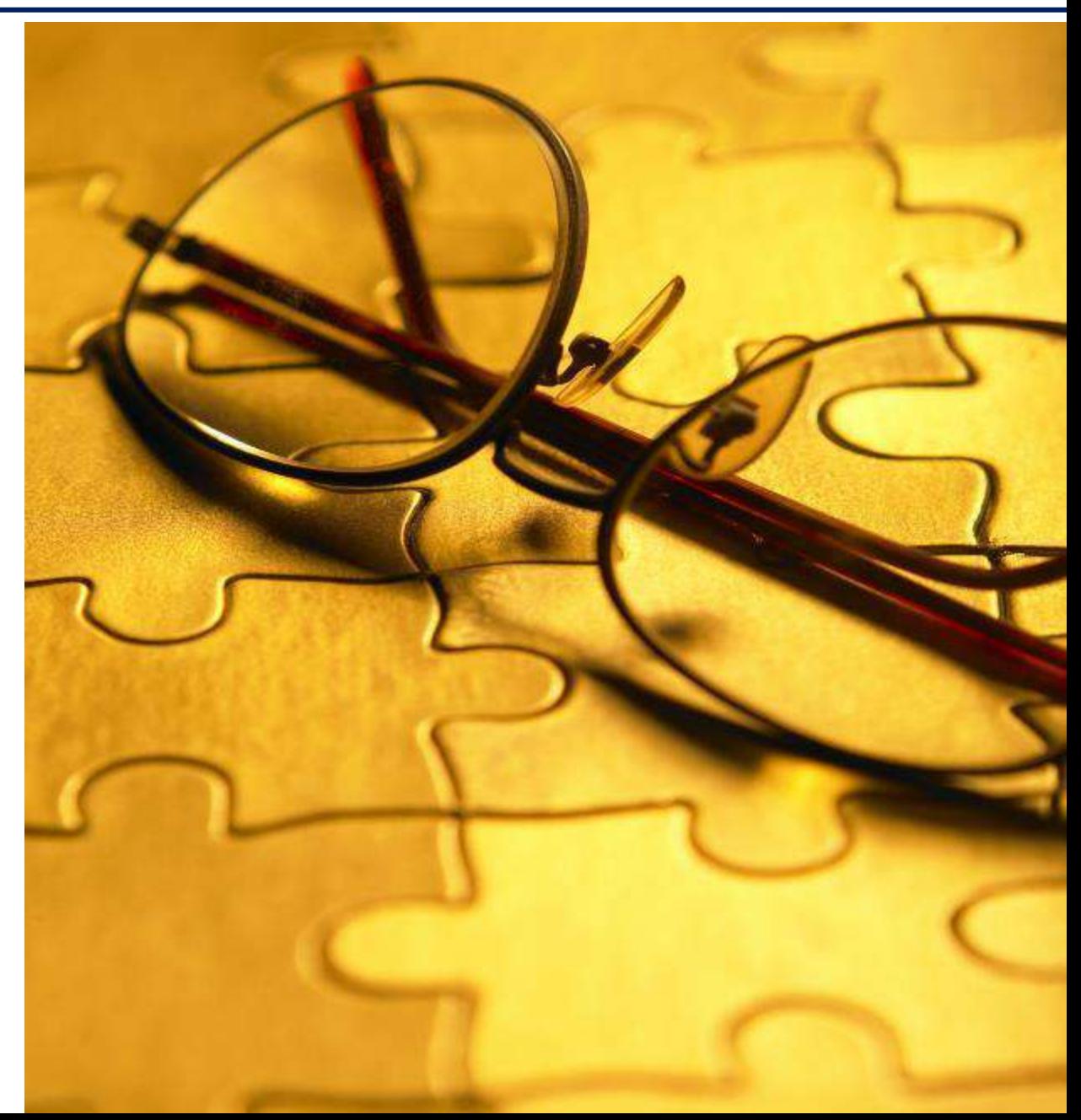

### Εθνικό Μετσόβιο Πολυτεχνείο<br>Σχολή Πολιτικών Μηχανικών<br>Τομέσε Μετσάρορών και Συκουνικάν Μηχανικών

Τομέας Μεταφορών και Συγκοινωνιακής Υποδομής

Αναλυτικά στοιχεία και άλλο υλικό που χρησιμοποιήθηκε ή παράχθηκε και δεν περιλήφθηκε στο κείμενο της Διπλωματικής Εργασίας:

- Ερωτηματολόγια
- Προγράμματα
- Πίνακες
- Διαγράμματα
- Σχήματα
- Εικόνες

*Ανάδειξη της συνολικής δουλειάς*

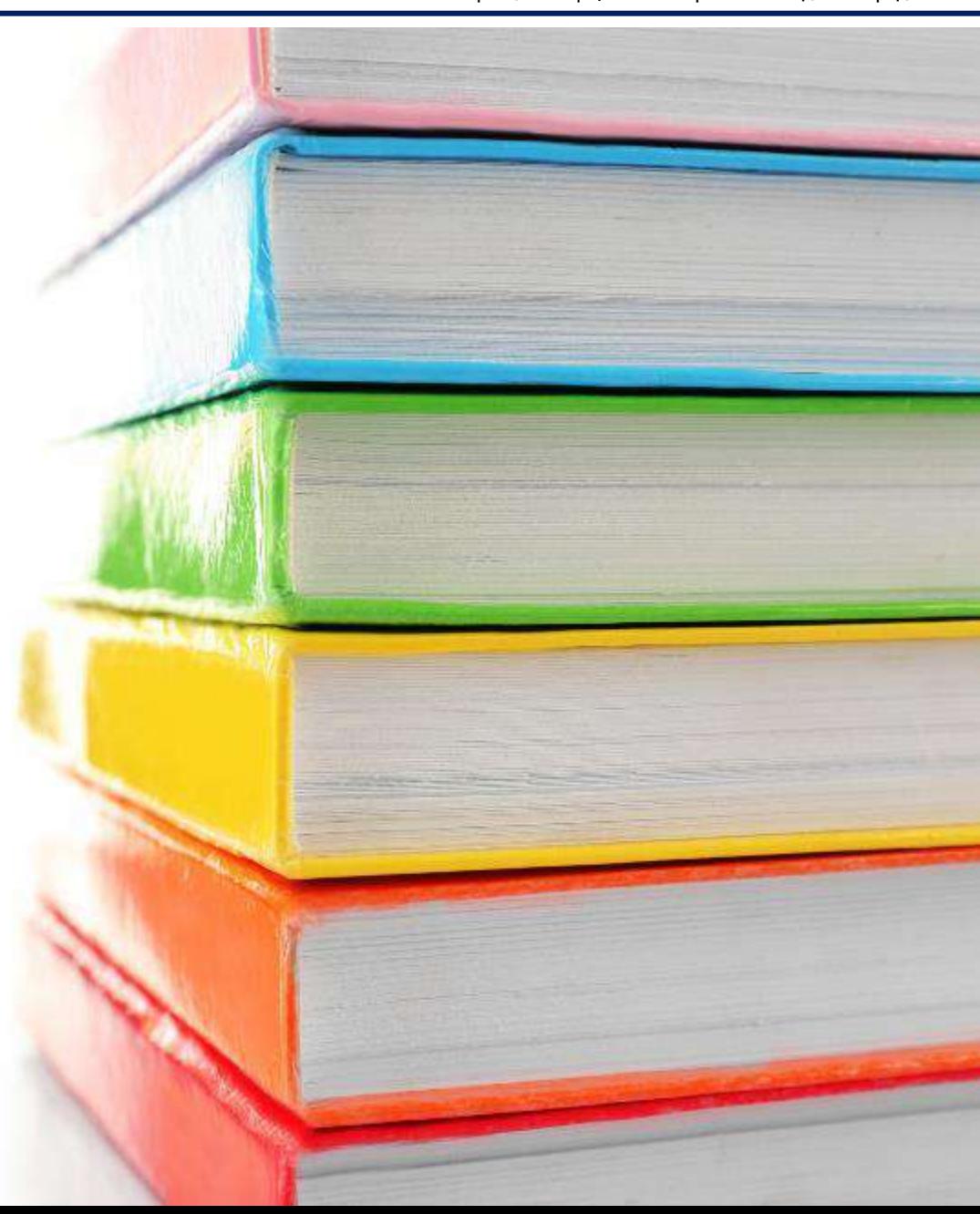
### Εθνικό Μετσόβιο Πολυτεχνείο<br>Σχολή Πολιτικών Μηχανικών<br>Τομέσε Μετσάρορών και Συγκοινωνιακής Υποί

Τομέας Μεταφορών και Συγκοινωνιακής Υποδομής

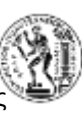

Στο εξώφυλλο της Εργασίας αναφέρονται:

- τα στοιχεία του ΕΜΠ (ΕΜΠ, Σχολή, Τομέας)
- ο τίτλος της Εργασίας (σε κεντρικό σημείο και με μεγάλους χαρακτήρες)
- το όνομα του σπουδαστή
- ο τίτλος του Μαθήματος
- η πόλη, ο μήνας και το έτος παράδοσης της Εργασίας

Στο εξώφυλλο μπορεί να προστεθεί ωραίο γράφημα (φωτογραφία, διάγραμμα, σκίτσο, κλπ.)

> *Το ωραίο εξώφυλλο κερδίζει τις πρώτες εντυπώσεις*

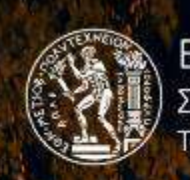

Εθνικό Μετσόβιο Πολυτεχνείο »

Σχολή Πολιτικών Μηχανικών Τομέας Μεταφορών και Συγκοινωνία

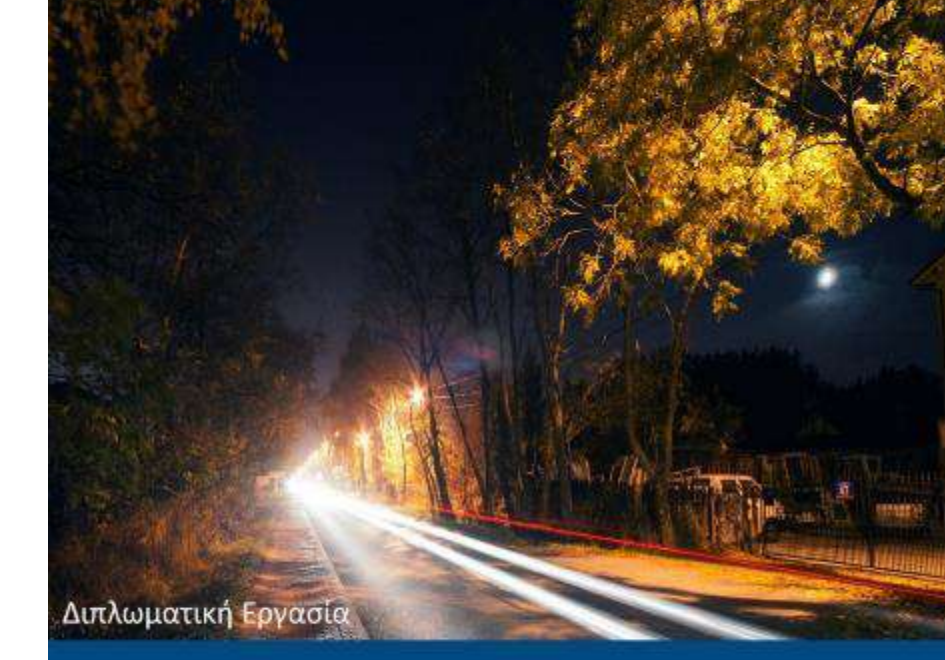

ΑΝΑΛΥΣΗ ΤΗΣ ΕΠΙΡΡΟΗΣ ΤΗΣ ΝΥΧΤΕΡΙΝΗΣ ΟΔΗΓΗΣΗΣ ΣΤΗ ΣΥΜΠΕΡΙΦΟΡΑ ΚΑΙ ΣΤΗΝ ΑΣΦΑΛΕΙΑ ΤΩΝ ΝΕΩΝ ΟΔΗΓΩΝ ΣΤΙΣ ΕΠΑΡΧΙΑΚΕΣ ΟΔΟΥΣ ΜΕ ΤΗ ΧΡΗΣΗ ΠΡΟΣΟΜΟΙΩΤΗ ΟΔΗΓΗΣΗΣ

Κυριακούλη Ελευθερία

Επιβλέπων: Γιώργος Γιαννής, Καθηγητής ΕΜΠ

Αθήνα, Νοέμβριος 2017

Τομέας Μεταφορών και Συγκοινωνιακής Υποδομής

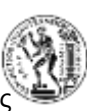

Σύντομη περίληψη (abstract 10 έως 14 γραμμές)

- Επιγραμματική αναφορά στον στόχο, στη μεθοδολογία και στα βασικά αποτελέσματα και συμπεράσματα της Διπλωματικής Εργασίας
- Ελληνική και αγγλική γλώσσα
- Λέξεις κλειδιά

Περίληψη (3 έως 5 σελίδες) Σύνοψη αποτελεσμάτων και συνολικά συμπεράσματα

*Η σύνθεση της σύνθεσης*

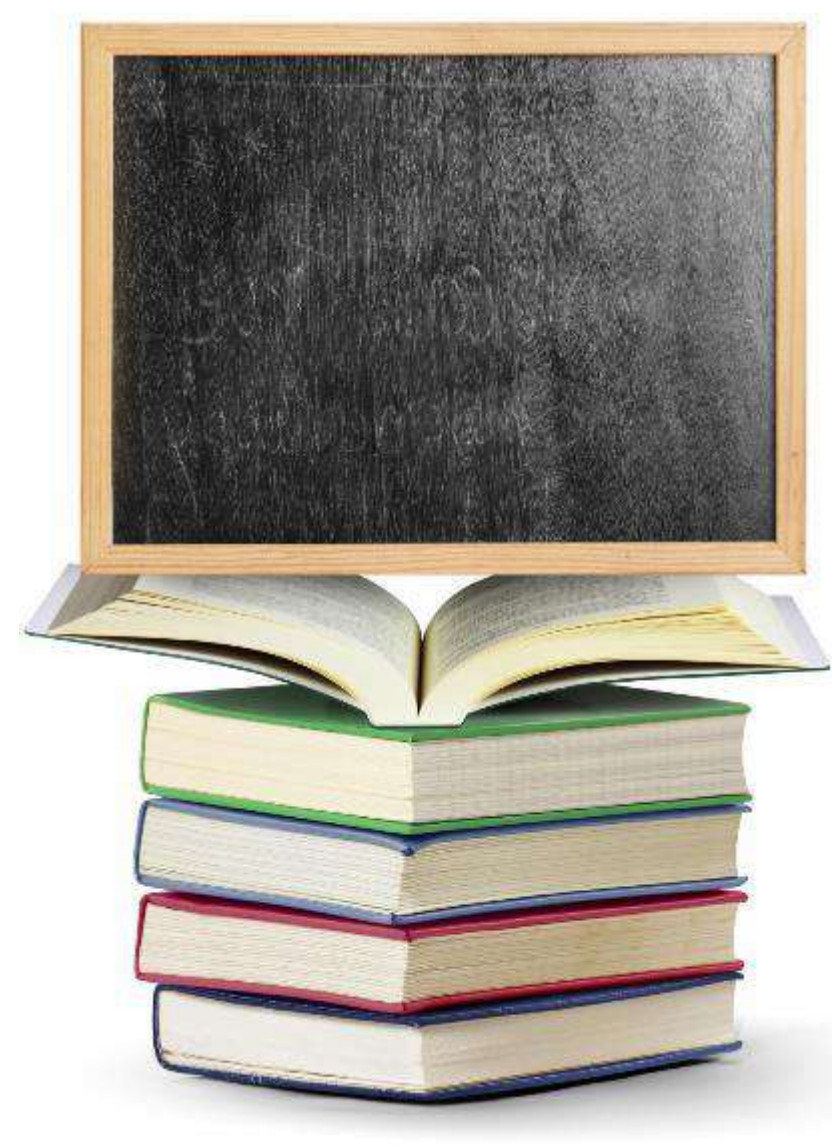

Τομέας Μεταφορών και Συγκοινωνιακής Υποδομής

## Eθνικό Μετσόβιο Πολυτεχνείο Εθνικό Μετσόβιο Πολυτεχνείο

• στην αρχή (ανάλογα το μέγεθος της Εργασίας) παρατίθεται Πίνακας Περιεχομένων

• μετά τον Πίνακα Περιεχομένων μπορεί να παρατίθενται ‒ ο Κατάλογος των Πινάκων ‒ ο Κατάλογος Σχημάτων και ‒ ο Κατάλογος Εικόνων

> *Ο πίνακας περιεχομένων δίνει γρήγορα τη συνολική εικόνα*

#### Εθνικό Μετσόβιο Πολυτεχνείο **Πίνακ ες και Διαγράμματα - Τίτλοι**

Τομέας Μεταφορών και Συγκοινωνιακής Υποδομής

- Όλοι οι Πίνακες, Σχήματα και Φωτογραφίες είναι αριθμημένοι (συνήθως ανεξάρτητη αρίθμηση ανά κεφάλαιο, π.χ. 3.1, 3.2 κλπ.)
- Όλοι οι Πίνακες, Σχήματα και Φωτογραφίες έχουν τίτλο
- Ο τίτλος κάθε Πίνακα, Σχήματος και Εικόνας πρέπει να περιγράφει με ακρίβεια το περιεχόμενό του (μετρούμενες μονάδες, περίοδος αναφοράς, πηγή, κλπ.)

*Σωστές αναφορές για αποφυγή παρεξηγήσεων*

#### Εθνικό Μετσόβιο Πολυτεχνείο

Τομέας Μεταφορών και Συγκοινωνιακής Υποδομής

- Στους Πίνακες αναφέρονται πάντα με πληρότητα οι τίτλοι των στηλών και των γραμμών καθώς και οι αντίστοιχες μονάδες που χρησιμοποιούνται
- Ο τίτλος των Πινάκων τοποθετείται πριν τον Πίνακα, ενώ ο τίτλος των Σχημάτων και Φωτογραφιών τοποθετείται μετά το Σχήμα ή την Εικόνα
- Στα Διαγράμματα αναφέρονται πάντα οι τίτλοι των αξόνων Χ και Y καθώς και οι αντίστοιχες μονάδες
- Όταν παρουσιάζεται σειρά διαγραμμάτων που πρέπει να συγκριθούν, οι μονάδες στους άξονες των X και Ψ είναι οι ίδιες σε όλα τα διαγράμματα, εκτός εάν αυτό δεν είναι εφικτό (πολύ μεγάλη διαφοροποίηση των τιμών)

*Πλήρεις αναφορές για κατανοητούς πίνακες*

#### Eθνικό Μετσόβιο Πολυτεχνείο

Τομέας Μεταφορών και Συγκοινωνιακής Υποδομής

- Αποφεύγονται τα πολλά δεκαδικά (3-4 ψηφία είναι αρκετά)
- Χρήση της τελείας διαχωρισμού των χιλιάδων σε κάθε αριθμό με περισσότερα από τρία ψηφία, τόσο στους Πίνακες και τα Διαγράμματα όσο και μέσα στο κείμενο γενικότερα
- Χρήση οριζόντιων (σε ορισμένες περιπτώσεις και κατακόρυφων) γραμμών που αντιστοιχούν στις μονάδες του άξονα των Υ
- Τα χρώματα και το πάχος των διαφόρων γραμμών (καμπύλες, άξονες, κλπ.) και του αντίστοιχου υπόβαθρου των διαγραμμάτων πρέπει να επιτρέπουν την άνετη ανάγνωσή τους τόσο σε έγχρωμη, όσο και σε ασπρόμαυρη εκτύπωση

*Η παρουσίαση αριθμών θέλει τέχνη*

#### Εθνικό Μετσόβιο Πολυτεχνείο

Τομέας Μεταφορών και Συγκοινωνιακής Υποδομής

- Σε κάθε Πίνακα, Διάγραμμα, Σχήμα ή Εικόνα γίνεται και η σχετική αναφορά μέσα στο κείμενο
- Για τη βέλτιστη αξιοποίηση του διαθέσιμου χώρου (ιδιαίτερα σε πολυσύνθετους Πίνακες) συνιστάται η χρήση χαρακτήρων Arial Narrow καθώς και η αυτόματη προσαρμογή του πλάτους των στηλών (Column Width Autofit)
- Μορφοποίηση των Πινάκων και Σχημάτων να είναι κατά το δυνατόν ομοιογενής

*Η βελτιστοποίηση πινάκων και σχημάτων θέλει τέχνη*

Τομέας Μεταφορών και Συγκοινωνιακής Υποδομής

## Εθνικό Μετσόβιο Πολυτεχνείο Εθνικό Μετσόβιο Πολυτεχνείο<br>Σχολή Πολιτικών Μηχανικών<br>Τοι έσε Μετσαρούν και Συκονινιακών

Όταν αναφέρονται στοιχεία από άλλη εργασία πρέπει να γίνεται αναφορά στην εργασία αυτή: (Armstrong et al., 1999)

Στο Κεφάλαιο της Βιβλιογραφίας:

- παρατίθενται όλες οι βιβλιογραφικές αναφορές, είτε αυτές χρησιμοποιήθηκαν είτε όχι • παράθεση τουλάχιστον 20 αναφορών
- οι βιβλιογραφικές αναφορές παρατίθενται συνήθως με αλφαβητική σειρά του πρώτου Συγγραφέα, συνήθως πρώτα οι λατινικοί χαρακτήρες και ύστερα οι ελληνικοί χαρακτήρες

*Οι αναφορές αναδεικνύουν τη σοβαρή δουλειά*

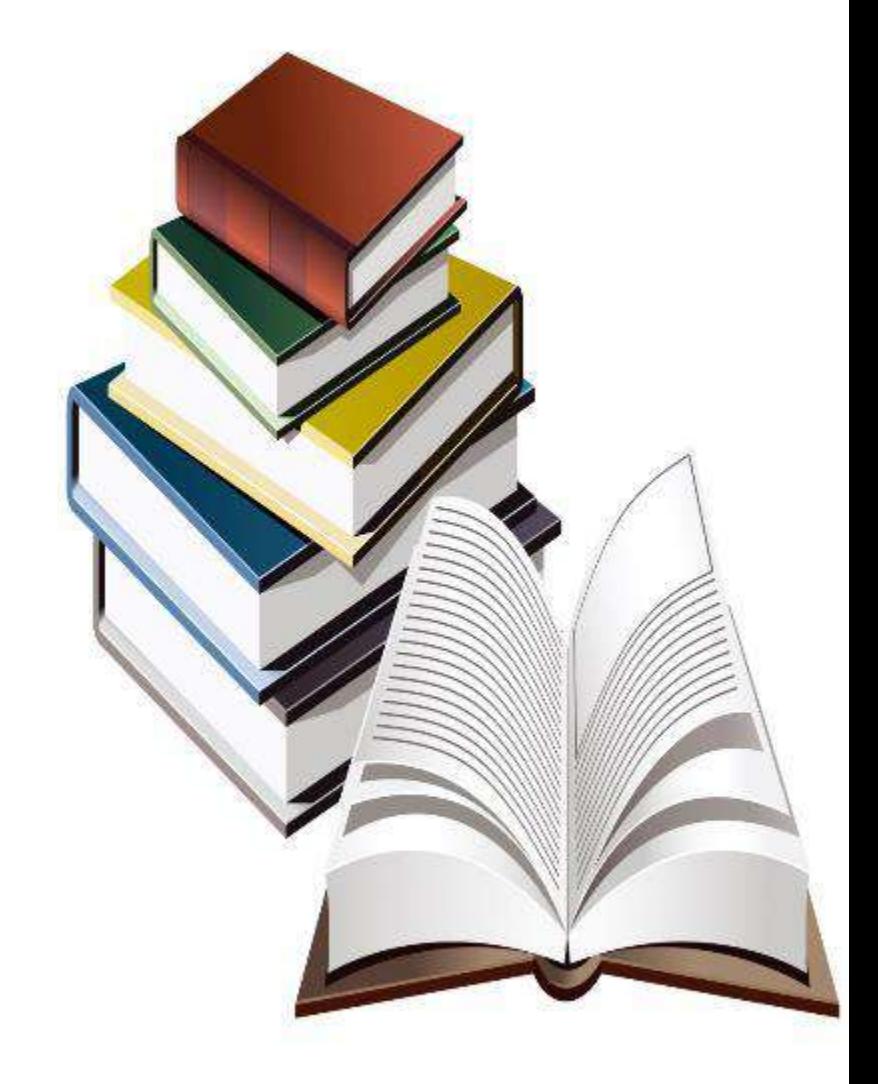

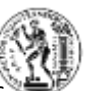

#### Εθνικό Μετσόβιο Πολυτεχνείο Εθνικό Μετσόβιο Πολυτεχνείο<br>Σχολή Πολιτικών Μηχανικών<br>Τοι έσε Μετσαρούν και Συκονινιακών

Τομέας Μεταφορών και Συγκοινωνιακής Υποδομής

- η μορφοποίηση των βιβλιογραφικών αναφορών, πρέπει να ακολουθεί ένα από τα διεθνώς αναγνωρισμένα συστήματα αναφορών και να περιέχει οπωσδήποτε όλα τα παρακάτω στοιχεία (κατά προτίμηση με την παρακάτω σειρά):
	- όνομα συγγραφέα (ων), τίτλος αναφοράς
	- τίτλος και αριθμός περιοδικού, συνεδρίου, κλπ. (εάν υπάρχει) - εκδότης, πόλη, έτος
- η παράθεση των παραπάνω στοιχείων των βιβλιογραφικών αναφορών πρέπει να γίνεται με τον ίδιο τρόπο σε ολόκληρο τον κατάλογο των βιβλιογραφικών αναφορών
- όταν η αναφορά αφορά σε κείμενο από το διαδίκτυο, παρατίθεται επιπλέον και η ηλεκτρονική διεύθυνση της σχετικής ιστοσελίδας

*Οι αναφορές αναδεικνύουν τη σοβαρή δουλειά*

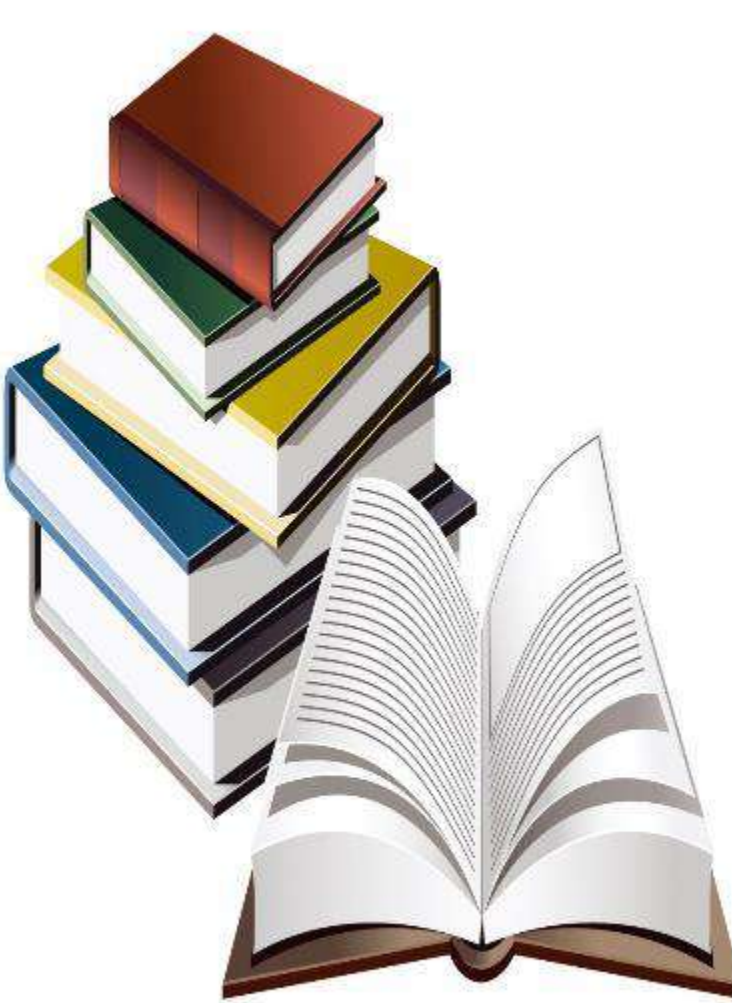

## Eθνικό Μετσόβιο Πολυτεχνείο Εθνικό Μετσόβιο Πολυτεχνείο Εθνικό Μετσόβιο Πολυτεχνείο

Τομέας Μεταφορών και Συγκοινωνιακής Υποδομής

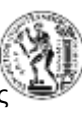

- 
- 
- φωτεινός σηματοδότης (αντί φανάρι)
- 
- 
- 
- 
- πραγματοποιήθηκε (αντί έγινε)
- 
- 
- 
- 
- 
- 
- 
- οπότε, κατά συνέπεια (αντί έτσι)
- 
- 
- 

- οδός (αντί δρόμος) - τμήμα οδού (αντί κομμάτι οδού) - σταθμευμένο (αντί παρκαρισμένο) - μαθηματική σχέση (αντί μαθηματικός τύπος) - κίνδυνος (αντί ρίσκο) - επιρροή (αντί επίδραση) - αποτελεί (αντί είναι) - επισημαίνεται (αντί σημειώνεται) - αναφέρεται (αντί λέγεται) - στο πλαίσιο (αντί στα πλαίσια) - γεγονός (αντί κάτι) - ως (αντί σαν) - ότι (αντί πως) - σχετικά (αντί γύρω από) - επιπλέον, (αντί ακόμα,) - δύο, τρία, κλπ. (αντί 2, 3 κλπ. μαζί με λέξεις κειμένου)

*Αποφεύγονται εκφράσεις του προφορικού λόγου, όπως τώρα, λοιπόν, κλπ*

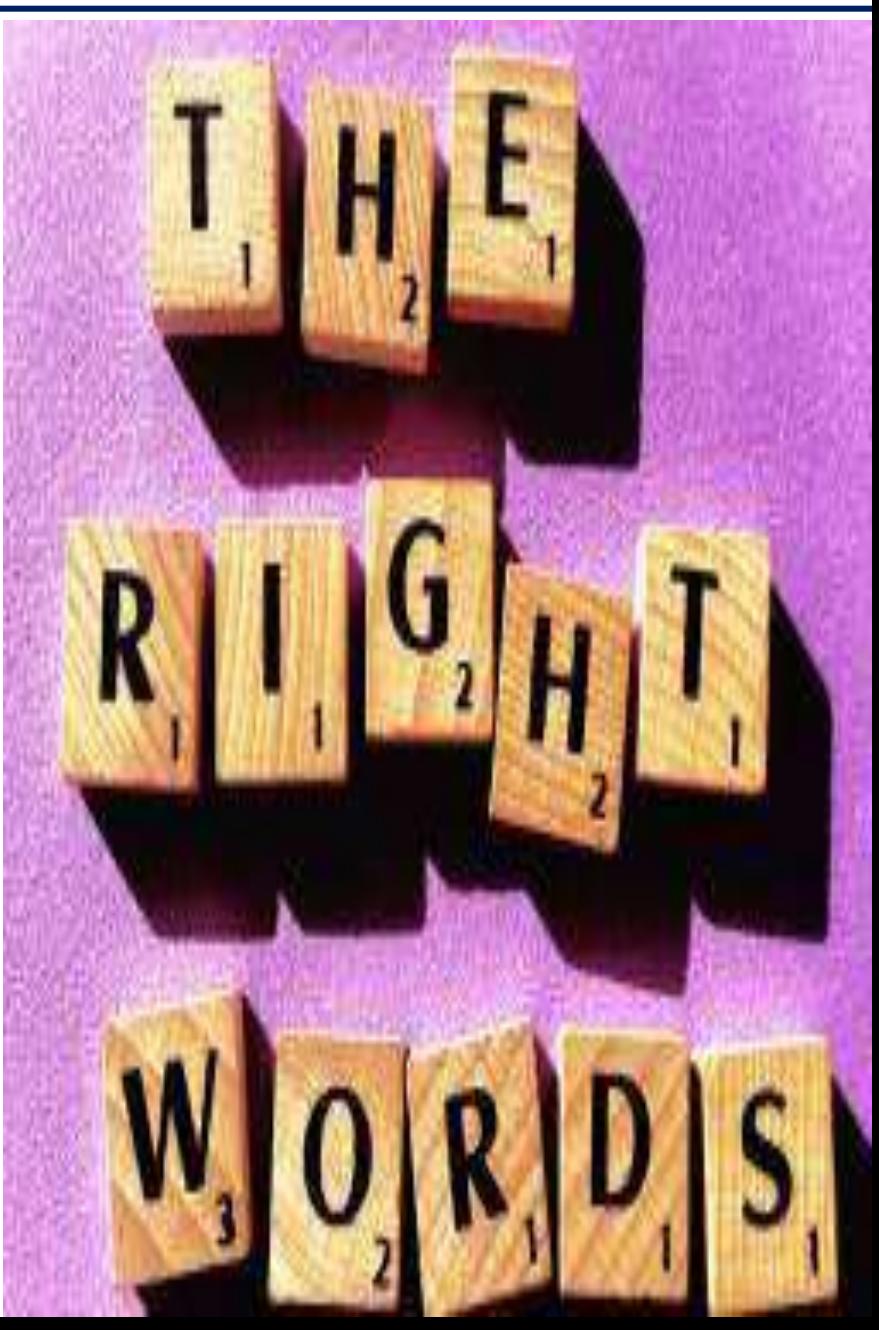

Τομέας Μεταφορών και Συγκοινωνιακής Υποδομής

#### Eθνικό Μετσόβιο Πολυτεχνείο **Πολυτεχνείο Σχολή Πολιτικών Μηχανικών Ορθογραφία - Συντακτικό** Σχολή Πολιτικών Μηχανικών

- Σωστή χρήση σημείων στίξης
- Αυτόματος έλεγχος ορθογραφίας από τον επεξεργαστή κειμένου, σε τακτά διαστήματα κατά τη διάρκεια της συγγραφής και οπωσδήποτε στο τέλος της συγγραφής
- Το "ν" στα θηλυκά άρθρα (την, στην) μπαίνει μόνο όταν ακολουθεί λέξη με φωνήεν ή ένα από τα σύμφωνα κ, π, τ, ενώ στα αρσενικά συνηθίζεται να μπαίνει πάντοτε για να αποφεύγεται πιθανή σύγχυση με τα ουδέτερα

*Το σωστό κείμενο κερδίζει τις εντυπώσεις*

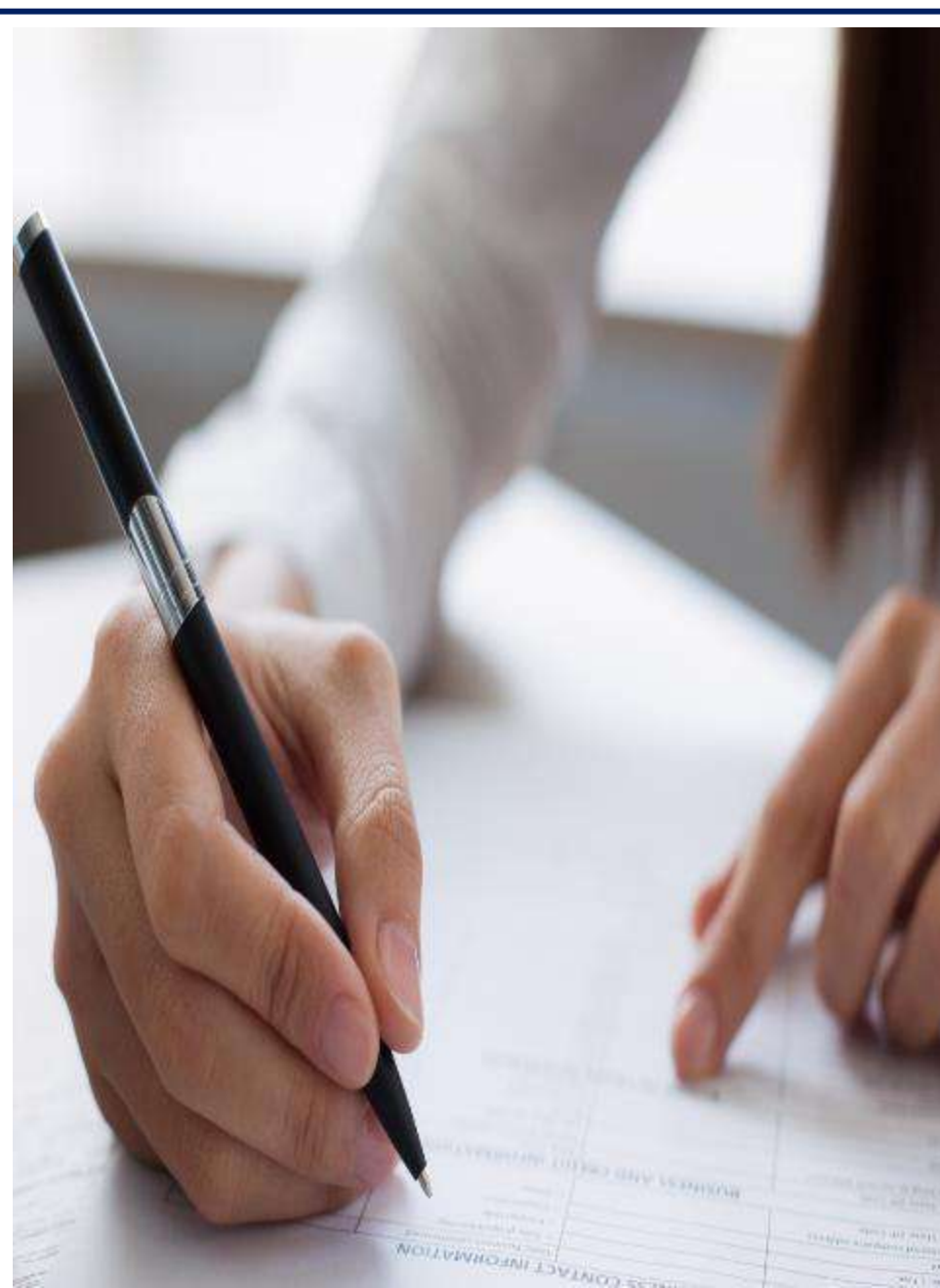

## Eθνικό Μετσόβιο Πολυτεχνείο **Μορφοποίηση κειμένου**<br>Σχολή Πολιτικών Μηχανικών

- Χρήση όσο το δυνατόν λιγότερων αυτοματισμών στην επεξεργασία κειμένου
- Χρήση της ίδιας γραμματοσειράς χαρακτήρων στο σύνολο του κειμένου
- Χρήση των ίδιων χαρακτηριστικών μορφοποίησης στο σύνολο του κειμένου
- Μορφοποίηση των τίτλων των Κεφαλαίων και υπο-κεφαλαίων που να διαφέρει από το υπόλοιπο κείμενο

*Οι αυτοματισμοί αφαιρούν τον έλεγχο από τον χρήστη*

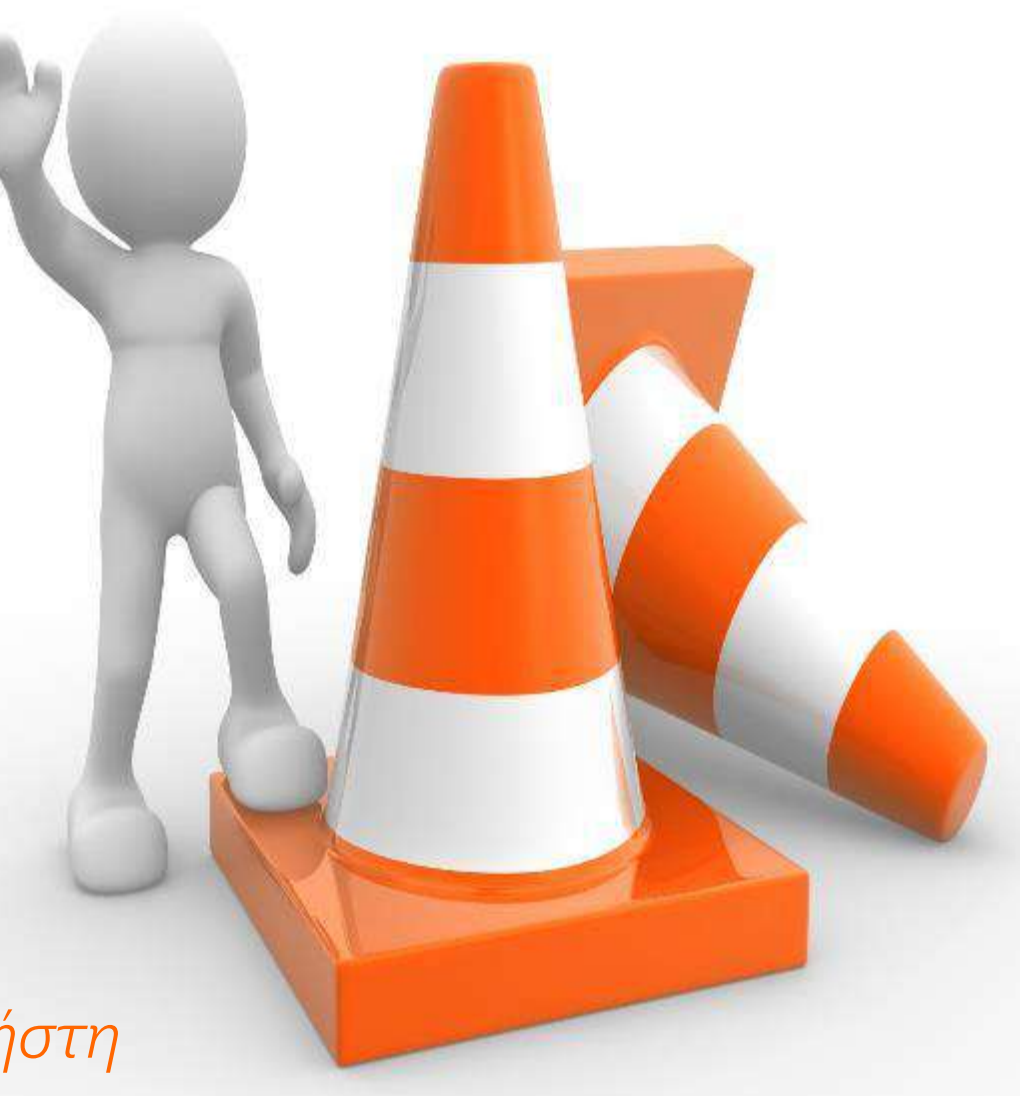

## Eθνικό Μετσόβιο Πολυτεχνείο Ε**ΤΟΙμασία Τεύχους** Σχολή Πολιτικών Μηχανικών

- Βιβλιοδετημένο τεύχος, με θερμοκόλληση (όχι σπιράλ),
- Έγχρωμο εξώφυλλο, βιβλιοδετημένο με το σύστημα "Α3-έγχρωμο "
- Αναγραφή τίτλου Διπλωματικής Εργασίας και όνομα σπουδαστή στη ράχη του τεύχους
- Παράδοση σε ηλεκτρονική μορφή pdf:
	- τεύχος Διπλωματικής Εργασίας
	- τυχόν Παραρτήματα
	- παρουσίαση
	- πίνακες δεδομένων

*Ένα ωραίο τεύχος για τη βιβλιοθήκη*

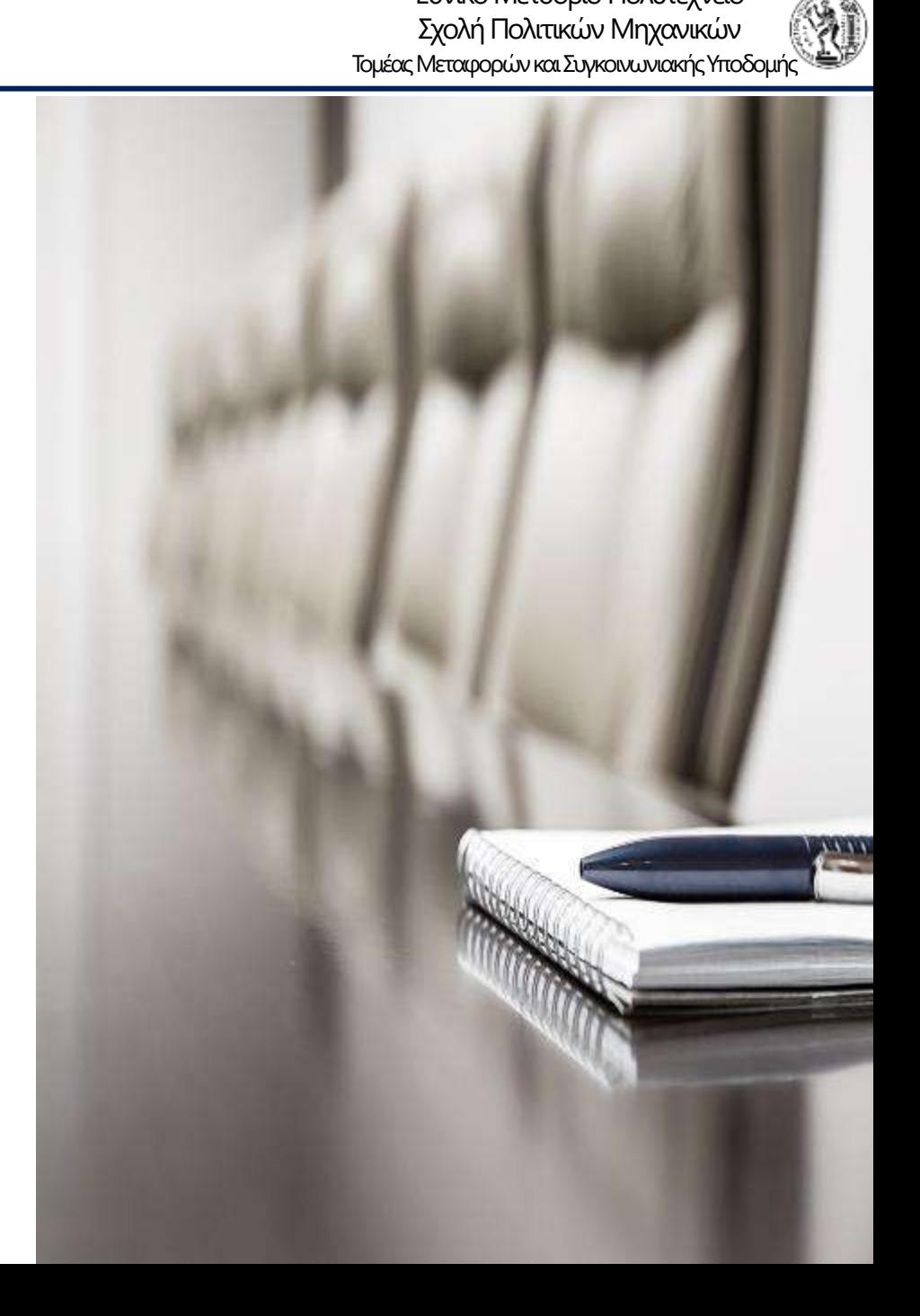

# Δ. Παρουσίαση Διπλωματικής Εργασίας

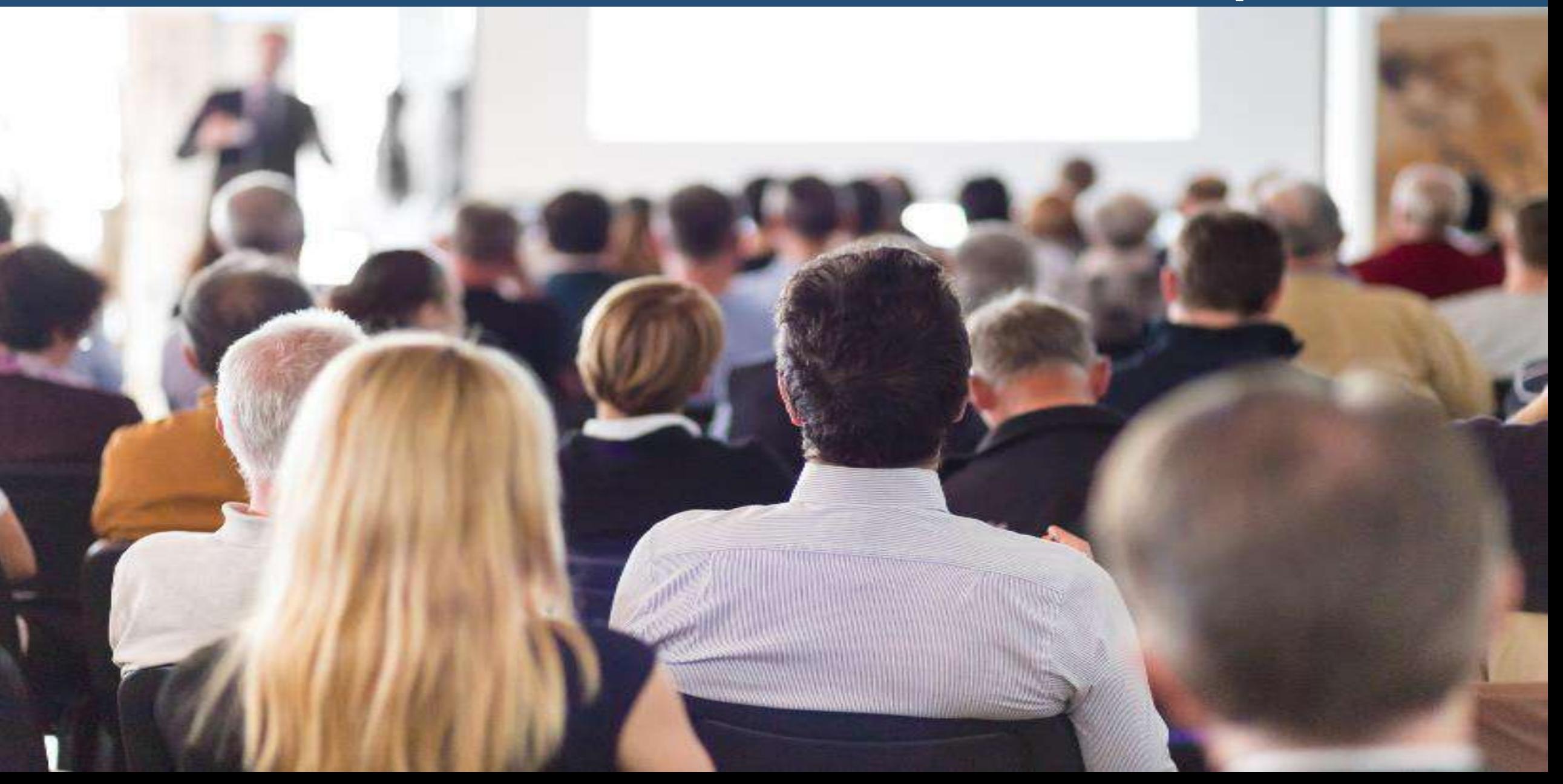

#### Εθνικό Μετσόβιο Πολυτεχνείο **Δομή Παρουσίασης** Σχολή Πολιτικών Μηχανικών *Σχολή Πολιτικών Μηχανικών*

Τομέας Μεταφορών και Συγκοινωνιακής Υποδομής

- Για παρουσίαση της τάξης των 15 λεπτών συνίσταται συνήθως η ετοιμασία 15 έως 20 διαφανειών, κατά μέγιστο 25
- Αποφεύγεται η υπερφόρτωση των διαφανειών με πληροφορίες, για καλύτερη παρακολούθησή από τον ακροατή
- Αρκετές από τις γενικές οδηγίες συγγραφής της Εργασίας ισχύουν και για την ετοιμασία της παρουσίασης (συγγραφή σε τρίτο πρόσωπο, αποφυγή αγγλικών όρων, μορφοποίηση Πινάκων και Διαγραμμάτων, ορθογραφία και συντακτικό, κλπ)

*Η παρουσίαση πρέπει να είναι αφαιρετική*

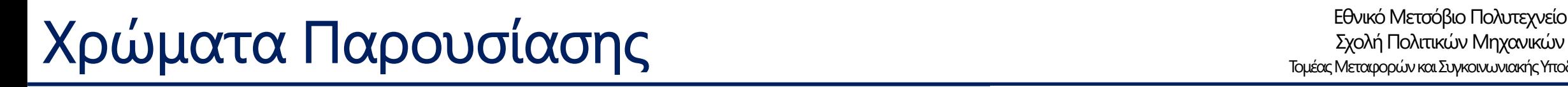

- Αποφυγή σύνθετων τρόπων μετάβασης από τη μία διαφάνεια στην άλλη για να μην αποσπούν την προσοχή του ακροατή
- Συνιστάται η αποφυγή πολλών και διαφορετικών χρωμάτων και εφέ που επίσης αποσπούν την προσοχή του ακροατή
- Είναι προτιμότερη η χρήση χαρακτήρων σκούρου χρώματος (μαύρο, μπλε, κλπ.) επί υπόβαθρου ανοικτού χρώματος (λευκό, κίτρινο, κλπ.)
- Βέλτιστη χρωματική αντίθεση ανάμεσα στους χαρακτήρες και στο υπόβαθρο για καλύτερη αναγνωσιμότητα

*Προσεγμένα χρώματα προσεγμένη εργασία*

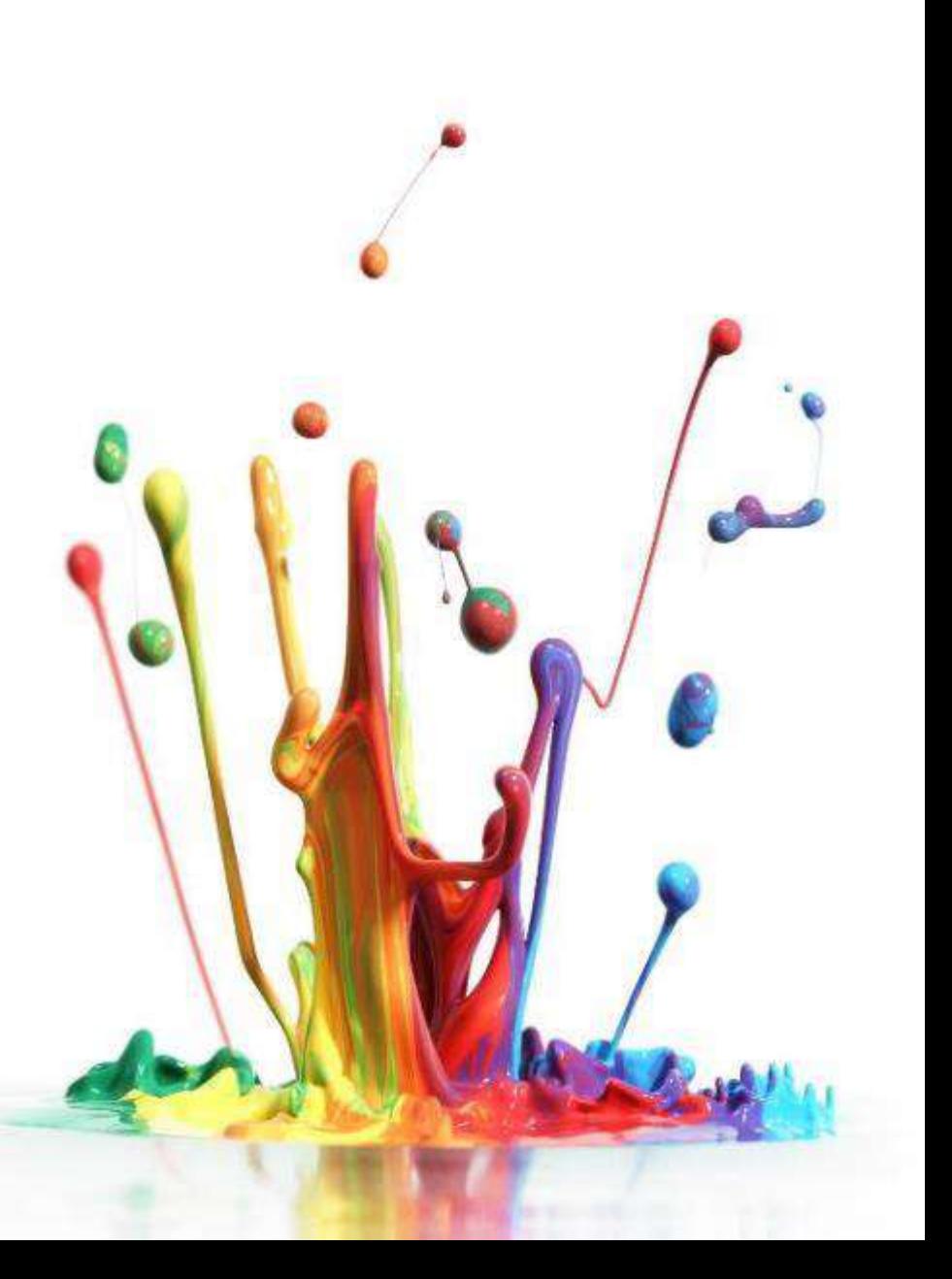

## Eθνικό Μετσόβιο Πολυτεχνείο

Τομέας Μεταφορών και Συγκοινωνιακής Υποδομής

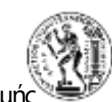

- Τα χρησιμοποιούμενα κείμενα πρέπει να είναι λακωνικά
- Εάν πρόκειται περί φράσεων, τότε αυτές πρέπει να είναι έως τέσσερις (έως έξη σε εξαιρετικές περιπτώσεις πολύ σύντομων φράσεων)
- Οι σύνθετοι πίνακες που πρέπει να παρουσιαστούν, πρέπει είτε να απλοποιούνται είτε να παρουσιάζεται μέρος τους
- Η χρήση σχημάτων, διαγραμμάτων και πινάκων είναι προτιμότερη από την παράθεση κειμένου
- Σε ορισμένες περιπτώσεις συνιστάται και η χρήση εικόνων και χαρτών

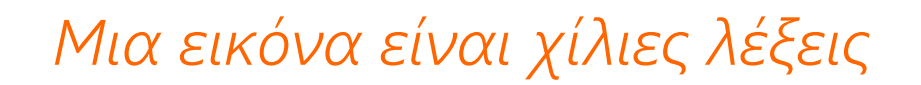

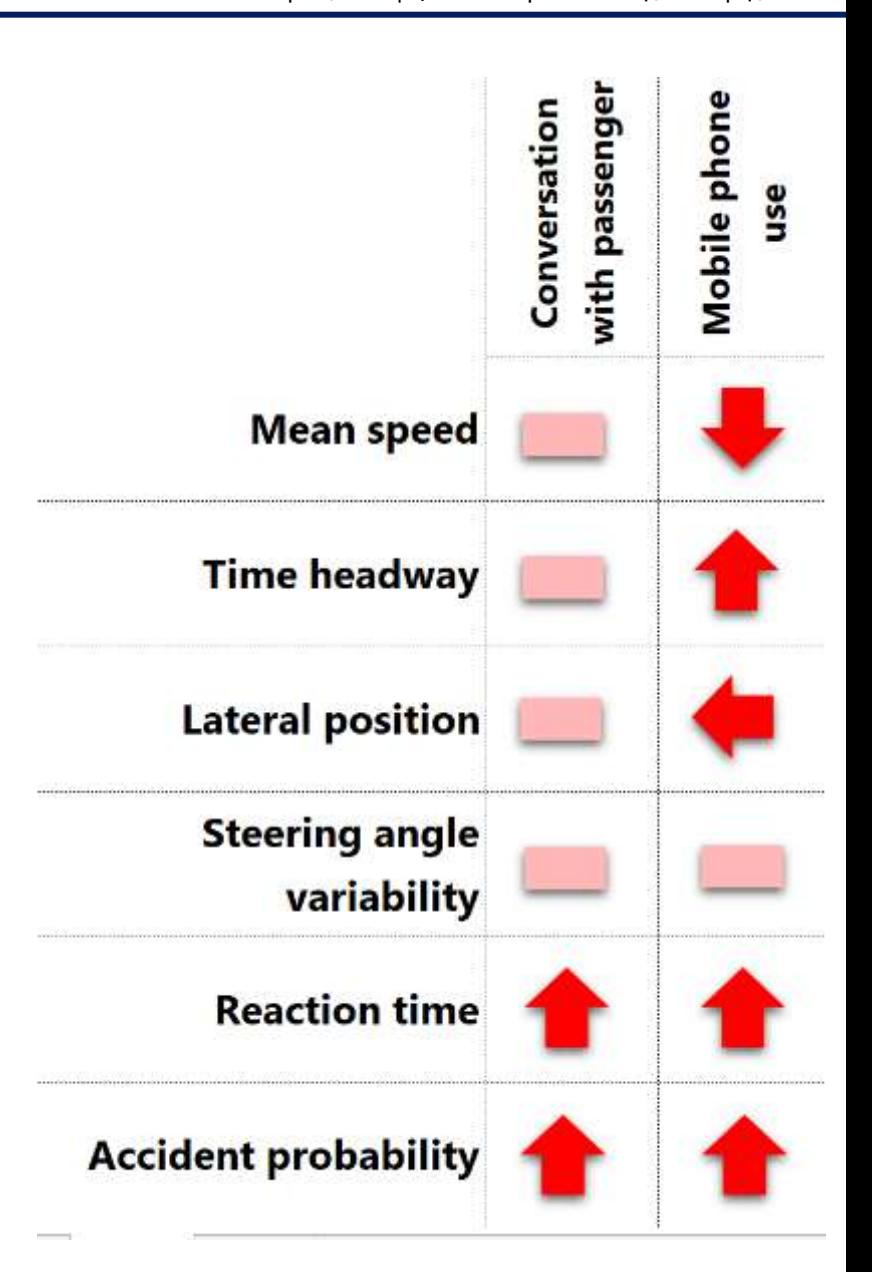

#### Eθνικό Μετσόβιο Πολυτεχνείο **Καρακτήρες Παρουσίασης** Σχολή Πολιτικών Μηχανικών

- Συνιστάται το μέγεθος των χρησιμοποιούμενων χαρακτήρων να είναι 22-24pt Σε εξαιρετικές περιπτώσεις έως 18 pt
- Χρήση πεζών χαρακτήρων με πιθανή εξαίρεση τον τίτλο κάθε διαφάνειας
- Η κάθε διαφάνεια έχει έναν τίτλο
- Ο τίτλος κάθε διαφάνειας ξεχωρίζει από το υπόλοιπο κείμενο και σημειώνεται με έντονους χαρακτήρες (bold), μεγαλύτερου μεγέθους (30 ή 36 pt), ή/και με κεφαλαία γράμματα ή/και με διαφορετικό χρώμα

*Βέλτιστα κείμενα για βέλτιστη κατανόηση εννοιών*

# Τομέας Μεταφορών και Συγκοινωνιακής Υποδομής

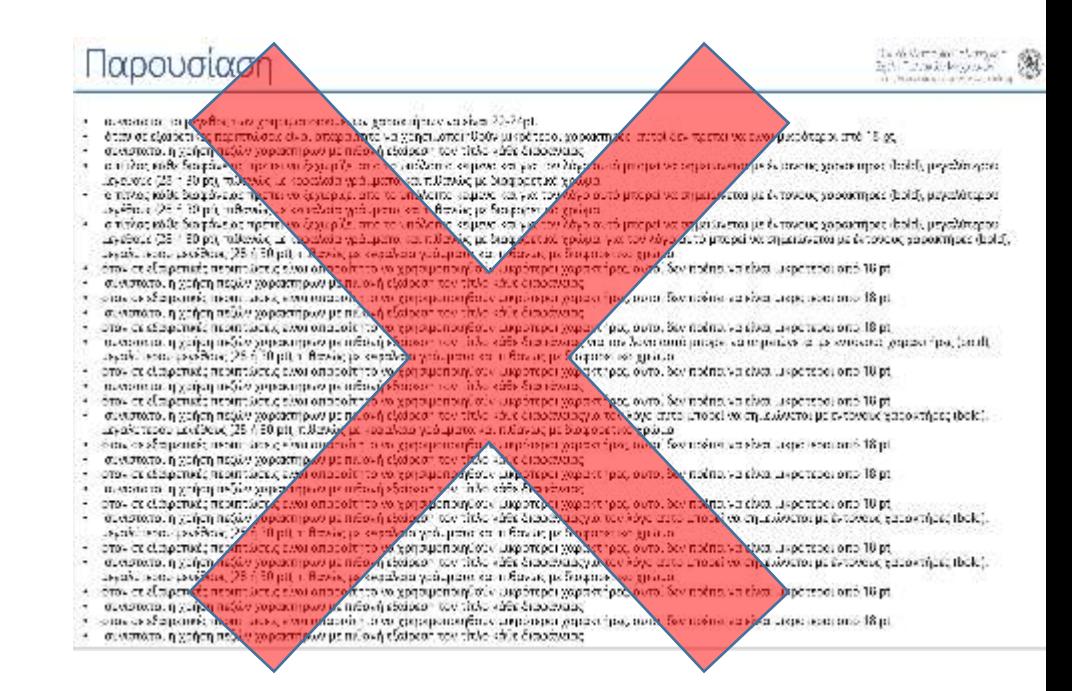

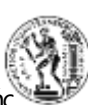

#### EDUSEIKTIKή TUTIIKή δομή παρουσίασης Σχολή Πολιπεχνείο Πολυτεχνείο

Τομέας Μεταφορών και Συγκοινωνιακής Υποδομής

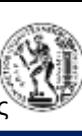

- 1. Τίτλος εξώφυλλο
- 2. Στόχος
- 3. Μεθοδολογία
- 4-5. Βιβλιογραφική Ανασκόπηση
- 6-7. Θεωρητικό υπόβαθρο
- 8-9. Συλλογή/Πηγές Στοιχείων
- 10. Περιγραφή στοιχείων και επεξεργασίας τους
- 11-15. Αποτελέσματα (σχέσεις, πίνακες, διαγράμματα)
- 16-17. Συμπεράσματα
- 18-19. Προτάσεις Περαιτέρω έρευνα
- 20. Τίτλος οπισθόφυλλο

*Περιεκτική και ισορροπημένη παρουσίαση*

# Ε. Η Ψηφιακή Συμπεριφορά του Μηχανικού

W

 $\mathbf{a}$ 

Eн

-Ē-

**ma** 

**Real Fr** 

FI

W

**H**q

10

Ř

Τομέας Μεταφορών και Συγκοινωνιακής Υποδομής Εθνικό Μετσόβιο Πολυτεχνείο<br>Σχολή Πολιτικών Μηχανικών<br>Το Έσω Σχολή Πολιτικών Μηχανικών

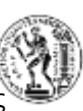

• Καθορισμός ονόματος ‒(ελληνικοί - λατινικοί χαρακτήρες)

• Ενιαία χρήση ονόματος ‒(email, διαδίκτυο, κινητό τηλέφωνο, διαδικασίες, κλπ.)

*Το όνομα είναι ένα ενιαίο σήμα κατατεθέν*

#### Eθνικό Μετσόβιο Πολυτεχνείο **Οι Διαδικτυακές "Προσωπικότητες"** Σχολή Πολιτικών Μηχανικών

Τομέας Μεταφορών και Συγκοινωνιακής Υποδομής

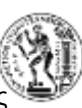

- Διαχρονικός λογαριασμός email (gmail.com)
- Περιοδικοί λογαριασμοί email (cv1101101@central.ntua.gr, κλπ.)
- LinkedIn, Facebook, Instagram
- Εφαρμογές στο κινητό τηλέφωνο (SMS, Messenger, Viber, What'sApp, Skype)

*Μία προσωπικότητα δεν είναι αρκετή - Πολλές δεν είναι βολικές*

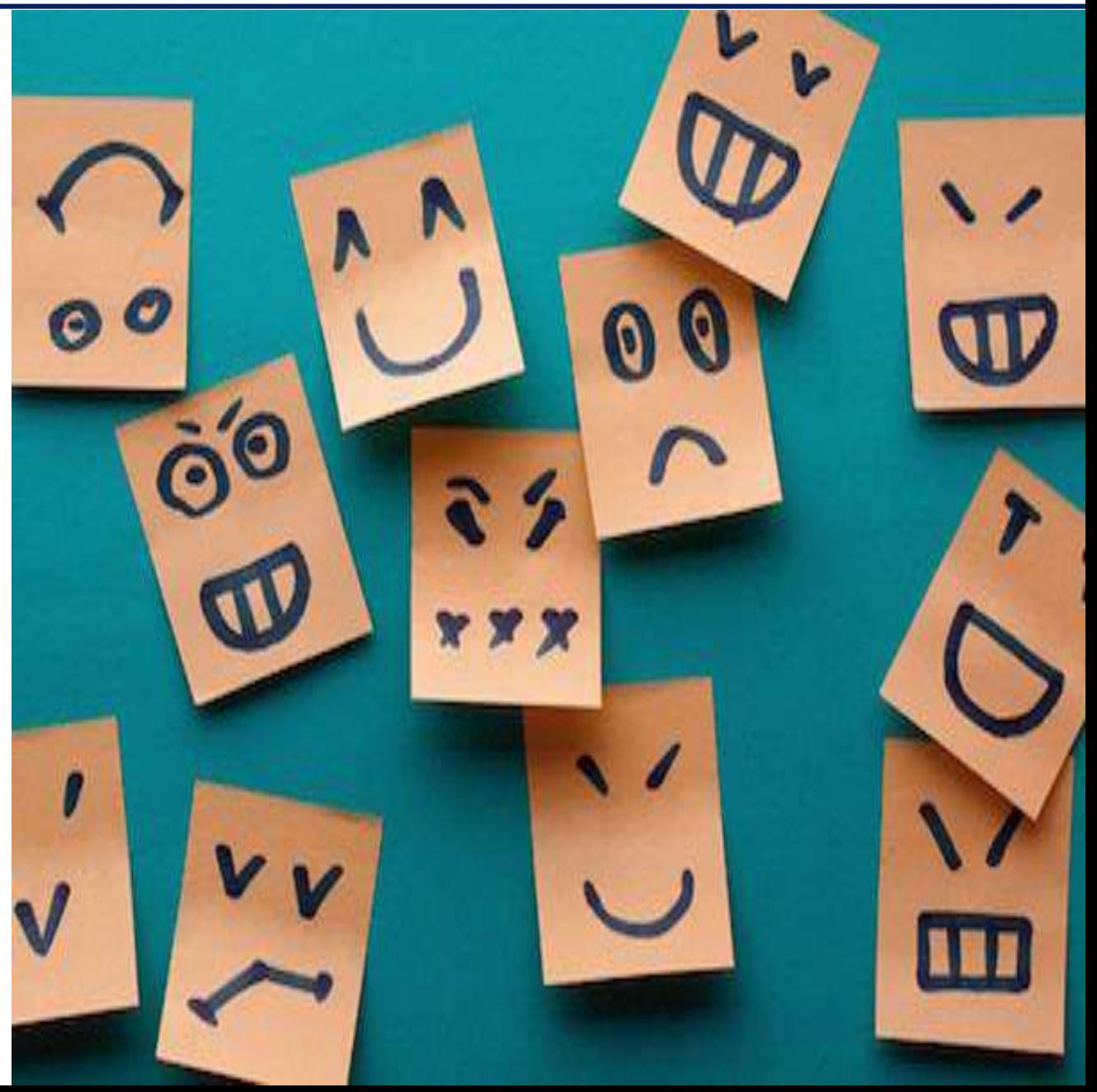

#### Febviró Μετσόβιο Πολυτεχνείο **Γιαμμείωμα στο LinkedIn**<br>To Βιογραφικό Σημείωμα στο LinkedIn

Τομέας Μεταφορών και Συγκοινωνιακής Υποδομής

- Συνεχής επικαιροποίηση του βιογραφικού σημειώματος
- Συλλογή και παρουσίαση δεξιοτήτων
- Ισορροπημένη παρουσίαση (βέλτιστη λεπτομέρεια)
- Περιεκτική και συνθετική εισαγωγή
- Το ίδιο (επικαιροποιημένο) κείμενο σε όλες τις προσωπικές σελίδες

*Το σύντομο είναι όμορφο* 

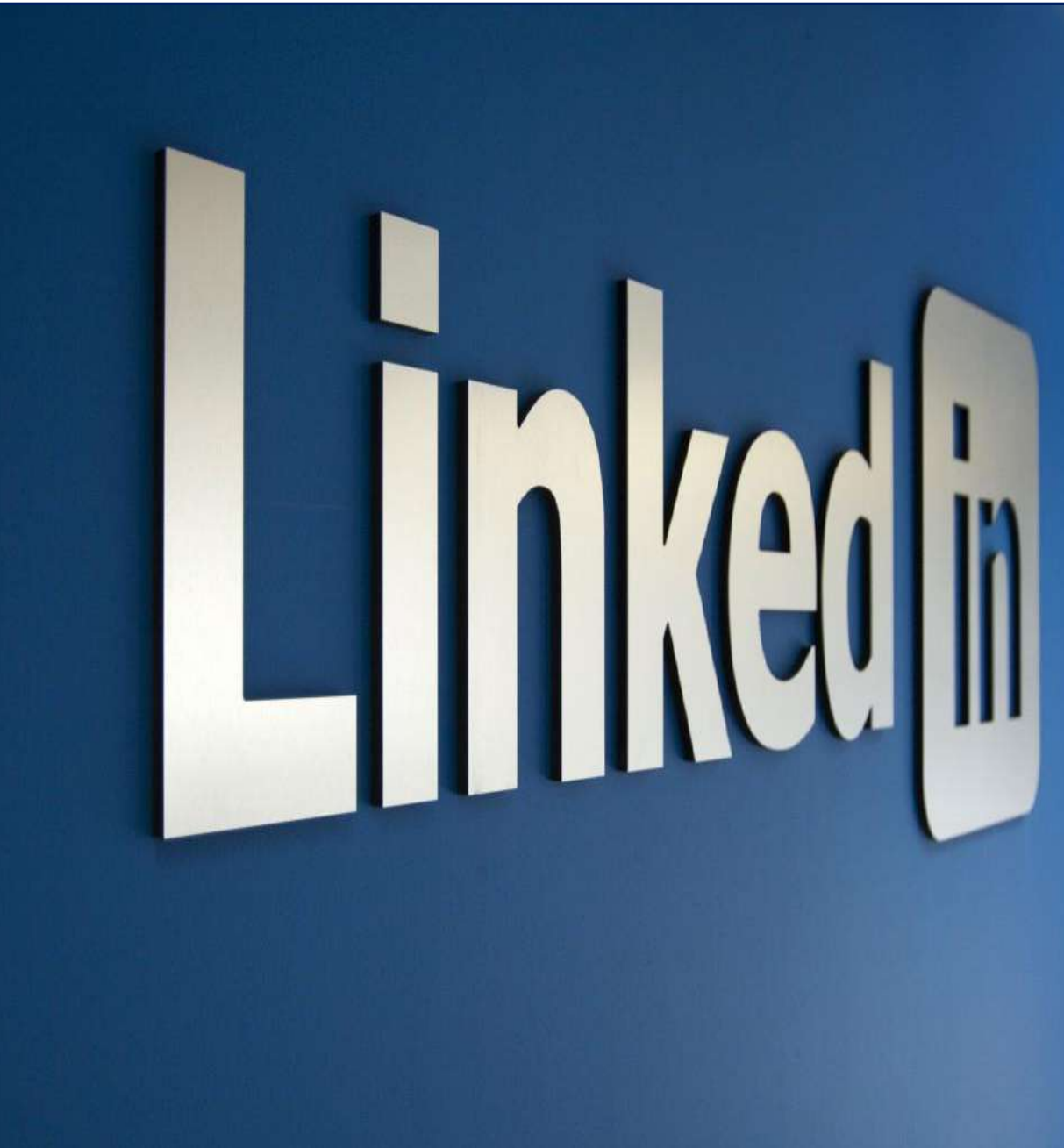

#### Eθνικό Μετσόβιο Πολυτεχνείο **Συμπεριφορά στο Διαδίκτυο** Στο Συμπεριωθηματικών Μηχανικών

Τομέας Μεταφορών και Συγκοινωνιακής Υποδομής

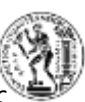

- Φωτογραφία προφίλ (μία ή περισσότερες, επικαιροποίηση σε όλους τους λογαριασμούς)
- Ανάρτηση φωτογραφιών με προσοχή
- Επιλογή κύκλων φίλων (προσωπικών, επαγγελματικών)
- Ισορροπημένη δημοσίευση προσωπικών στοιχείων

*Τις αναρτήσεις ενδεχομένως τις βλέπουν πολλοί και για πολύ καιρό*

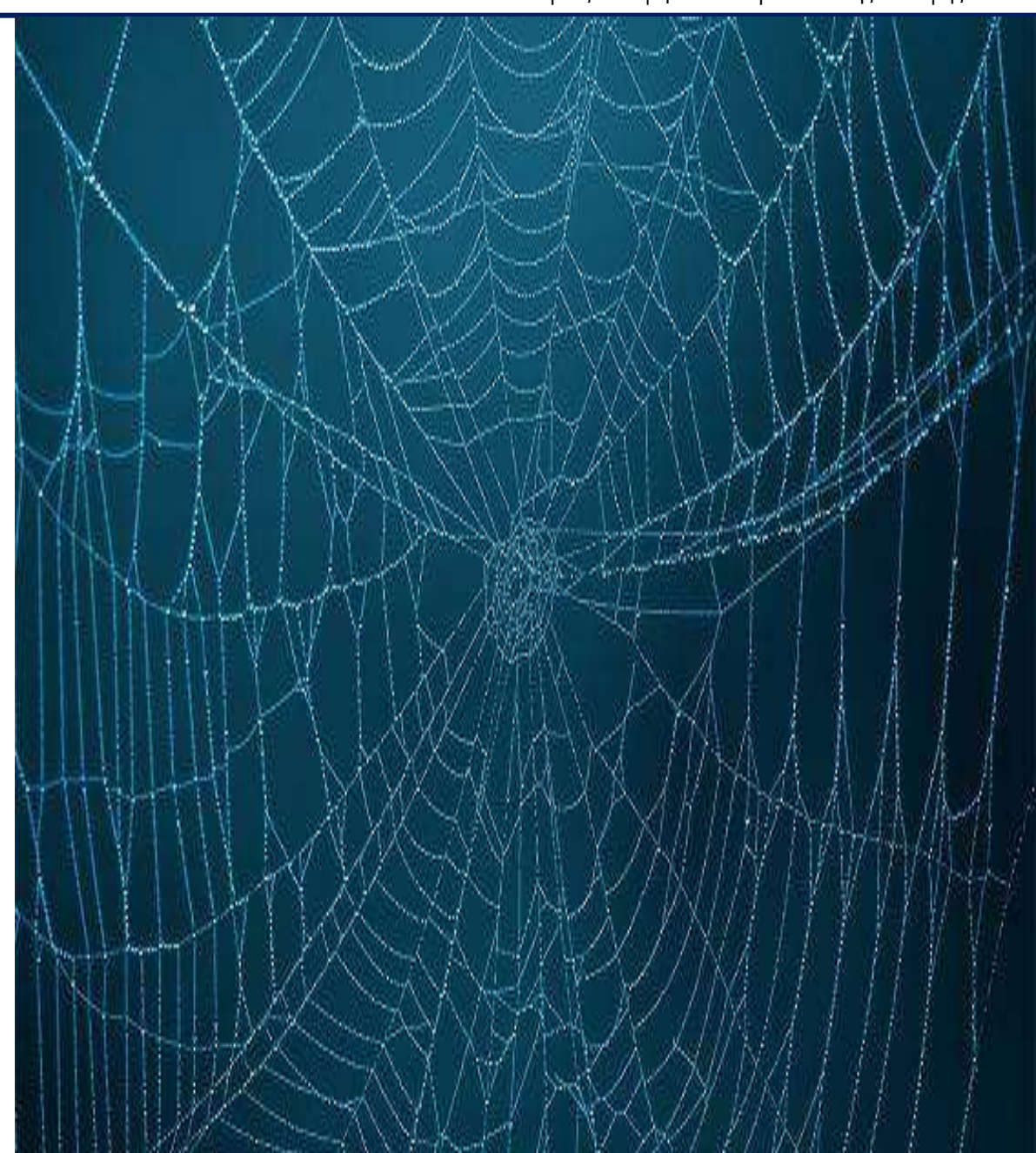

#### Διαχείριση Κωδικών Πρόσβασης (passwords) <sup>Εθνικό Μετσόβιο Πολυτεχνείο</sup>

Τομέας Μεταφορών και Συγκοινωνιακής Υποδομής

- Κύκλοι κωδικών (προσωπικοί, κοινοί κωδικοί) (βέλτιστος αριθμός κύκλων)
- Επιλογή κωδικών (γράμματα, αριθμοί, σύμβολα, 8-16 χαρακτήρες) (αποφυγή ονόματος, ημερομηνίας γέννησης)
- Περιοδική αλλαγή κωδικών
- Αρχείο με ενιαίο κατάλογο κωδικών (κατάλληλα προστατευμένο)

*Password στο αρχείο με τα passwords*

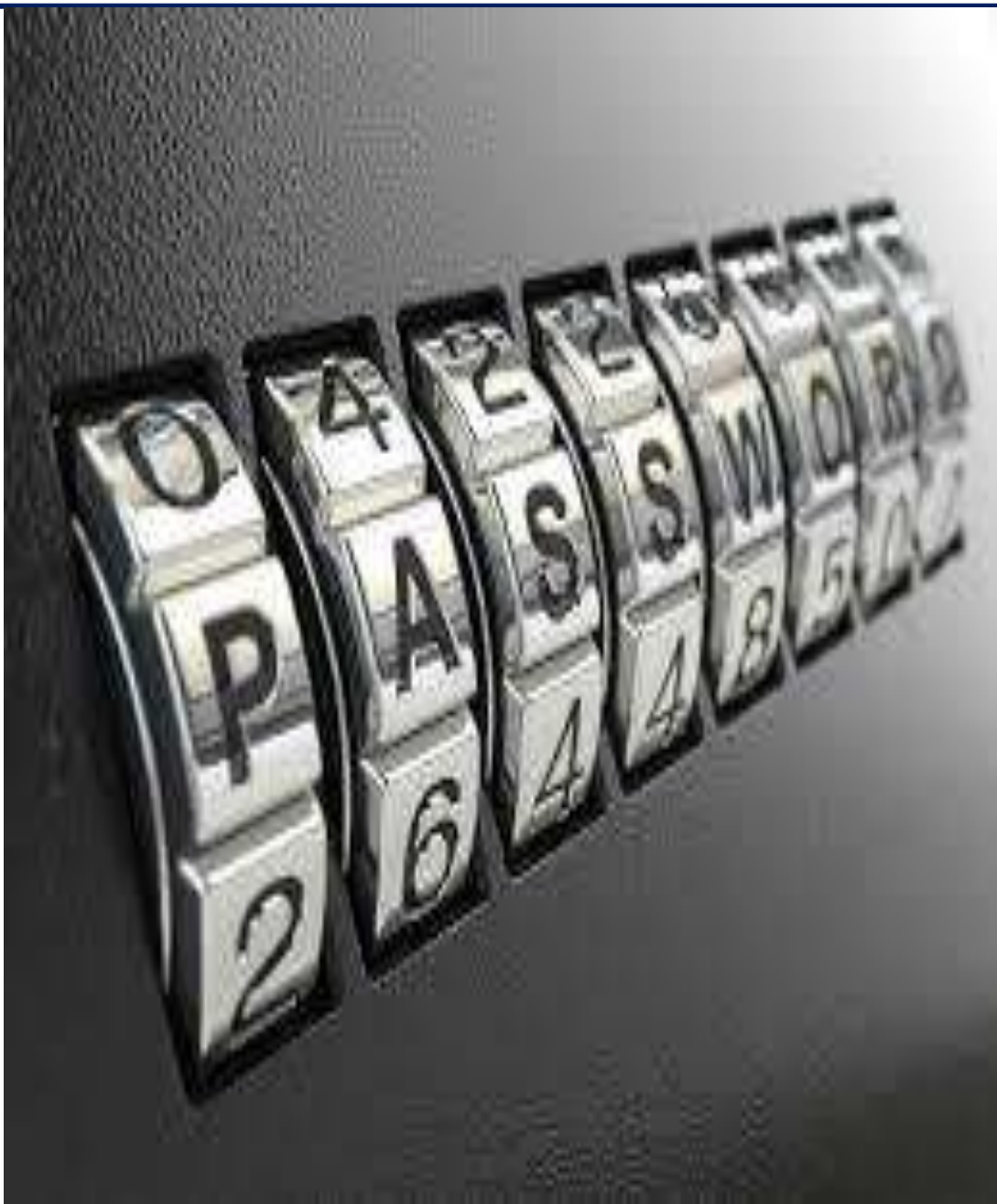

#### Eθνικό Μετσόβιο Πολυτεχνείο **Διαχρονικά Βασικά Αρχεία** Σχολή Πολιτικών Μηχανικών

Τομέας Μεταφορών και Συγκοινωνιακής Υποδομής

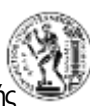

- Αρχείο επαφών
- Ημερολόγιο
- Αρχείο με κωδικούς πρόσβασης
- Βιογραφικό Σημείωμα (ελληνικά, αγγλικά)

*Συνεχής επικαιροποίηση*

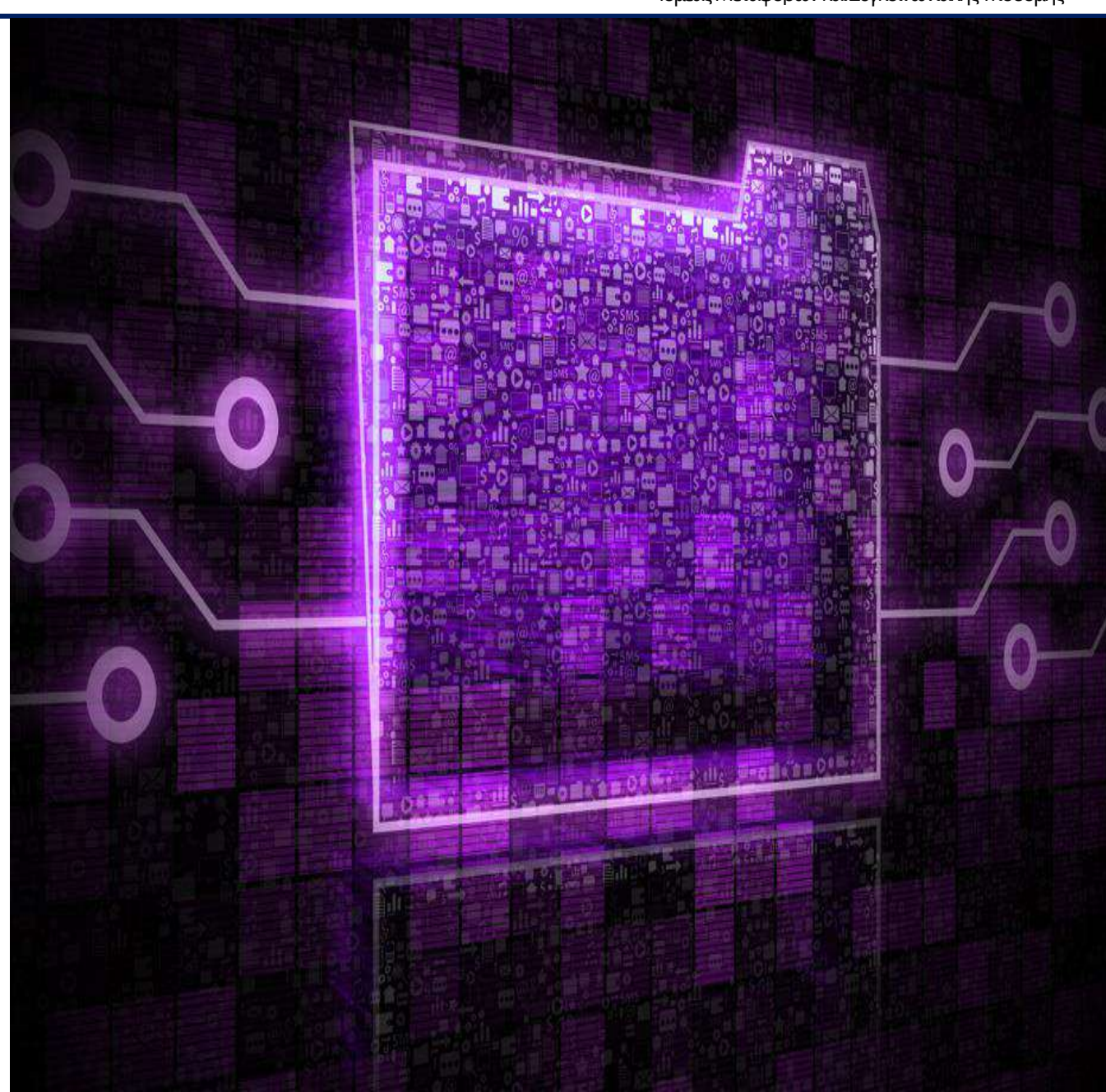

#### Eθνικό Μετσόβιο Πολυτεχνείο **Βασικό Μετσόβιο Πολυτεχνείο**<br>Σχολή Πολιτικών Μηχανικών<br>Τομέσε Μετσαρορών και Συνκοινωνικά Σ

Τομέας Μεταφορών και Συγκοινωνιακής Υποδομής

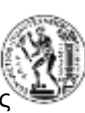

- Διαχείριση αρχείων (File Manager)
- Διαχείριση ηλεκτρονικού ταχυδρομείου - email (Outlook)
- Πλοήγηση στο διαδίκτυο (Chrome, Firefox, Explorer, κλπ.)
- Επεξεργασία Κειμένου (Word)
- Λογιστικά Φύλλα (Excel)
- Παρουσιάσεις (Powerpoint)

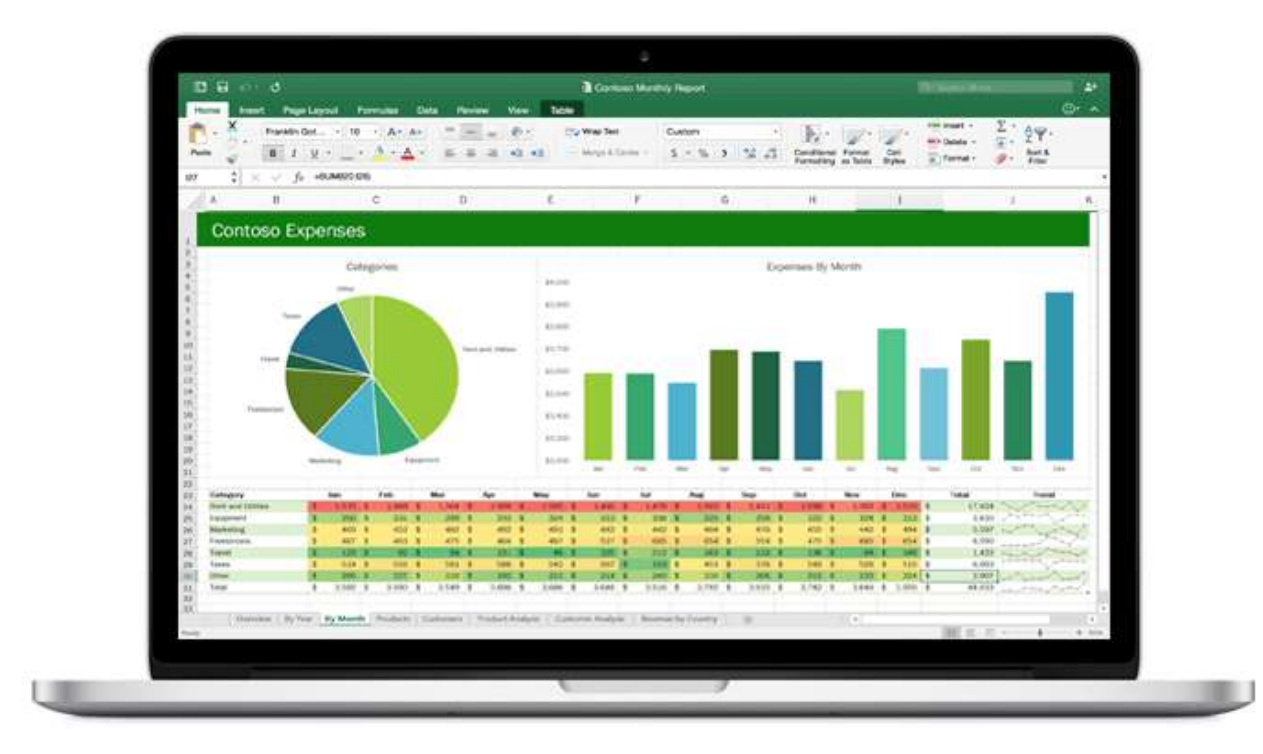

#### *Το excel είναι η δύναμη του Μηχανικού*

#### Eθνικό Μετσόβιο Πολυτεχνείο **Ερνικό Μετσόβιο Πολυτεχνείο**<br>Σχολή Πολιτικών Μηχανικών<br>Τομέσε Μετσαρορών και Συνκοινωνιακής Υποί

Τομέας Μεταφορών και Συγκοινωνιακής Υποδομής

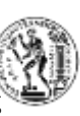

#### • AutoCAD

- MatLab
- Python
- R
- SQL
- SPSS
- Εξειδικευμένα λογισμικά (Οδοποιία, Μεταφορές, Κυκλοφοριακή Τεχνική)

*Τα ειδικά λογισμικά είναι τα σύγχρονα εργαλεία του Μηχανικού*

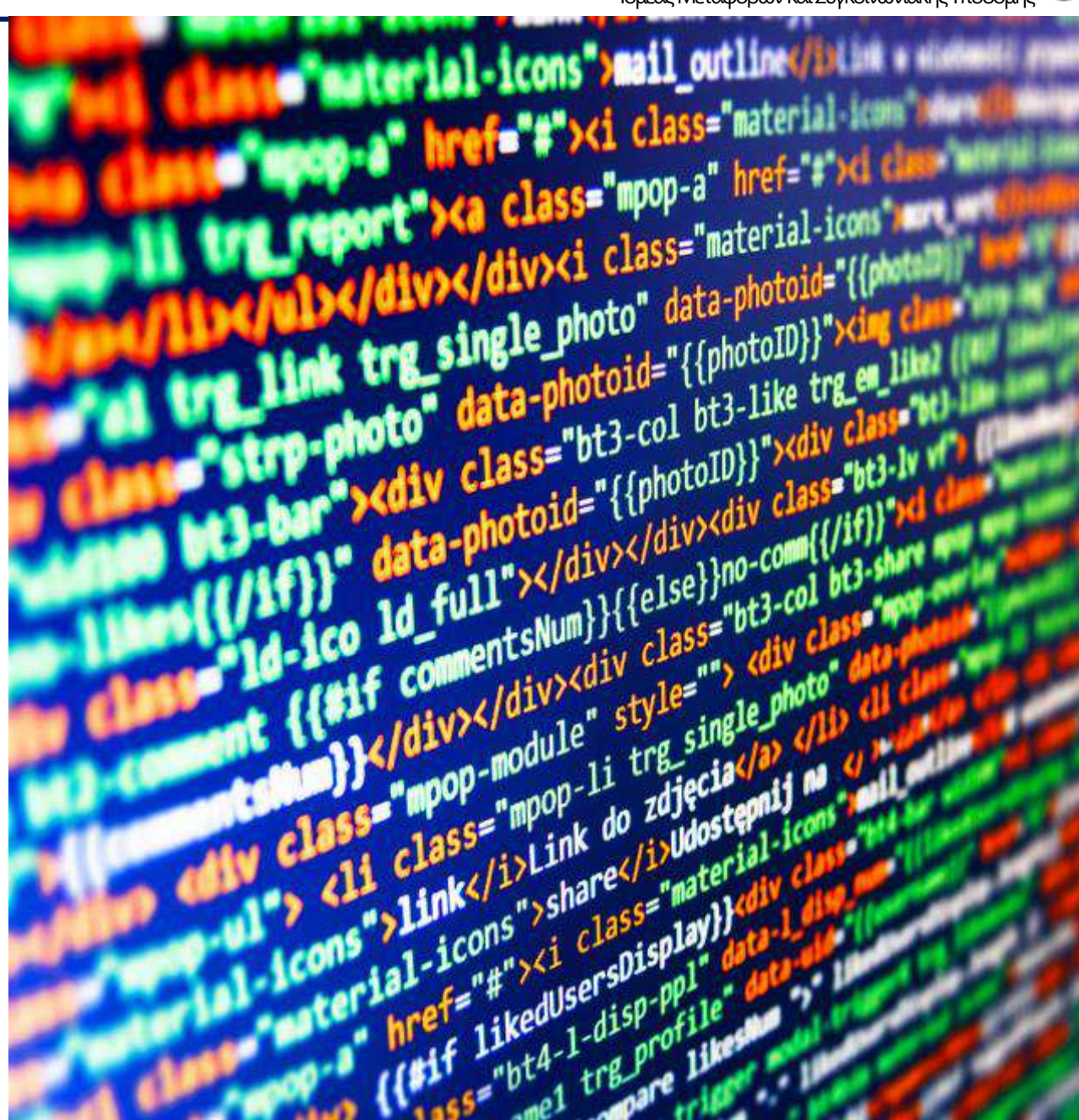

#### Eθνικό Μετσόβιο Πολυτεχνείο Διαχείριση email Strategy **Educe** Metal 2 **Alax** *Educe* Metal Strategy Engine Metal Strategy Engine Strategy Engine Strategy Engine Strategy Engine Strategy Engine Strategy Engine Strategy Eng

Τομέας Μεταφορών και Συγκοινωνιακής Υποδομής

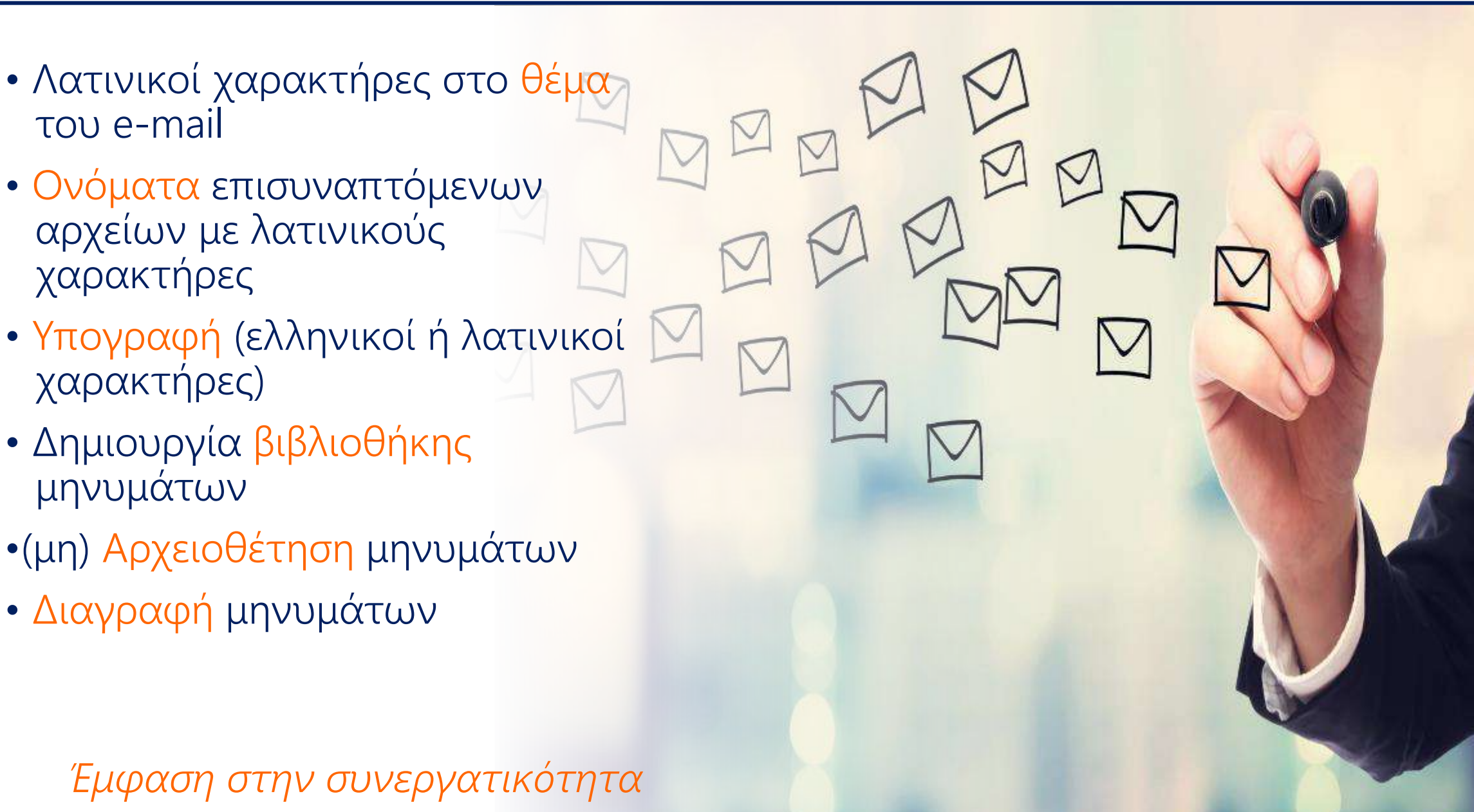

#### Eθνικό Μετσόβιο Πολυτεχνείο

Τομέας Μεταφορών και Συγκοινωνιακής Υποδομής

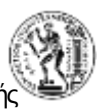

- Συγγραφή μηνυμάτων
- Φράσεις σύντομες
- Φράσεις πλήρεις
- Φράσεις με ξεκάθαρο νόημα
- Διαχείριση αποδεκτών (To:, Cc:, BCc:, Address Lists)
- Αποφυγή spamming
- Απλότητα μορφοποίησης για συμβατότητα

*Η συγγραφή email θέλει τέχνη*

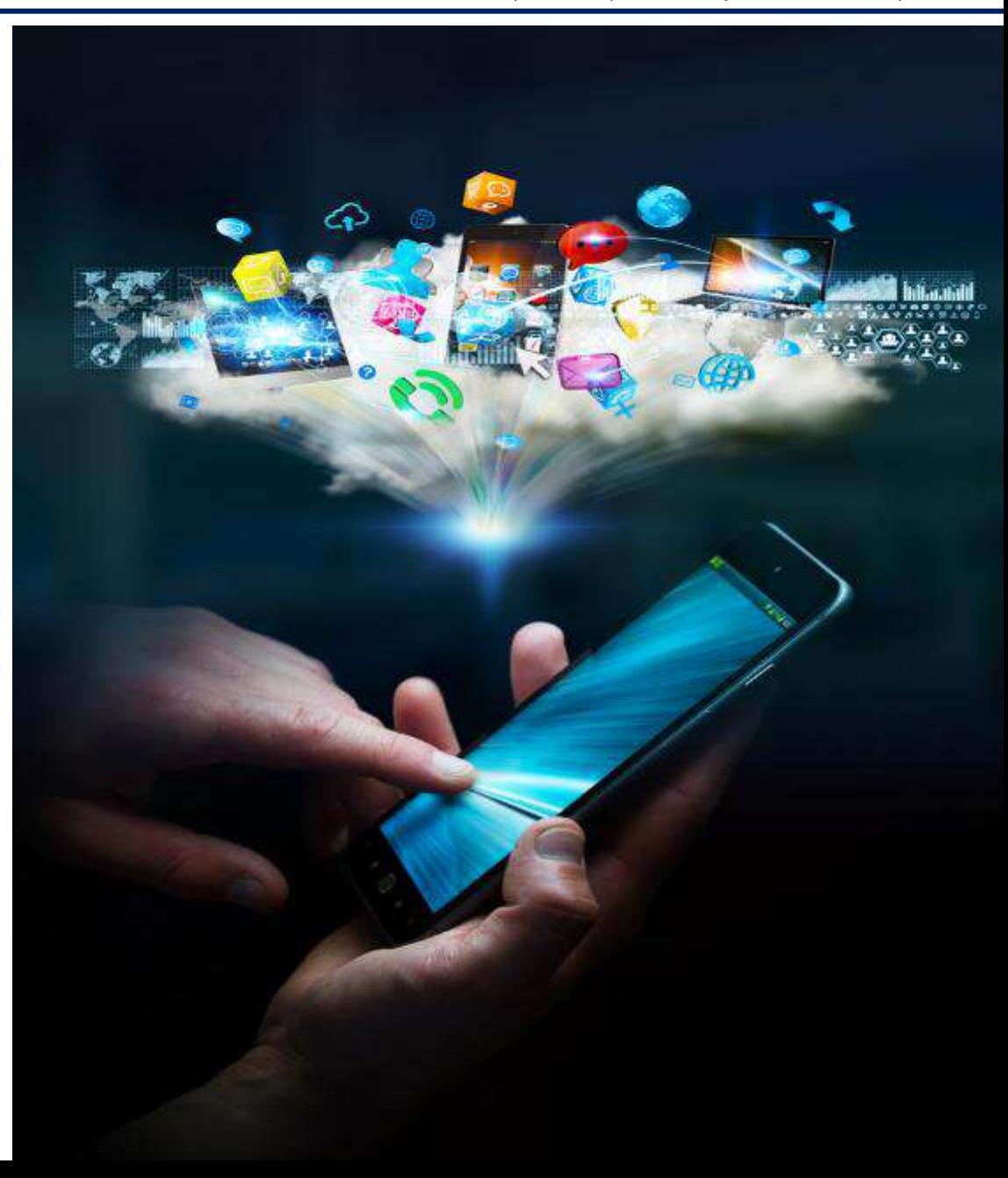

## Eθνικό Μετσόβιο Πολυτεχνείο **Διαχείριση Αρχείων**<br>Σχολή Πολιτικών Μηχανικών<br>Τομέσε Μετσαρούν και Συκονωνικάν Μηχανικών

- Λειτουργική οργάνωση Φακέλων με αρχεία
- Συνεχής εξέλιξη Κατηγοριών Φακέλων
- Κατάλληλη ονοματολογία φακέλων
- Αντίγραφο αρχείων σε τακτά διαστήματα (ημερήσια, εβδομαδιαία)
- Αποστολή μεγάλων αρχείων (WeΤransfer, Dropbox, Google Docs, κλπ.)
- Μείωση μεγέθους αρχείων (Format - Compress pictures, pdf compression, etc.)

*Ο υπολογιστής λειτουργεί ως βιβλιοθήκη και όχι ως γραφομηχανή.*

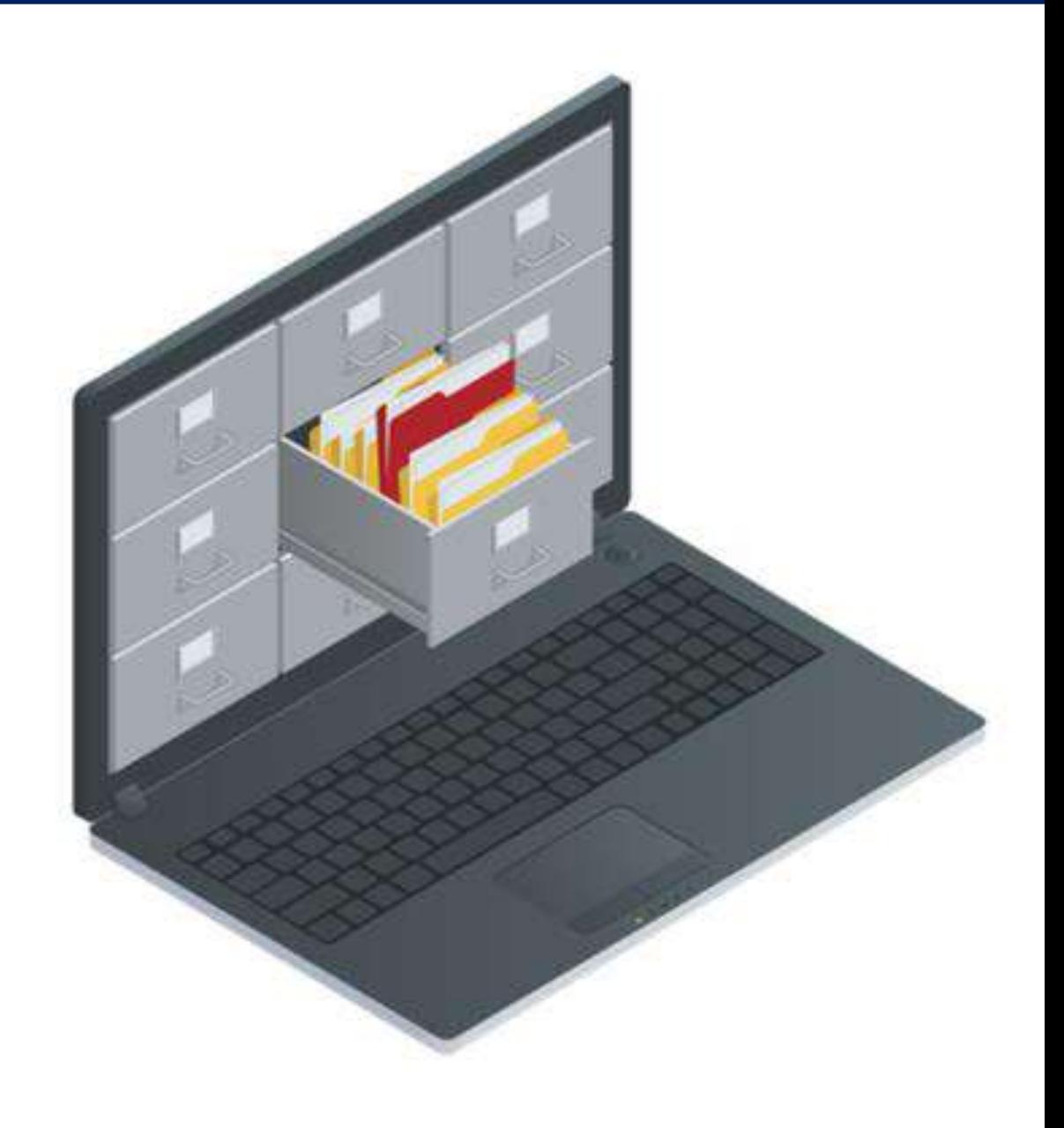

#### Eθνικό Μετσόβιο Πολυτεχνείο

Τομέας Μεταφορών και Συγκοινωνιακής Υποδομής

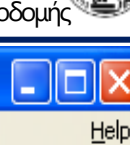

- tab: switch between panels
- F5: copy
- Διαχείριση αρχείων σε δύο παράθυρα (panels)
- Αρχεία εγκατάστασης διαθέσιμα στο Helios–Roi, και στο: [Total Commander v10.0](https://1drv.ms/u/s!AvpeZpdfw1kphpQBLQMpRatLc6dqMA?e=wanGbI)

*Total Commander για αυξημένη παραγωγικότητα*

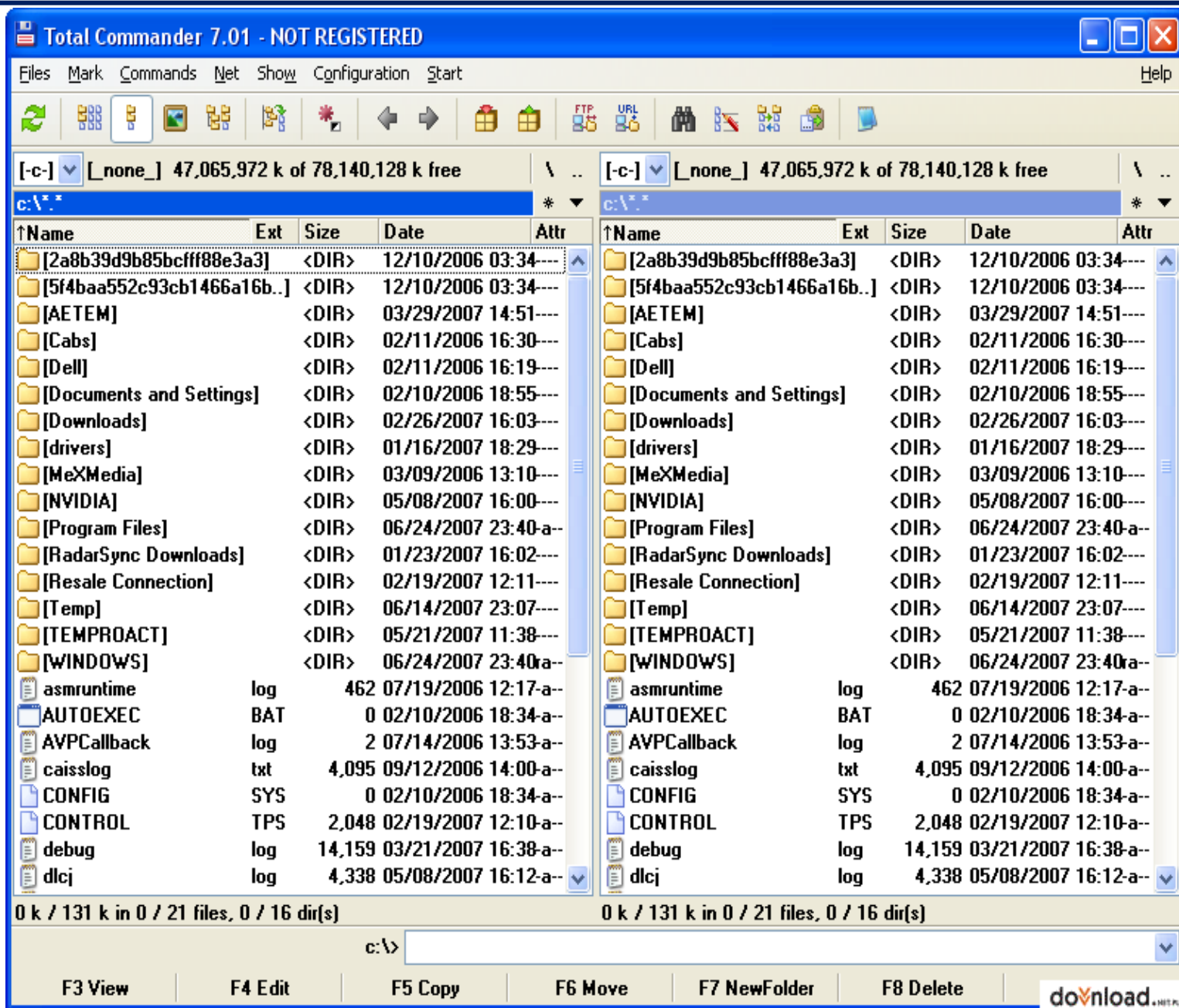

Τομέας Μεταφορών και Συγκοινωνιακής Υποδομής

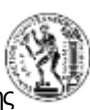

- Μόνο λατινικοί χαρακτήρες
- Σύντομα ονόματα αρχείων (κατά προτίμηση με 8-10 χαρακτήρες)
- Πάντοτε με τον αριθμό της έκδοσης στο τέλος του ονόματος του αρχείου
- Αποφυγή κενών στο όνομα του αρχείου

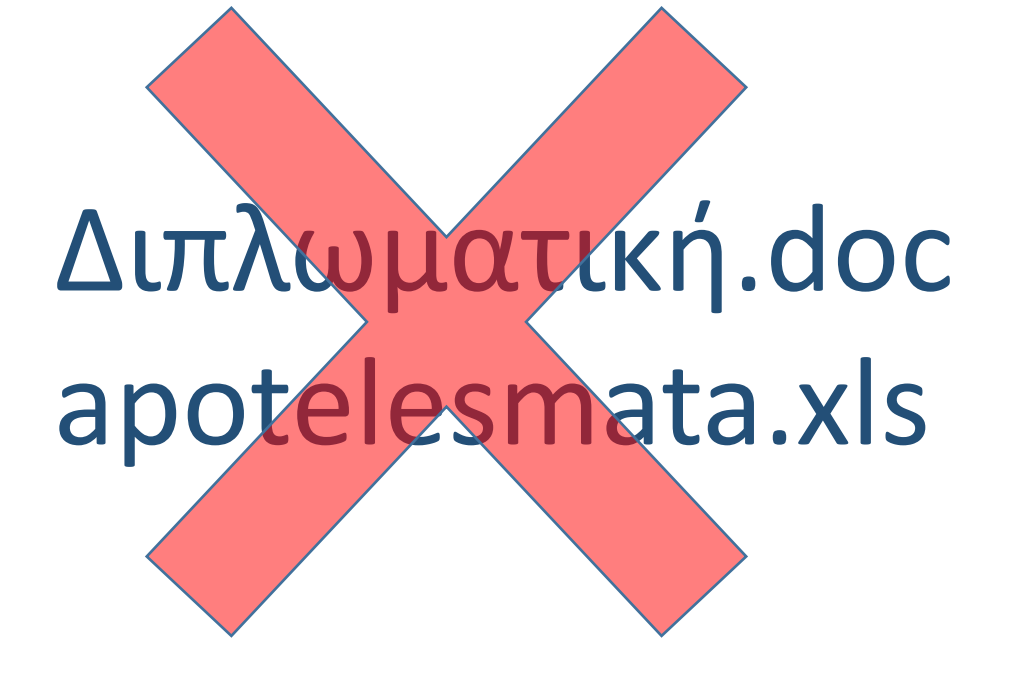

*Ένα όνομα πολλές πληροφορίες*

#### **Χρήση Πληκτρολογίου (1/3)** Εθνικό Μετσόβιο Πολυτεχνείο Σχολή Πολυτεχνείο

Τομέας Μεταφορών και Συγκοινωνιακής Υποδομής

н

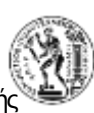

#### **Applications**

control - F4 close file

#### **Select**

shift - arrows select control - A select all

alt – Tab switch between applications alt - F4 close application control - F6 switch between files alt and activate menus

shift - control - arrows select up to the next stop shift - page up/down select up to the previous/next page shift - home/end select up to the beginning/end of line

*Η χρήση πληκτρολογίου αυξάνει έως 8 φορές την ταχύτητα επεξεργασίας.*

#### Σρήση Πληκτρολογίου (2/3) <sup>Εθνικό Μετσόβιο Πολυτεχνείο</sup>

Τομέας Μεταφορών και Συγκοινωνιακής Υποδομής

Ч

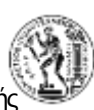

#### **Move**

F5 go to page control - F2 print preview

arrows move across the file page up/down next/previous page home and the beginning of the line end end qo to the end of the line control - arrows move to the next stop control - Home go to the beginning of the file control - End go to the end of the file tab, arrows move within the dialogue box shift - tab move within the dialogue box backwards

*Η χρήση πληκτρολογίου αυξάνει έως 8 φορές την ταχύτητα επεξεργασίας.*

#### Eθνικό Μετσόβιο Πολυτεχνείο **Κρήση Πληκτρολογίου (3/3)**

Τομέας Μεταφορών και Συγκοινωνιακής Υποδομής

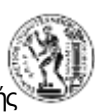

Basic Functions entry the set of the Format

 $control - Insert (C)$  copy control  $-B$  bold shift - Insert (V) paste control - I italic shift - Delete (X) cut control - U underlined control - Delete delete word control - P print control - S save control - F find control - H find and replace control - N new file alt - backspace un-do F4 re-do

control – Enter insert page break

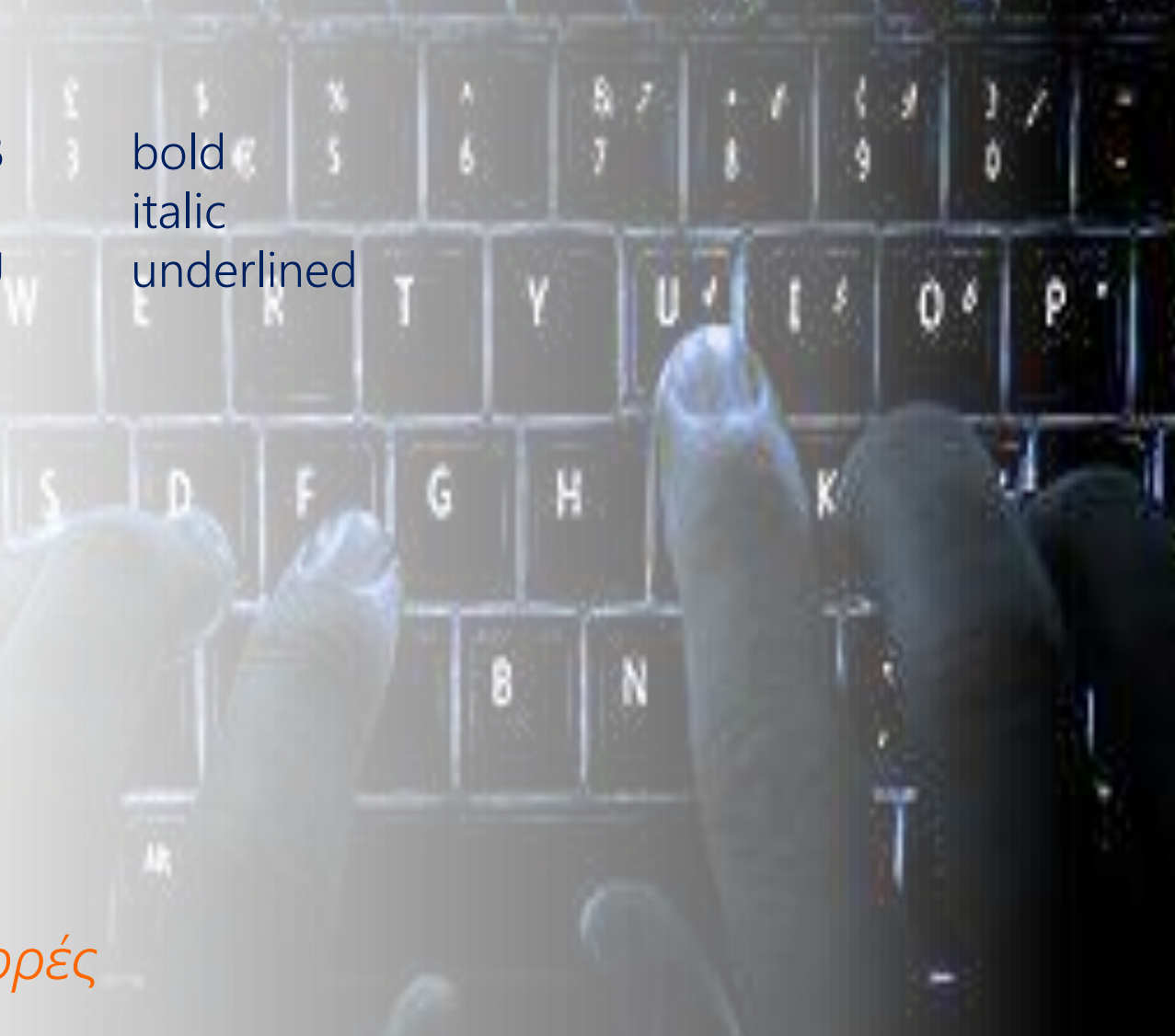

*Η χρήση πληκτρολογίου αυξάνει έως 8 φορές την ταχύτητα επεξεργασίας.*
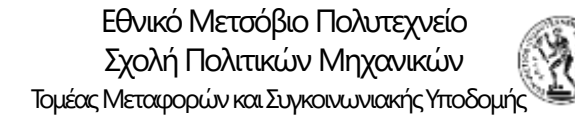

## Eθνικό Μετσόβιο Πολυτεχνείο

## Standard Format

- Characters: 12 pt (Arial, Times, etc.)
- Line Spacing: Single
- Lines before and after paragraph: 0
- One empty line between paragraphs
- Avoid automations (styles, ToC, lists, etc.)
- Desactivate all options in Autoformat/Autoformat as you type

*Κατάλληλη μορφοποίηση τονίζει τις έννοιες*

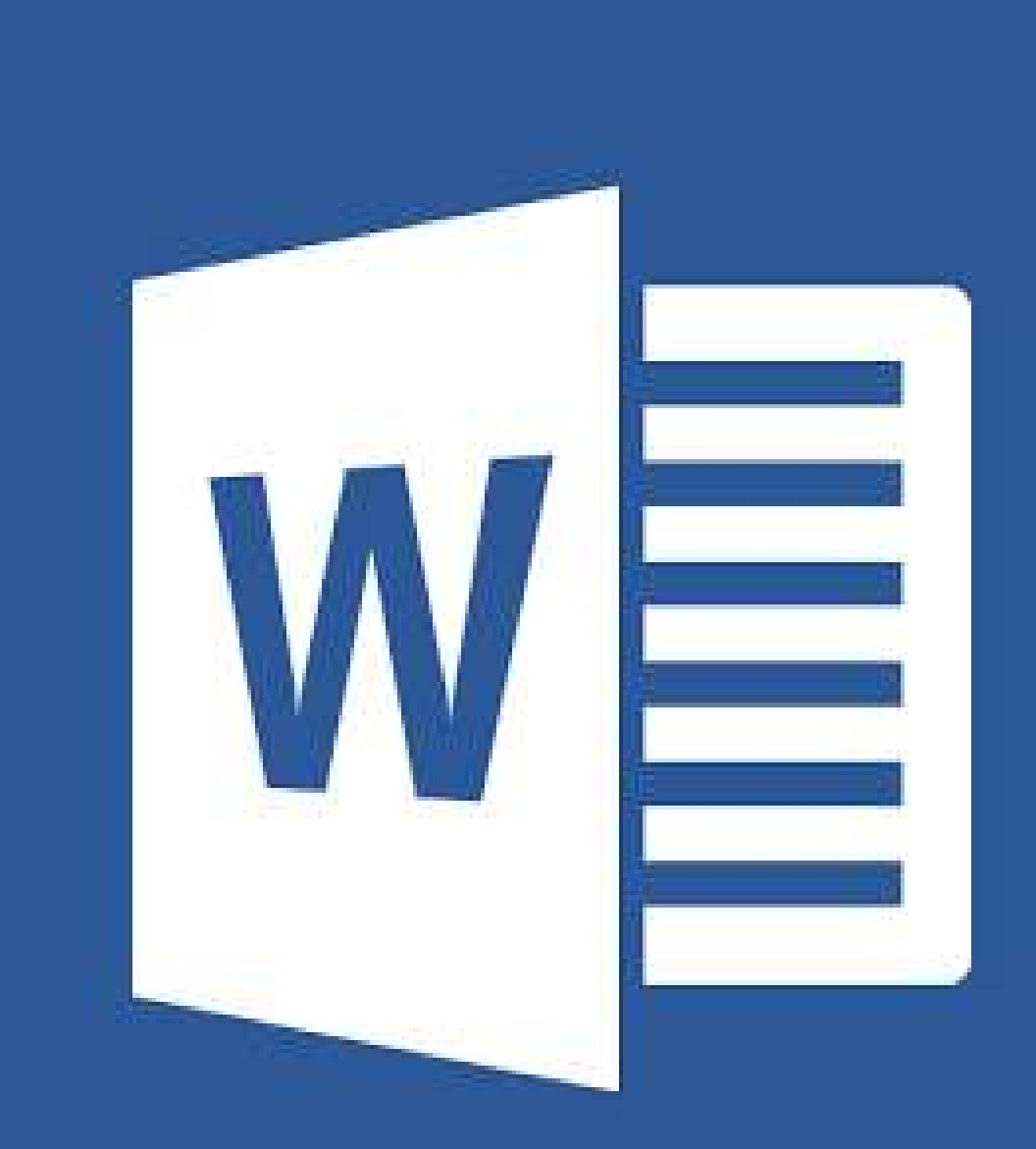

Τομέας Μεταφορών και Συγκοινωνιακής Υποδομής

## Eθνικό Μετσόβιο Πολυτεχνείο

- Characters: Arial Narrow 12pt
- Table columns optimised: Format-Column-Autofit
- Table fit to page
- Table ready to print
- Never use: Merge and Center
- Avoid: Merge, Wrap

*Συχνά η μορφοποίηση μας καθυστερεί περισσότερο από την παραγωγή του πίνακα*

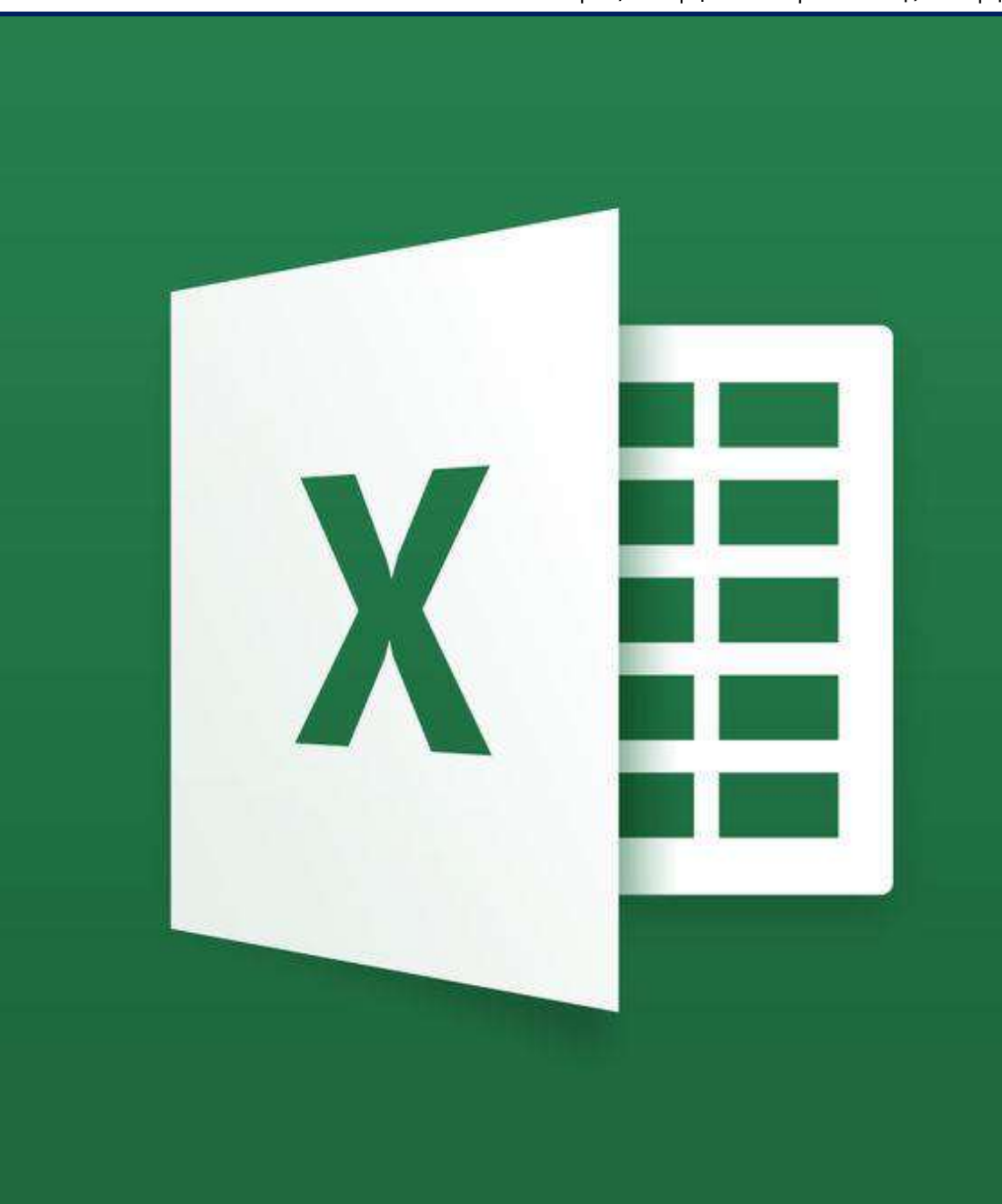

## Eθνικό Μετσόβιο Πολυτεχνείο

Τομέας Μεταφορών και Συγκοινωνιακής Υποδομής

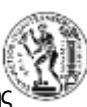

- Δημιουργία πινάκων
	- Κατάλληλη επιλογή σειρών και στηλών
	- Σύντομοι και περιεκτικοί τίτλοι
	- Αθροίσματα και ποσοστά
	- Βελτιστοποίηση σειρών, στηλών, πίνακα
- Αυτόματοι πίνακες πολλαπλών διαστάσεων (Pivot Tables)

*Η βελτιστοποίηση πινάκων θέλει τέχνη*

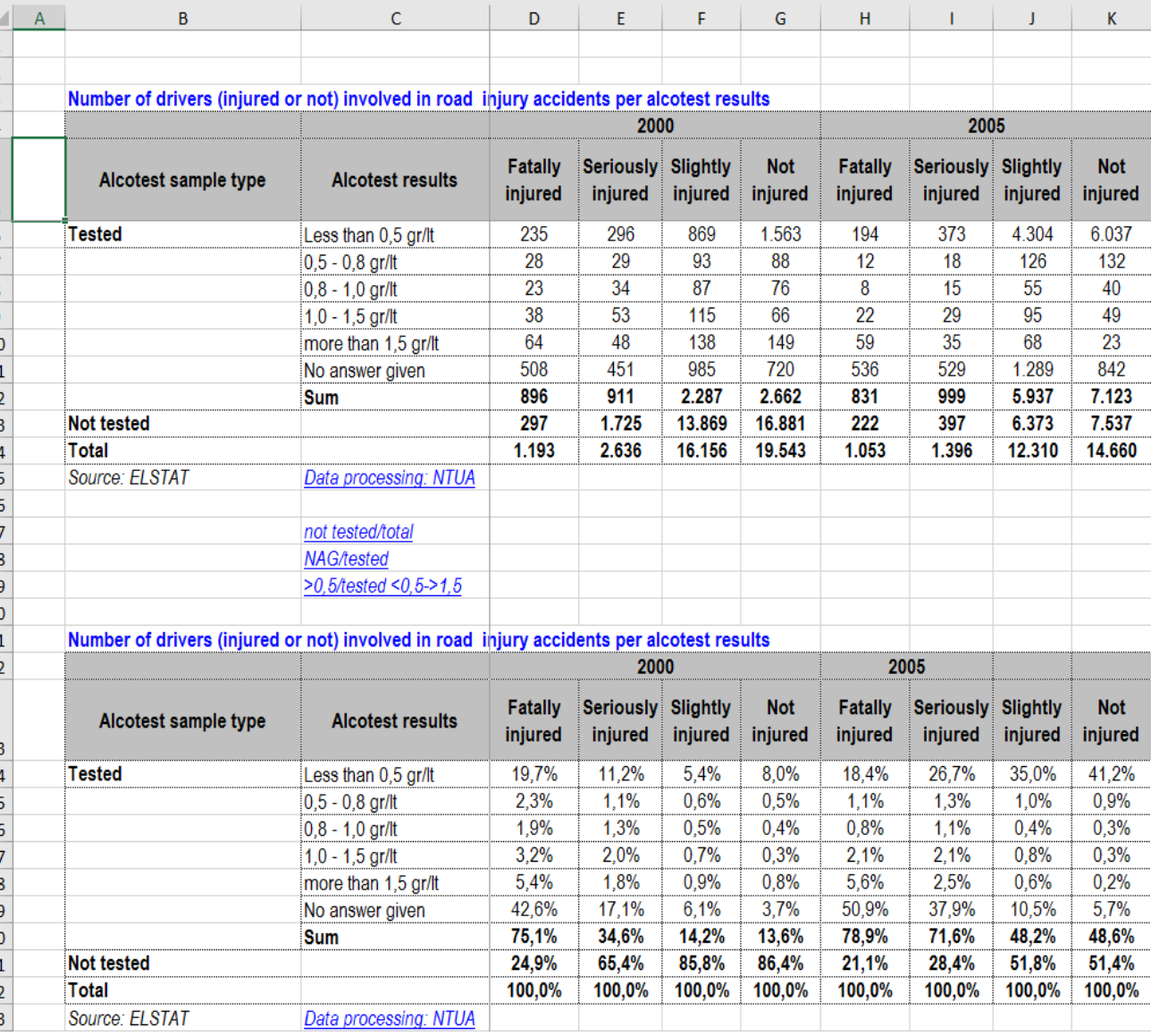

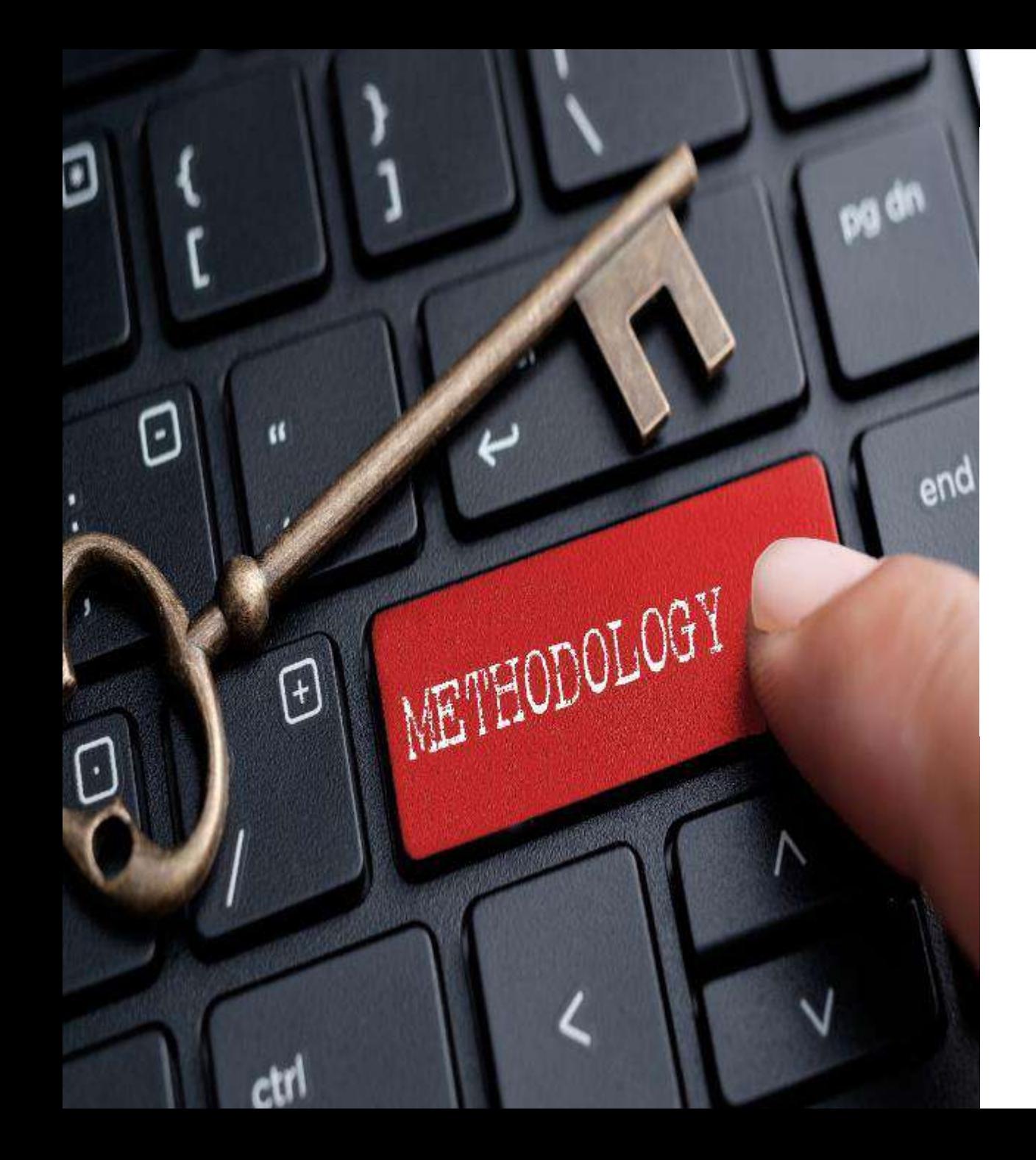

Σεμινάριο Μεθοδολογίας για την Εκπόνηση Διπλωματικής Εργασίας

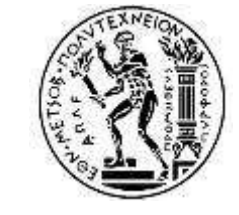

Γιώργος Γιαννής Φεβρουάριος 2024